"УТВЕРЖДАЮ" д.т.н. Хрусталев В. А. "\_\_\_ "\_\_\_\_\_\_\_\_\_\_\_\_\_\_ \_\_\_\_\_\_ г.

# РАБОЧАЯ ПРОГРАММА УЧЕБНОЙ ДИСЦИПЛИНЫ<br>Схемо и системотехника электронных средств

 $\mathcal{U}$ 

## $\therefore$  11.03.03  $\therefore$ профиль: Проектирование и технология радиоэлектронных средств

 $: 3, \t: 6$ 

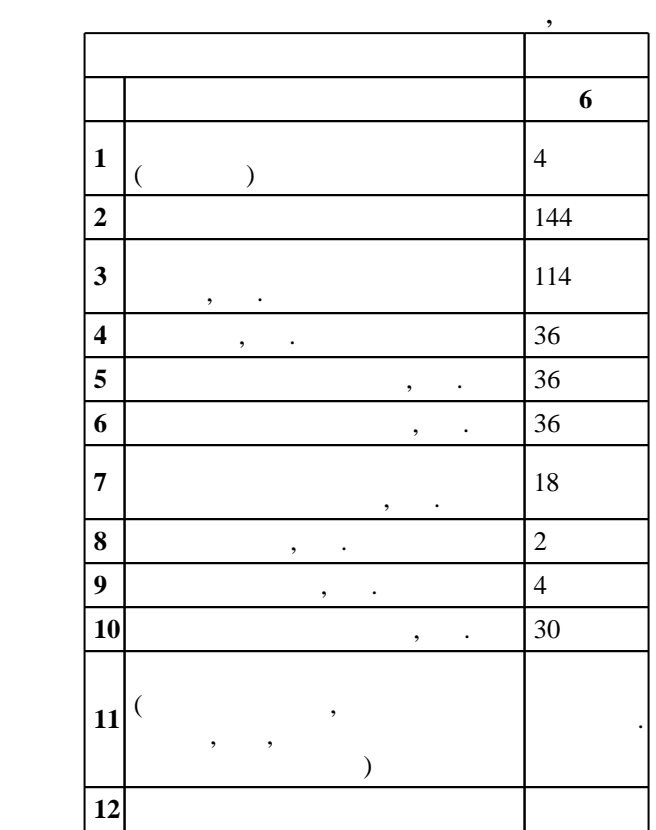

 $($   $)$ : 11.03.03

 $1333 \t 12.11.2015$  ,  $\t 30.11.2015$  .

 $\therefore$  1,

 $($   $): 11.03.03$ 

 $5\quad 20.06.2017$ 

Программу разработал:

 $\frac{1}{2}$ ,  $\frac{1}{2}$ , Заведующий кафедрой:

 $\mathbf{y}$ , к.т.н. Синельников А. В. Ответственный за образовательную программу:

декан Хрусталев В. А.

 $\frac{1}{2}$ ,  $\frac{6}{21.06.2017}$ 

Компетенция ФГОС: ОПК.7 способность учитывать современные тенденции развития электроники, измерительной и вычислительной техники, информационных технологий в своей профессиональной деятельности; в части следующих результатов обучения:

Компетенция ФГОС: ПК.6 готовность выполнять расчет и проектирование деталей, узлов и модулей электронных средств, в соответствии с техническим заданием с использованием средств автоматизации проектирования; в части следующих результатов обучения:

знать схемо- и системотехнику электронных следств, современных следств, современно элементно элементно элемент

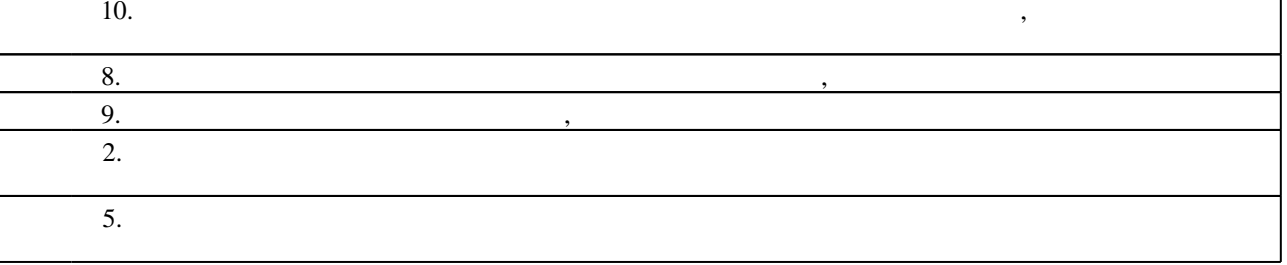

**2. Требования НГТУ к результатам освоения дисциплины**

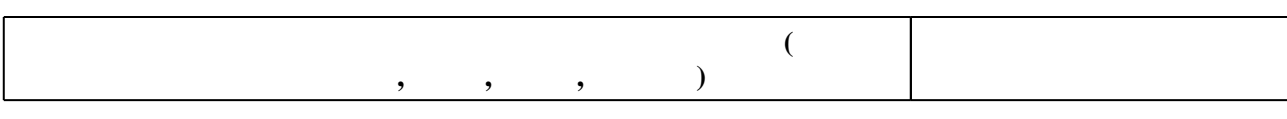

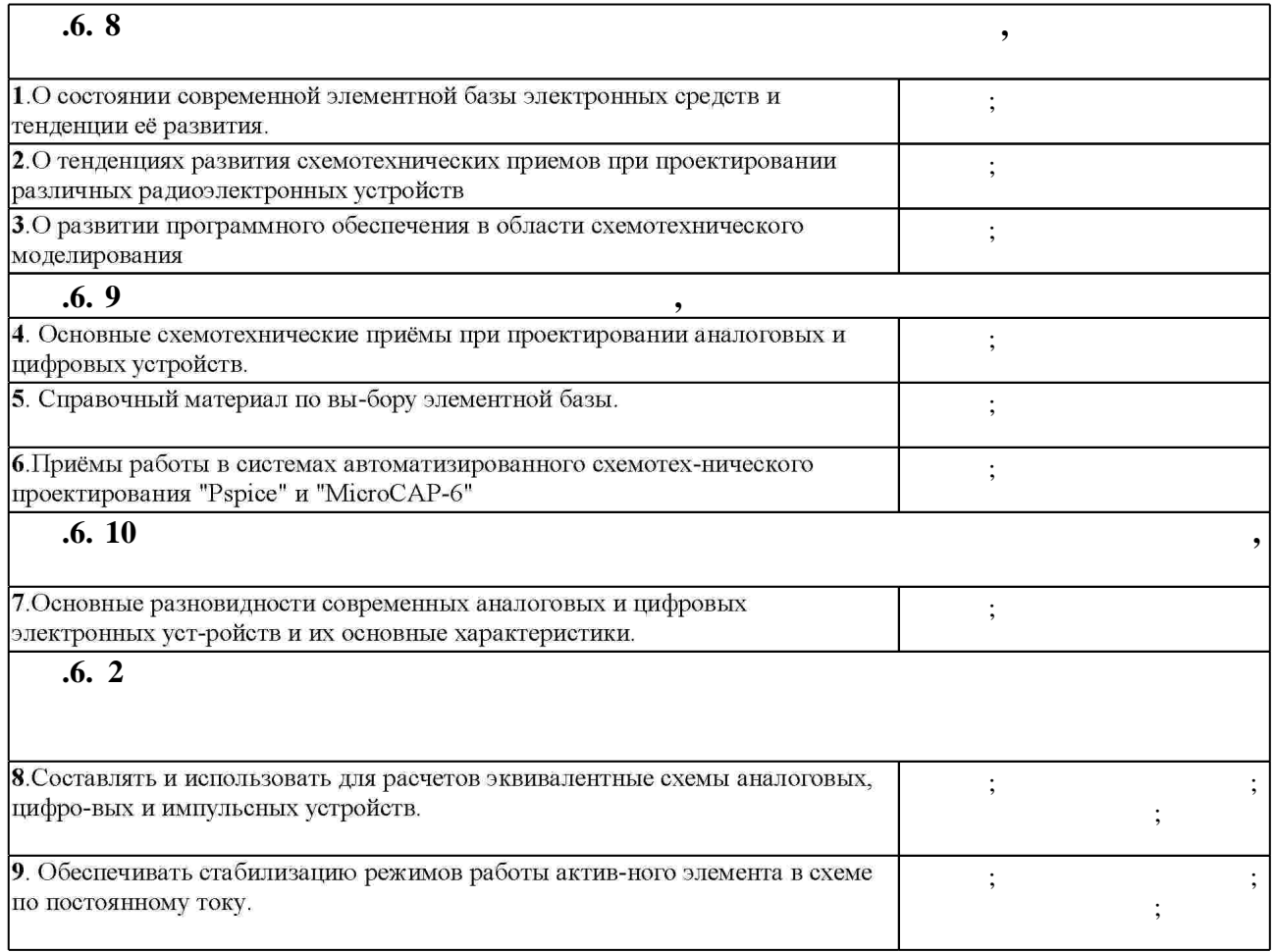

 $2.1$ 

Таблица 1.1

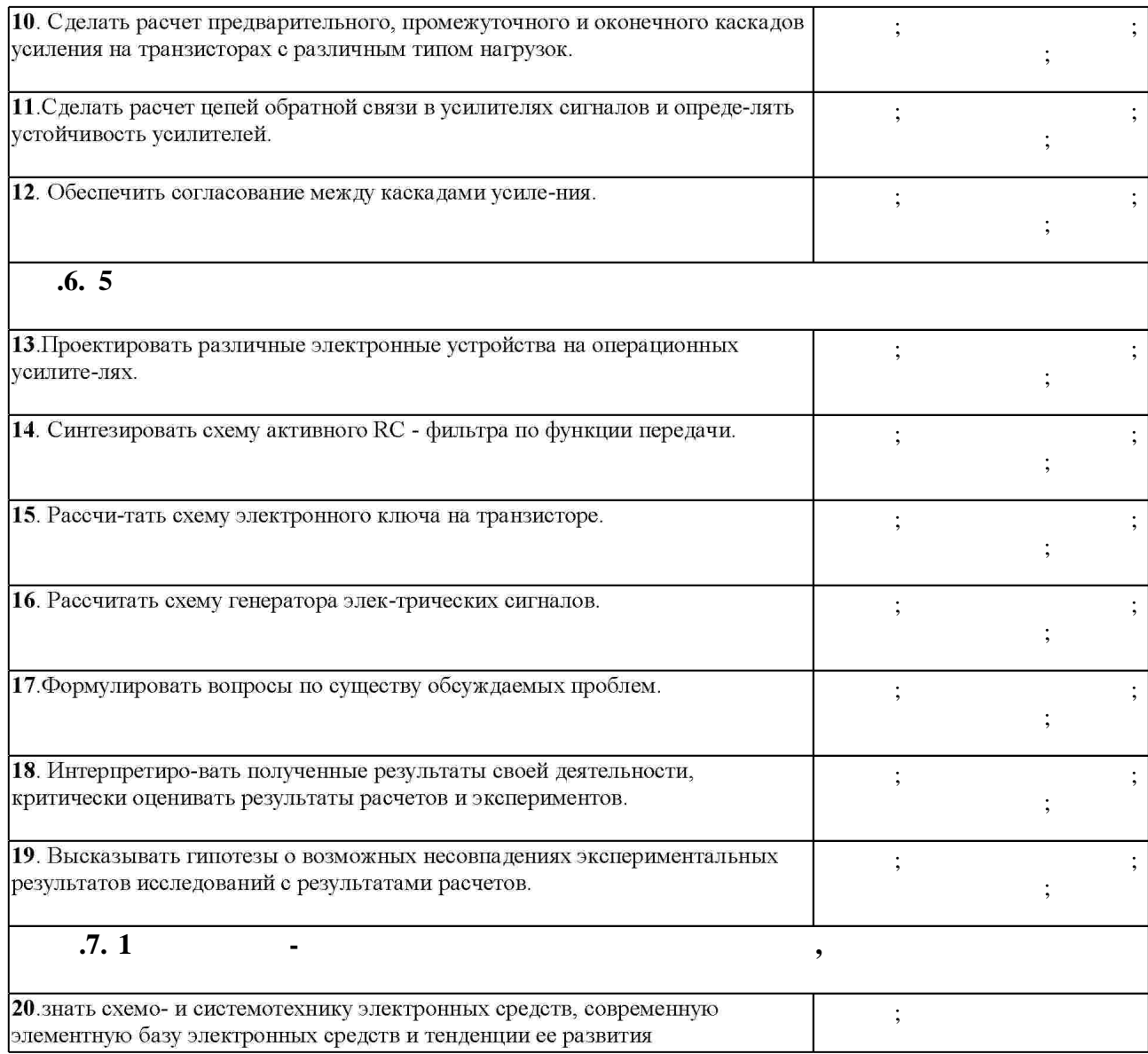

**3. Содержание и структура учебной дисциплины**

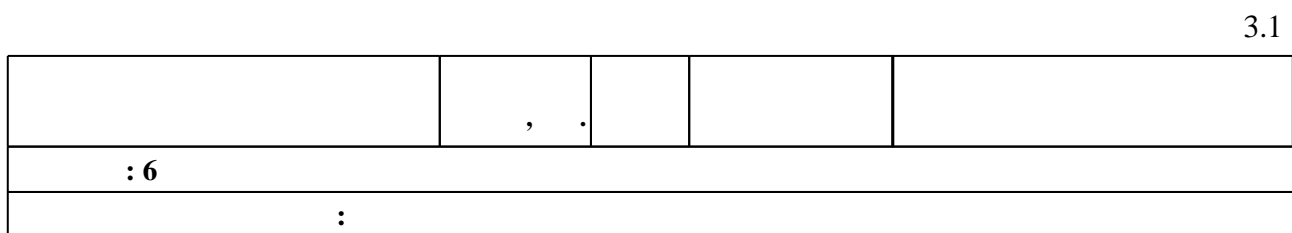

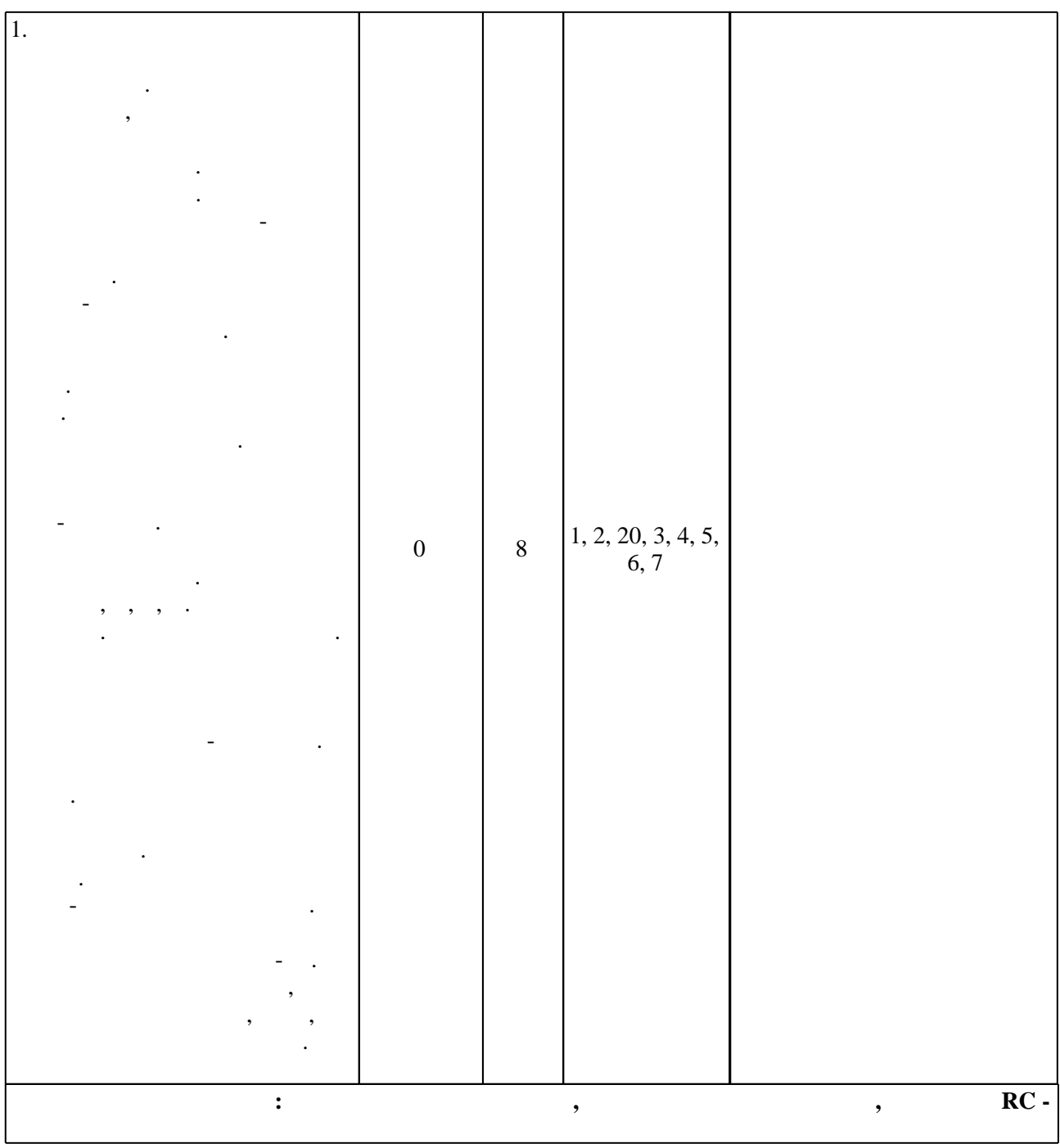

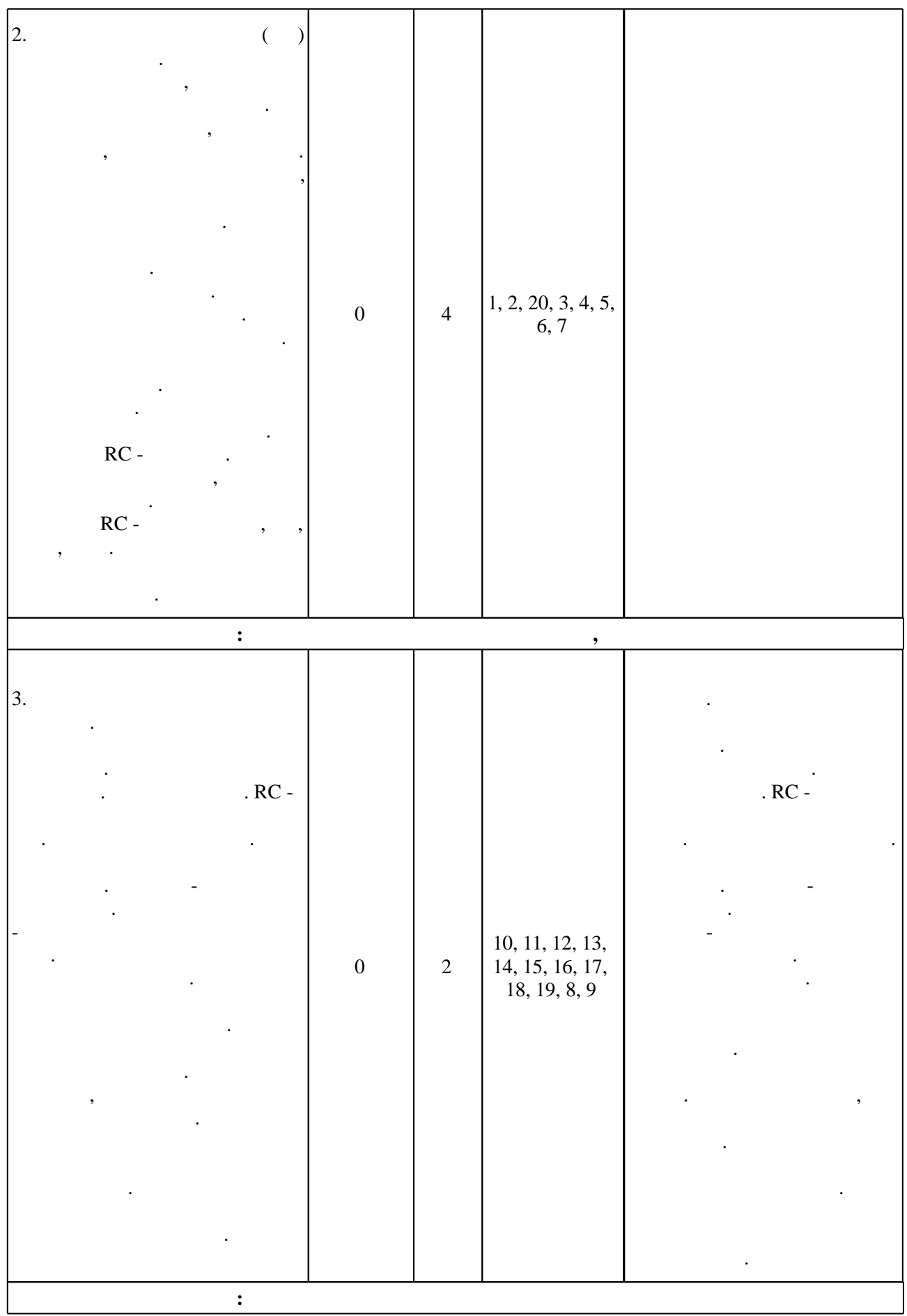

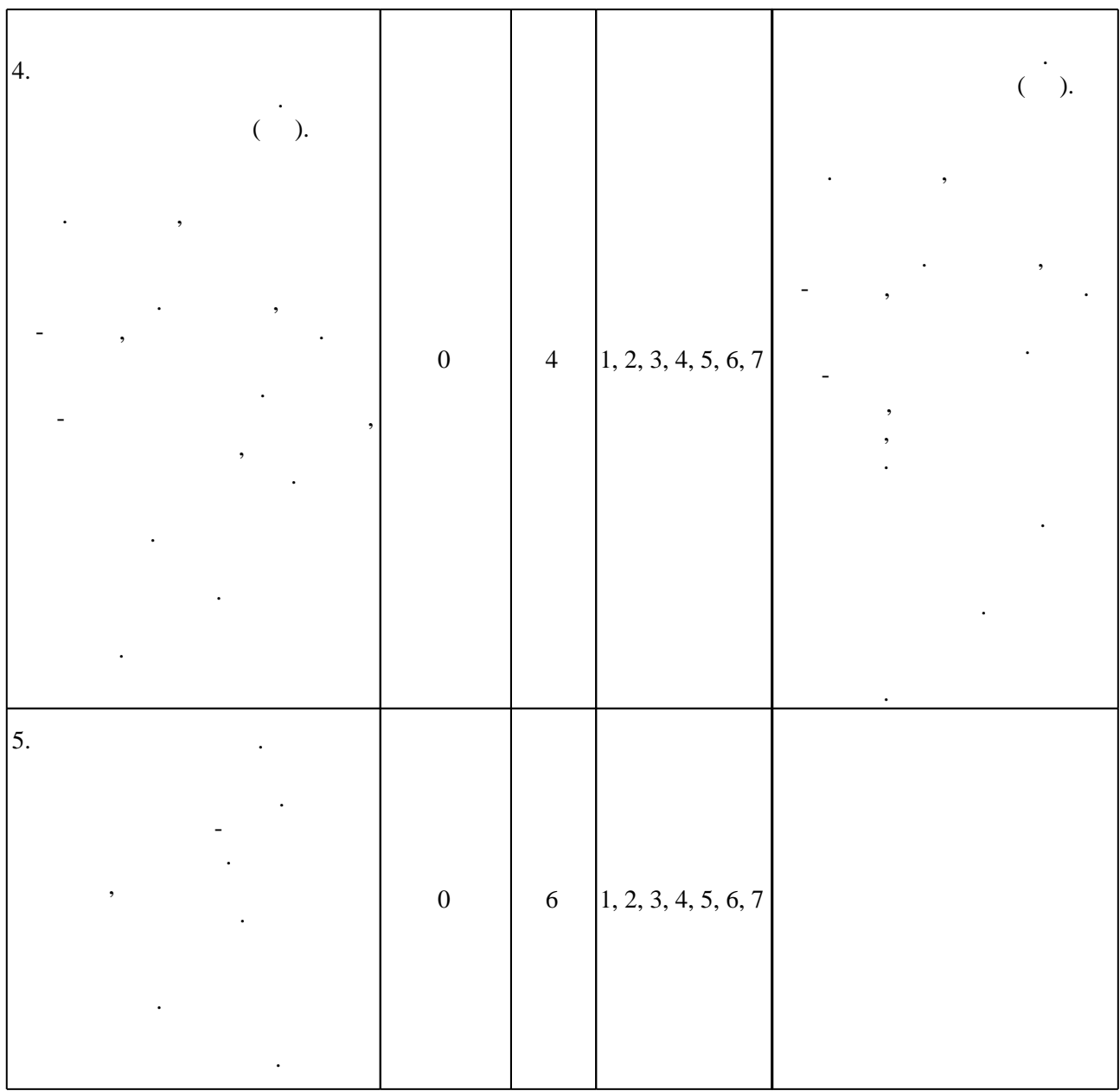

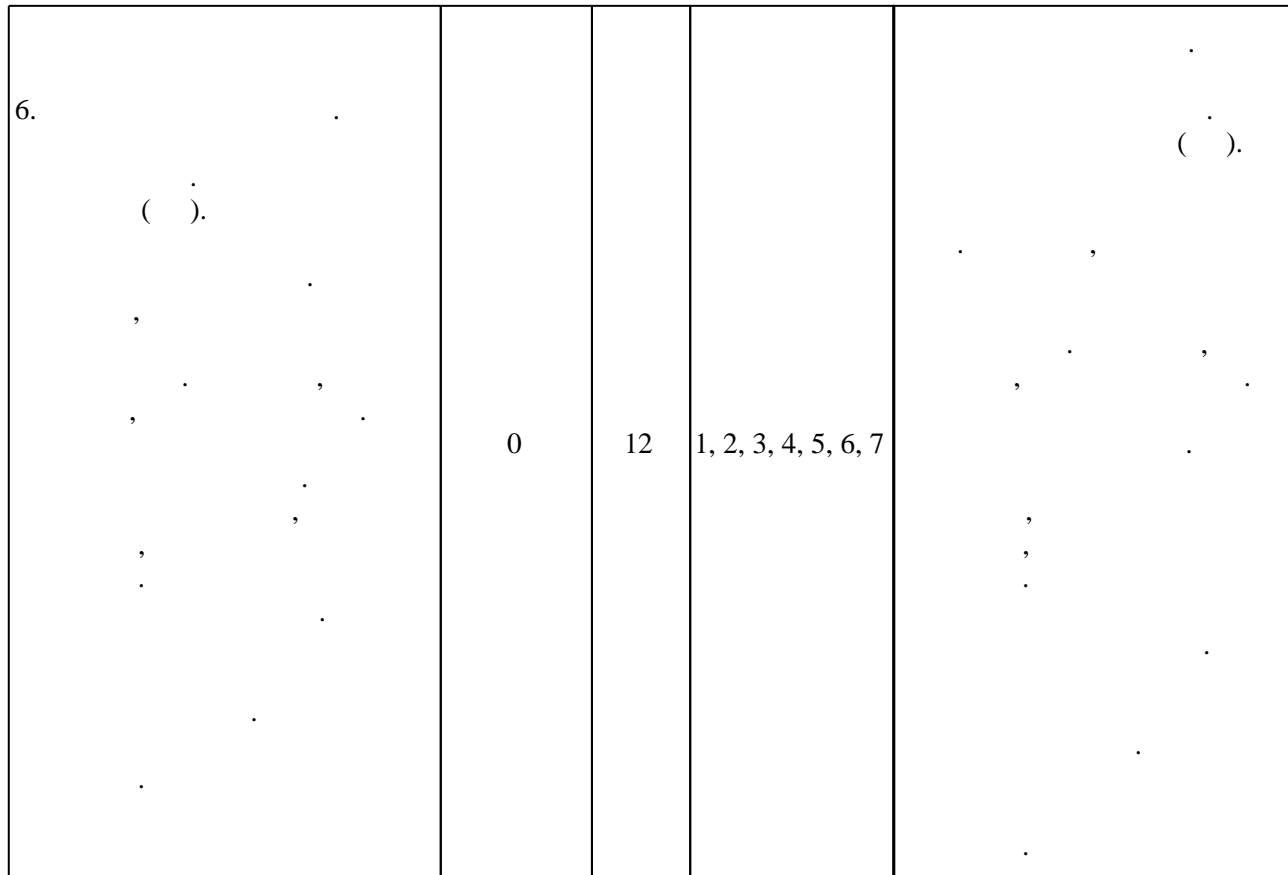

 $3.2$ 

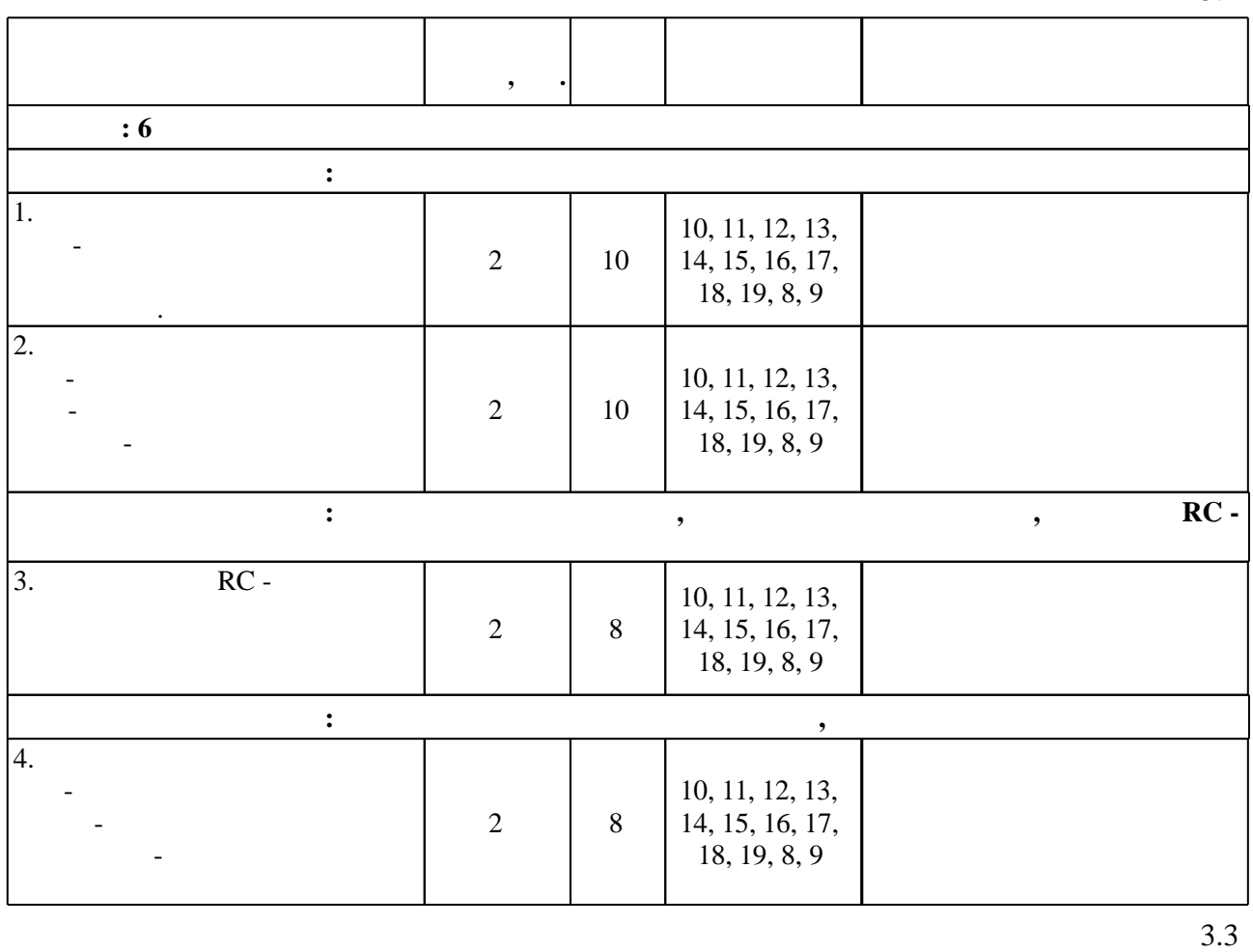

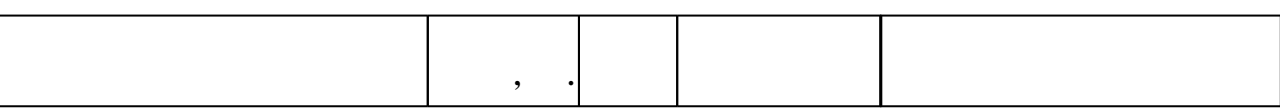

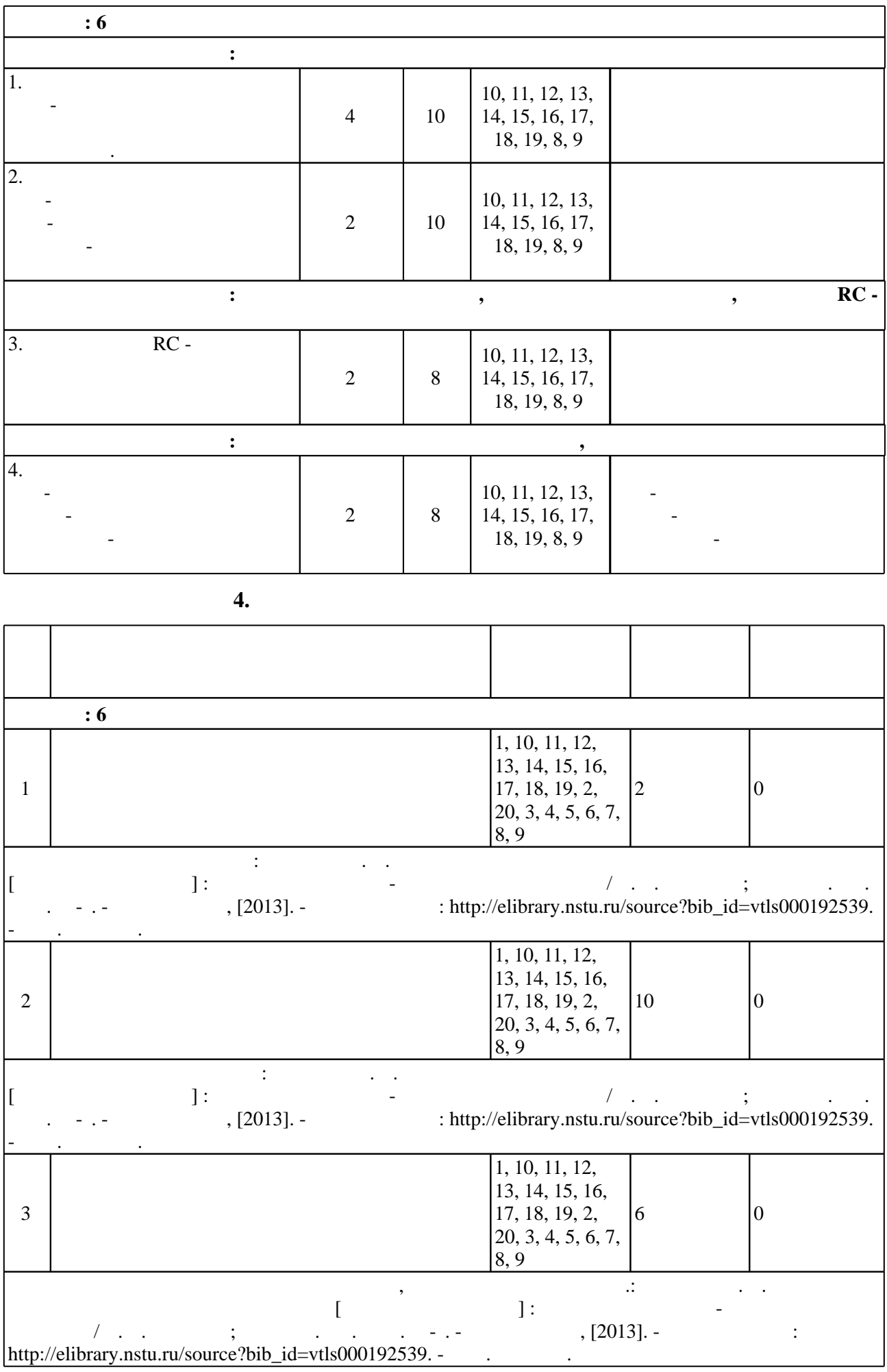

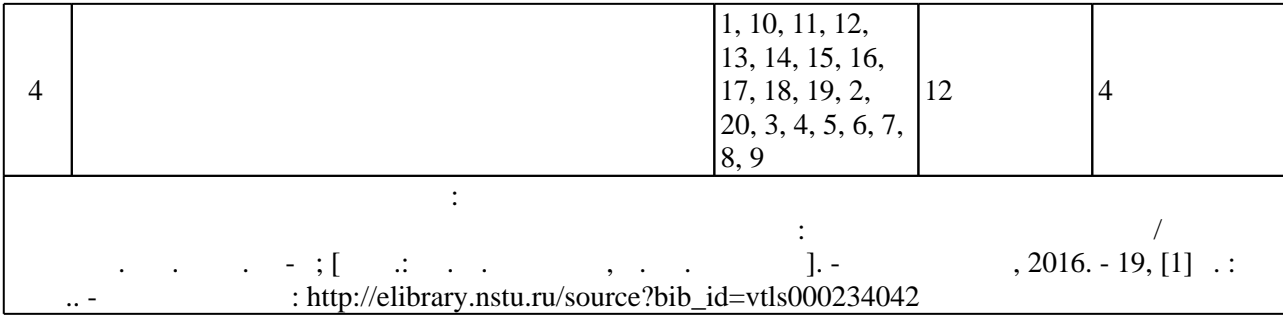

**5.** The same of  $\overline{\phantom{a}}$ 

|                                     | $.5.1$ ). |  |
|-------------------------------------|-----------|--|
|                                     |           |  |
| $\overline{\phantom{a}}$            |           |  |
| :http://ciu.nstu.ru/kaf/persons/201 |           |  |
| $ e$ -mail: $k$ trs@ref.nstu.ru     |           |  |
|                                     |           |  |

Для организации и контроля самостоятельной работы обучающихся, а также проведения

**6.** Правила аттестии обучающих стать по учебной дисциплине и дисциплине и дисциплине и дисциплине и дисциплине

( ),  $6.1.$ 

Для аттестации обучающихся по дисциплине используется балльно-рейтинговая система (броја, позволять оценки по традиционной шкале и на традиционной школе и на традиционной школе и на традиционной школе и на традиционной школе и на традиционной школе и на традиционной школе и на традиционной и на традици

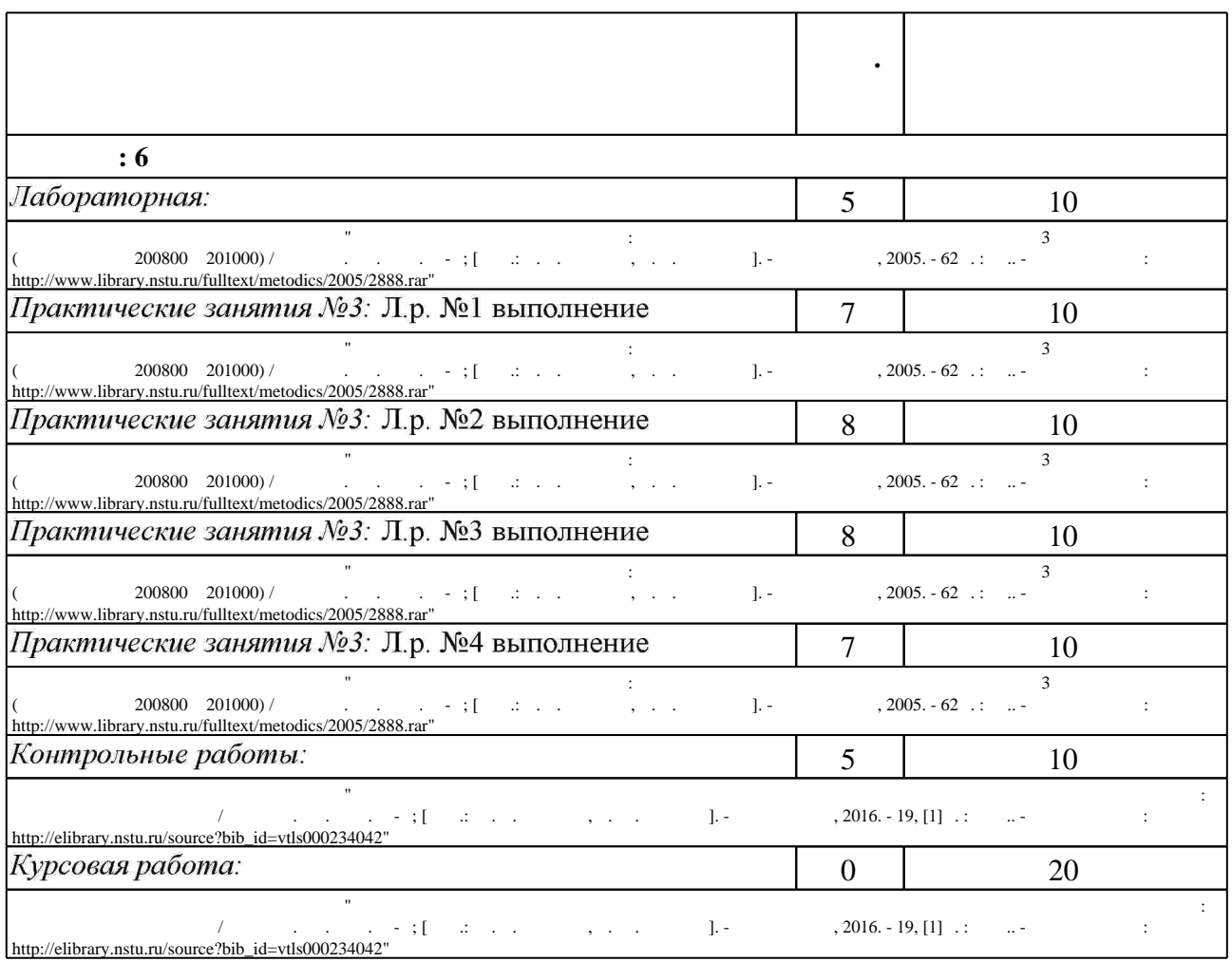

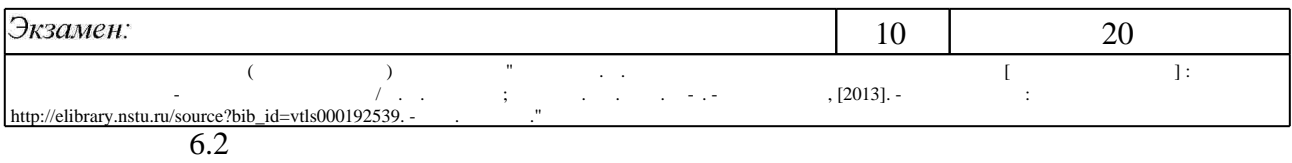

 $6.2$ 

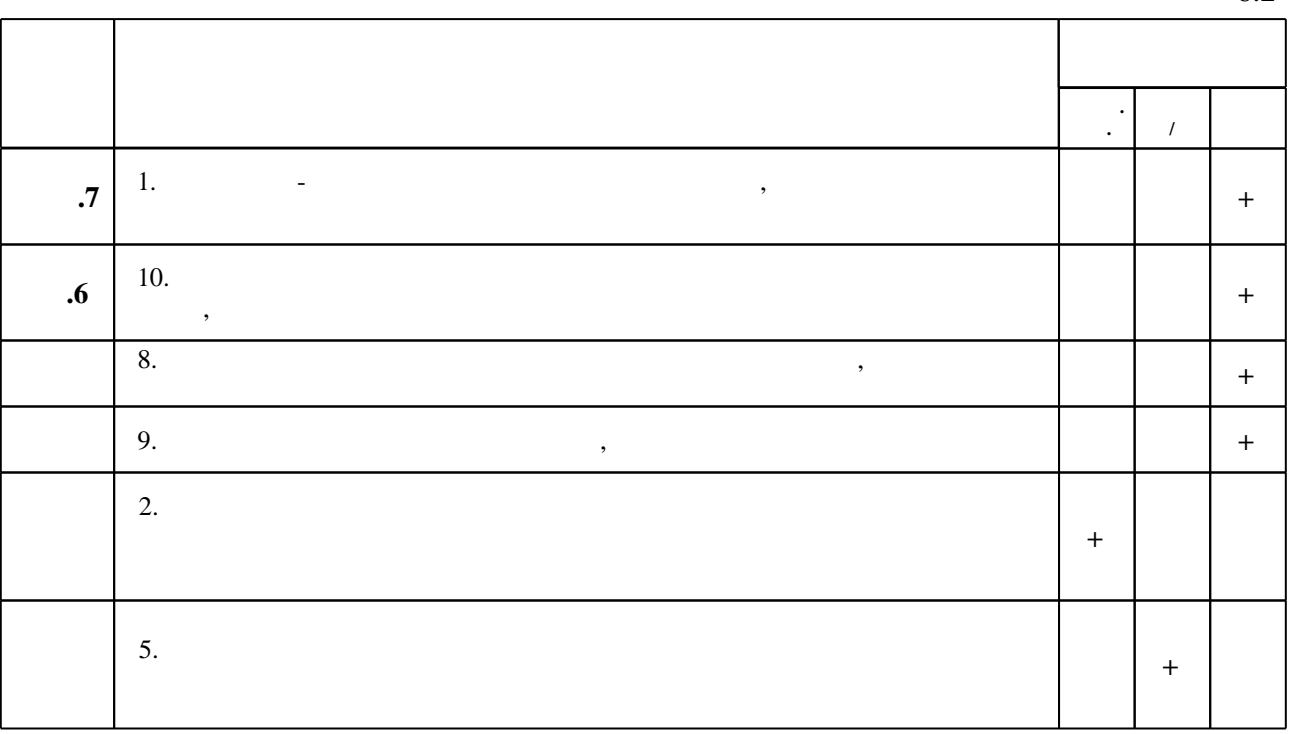

**7. Литература**

 $\dfrac{1}{\sqrt{2}}$  средств по дисциплине представлен в приложении  $\dfrac{1}{\sqrt{2}}$ 

1. Опадчий Ю. Ф. Аналоговая и цифровая электроника. Полный курс: [учебник для вузов по специальности "Проектирование и технология радиоэлектронных средств" ] / Ю. Ф. Опадчий, О. П. Глудкин, А. И. Гуров; под ред. О. П. Глудкина. - М., 2007. - 768 с.: ил. 2. Данилов В. С. Схемо и системотехника электронных средств [Электронный ресурс]: электронный учебно-методический комплекс / В. С. Данилов; Новосиб. гос. техн. ун-т. -Новосибирск, [2013]. - Режим доступа: http://elibrary.nstu.ru/source?bib id=vtls000192539. -Загл. с экрана.

3. Данилов В. С. Анализ работы и применение активных полупроводниковых элементов: [учебное пособие] / В. С. Данилов, Ю. Н. Раков. - Новосибирск, 2014. - 416, [1] с. : ил., табл.. - Режим доступа: http://elibrary.nstu.ru/source?bib id=vtls000202706

1. Лаврентьев Б. Ф. Схемотехника электронных средств: учебное пособие для вузов по направлению "Проектирование и технология электронных средств" / Б. Ф. Лаврентьев. - М., 2010. - 333, [1] с. : ил., табл.

*Интернет-ресурсы*

1. ЭБС HГТУ: http://elibrary.nstu.ru/

программе.

результатам освоения дисциплины.

2. ЭБС «Издательство Лань»: https://e.lanbook.com/

3. ЭБС IPRbooks: http://www.iprbookshop.ru/

4. ЭБС "Znanium.com": http://znanium.com/

 $5.$ 

#### **8. Методическое и программное обеспечение**

*8.1 Методическое обеспечение*

1. Схемотехника электронных средств : методические указания к лабораторным работам для 3 курса РЭФ (специальности 200800 и 201000) / Новосиб. гос. техн. ун-т; [сост.: В. С. Данилов, К. С. Лукьянов]. - Новосибирск, 2005. - 62 с. : ил.. - Режим доступа: http://www.library.nstu.ru/fulltext/metodics/2005/2888.rar

2. Организация самостоятельной работы студентов Новосибирского государственного технического университета: методическое руководство / Новосиб. гос. техн. ун-т; [сост.: Ю. В. Никитин, Т. Ю. Сурнина]. - Новосибирск, 2016. - 19, [1] с. : табл.. - Режим доступа: http://elibrary.nstu.ru/source?bib id=vtls000234042

*8.2 Специализированное программное обеспечение* 

1 OrCAD PCB Design University Edition 2 Micro-CAP 3 Microsoft Office

**9. Материально-техническое обеспечение** 

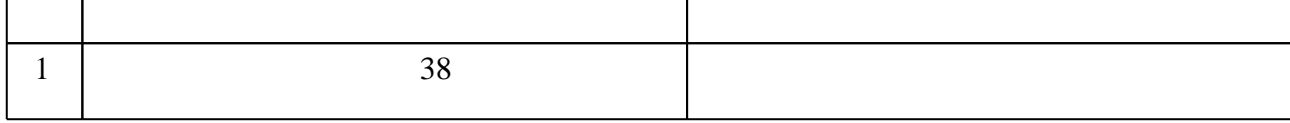

## Федеральное государственное бюджетное образовательное учреждение высшего образования «Новосибирский государственный технический университет»

Кафедра конструирования и технологии радиоэлектронных средств

"УТВЕРЖДАЮ" ДЕКАН РЭФ д.т.н., профессор В.А. Хрусталев "\_\_\_ "\_\_\_\_\_\_\_\_\_\_\_\_\_\_ \_\_\_\_\_\_ г.

## ФОНД ОЦЕНОЧНЫХ СРЕДСТВ

## **УЧЕБНОЙ ДИСЦИПЛИНЫ**

## **Схемо и системотехника электронных средств**

Образовательная программа: 11.03.03 Конструирование и технология электронных средств, профиль: Проектирование и технология радиоэлектронных средств

Новосибирск 2017

## 1. **Обобщенная структура фонда оценочных средств учебной дисциплины**

Обобщенная структура фонда оценочных средств по **дисциплине** Схемо и системотехника электронных средств приведена в Таблице 1.

Таблица 1

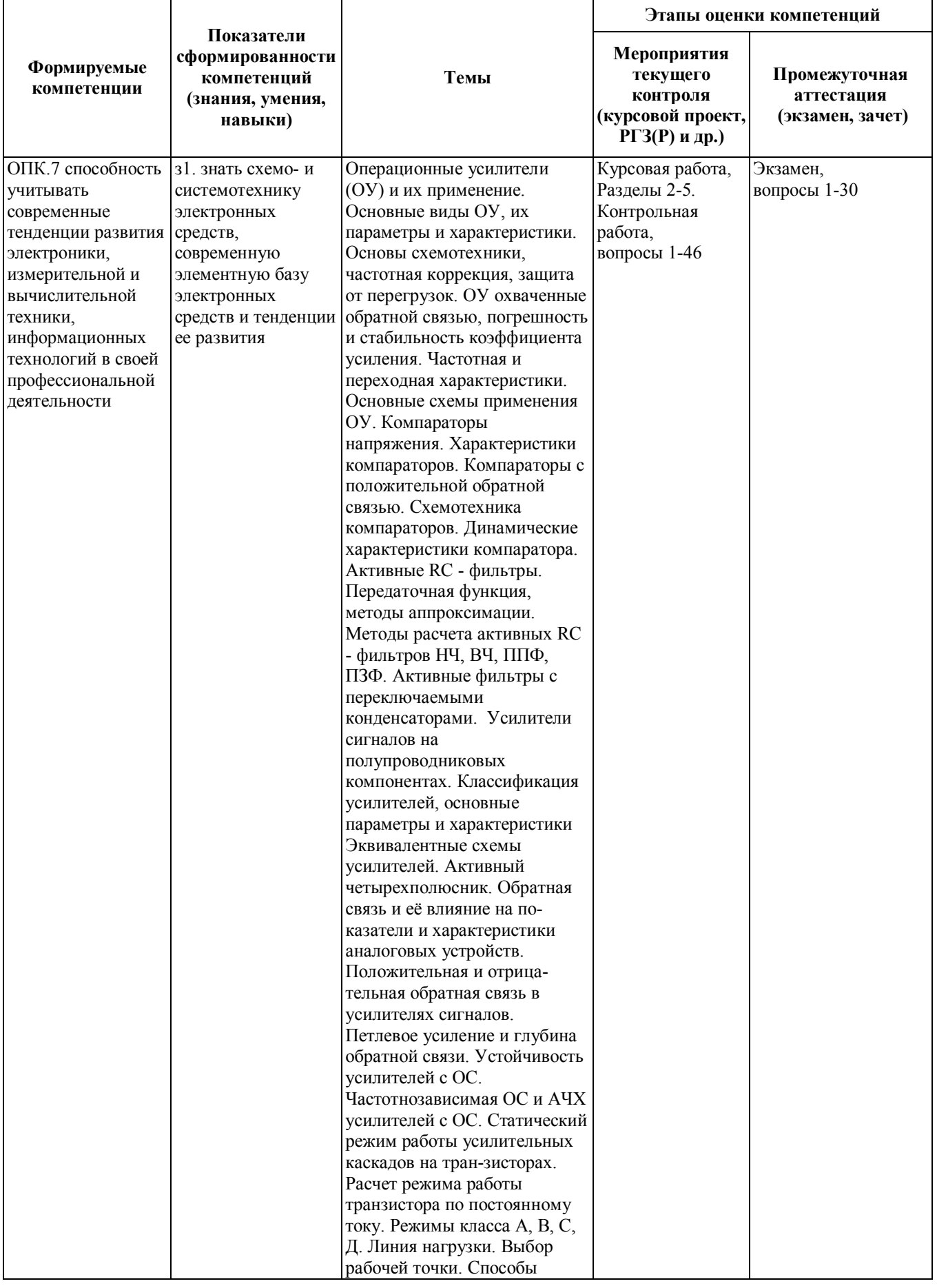

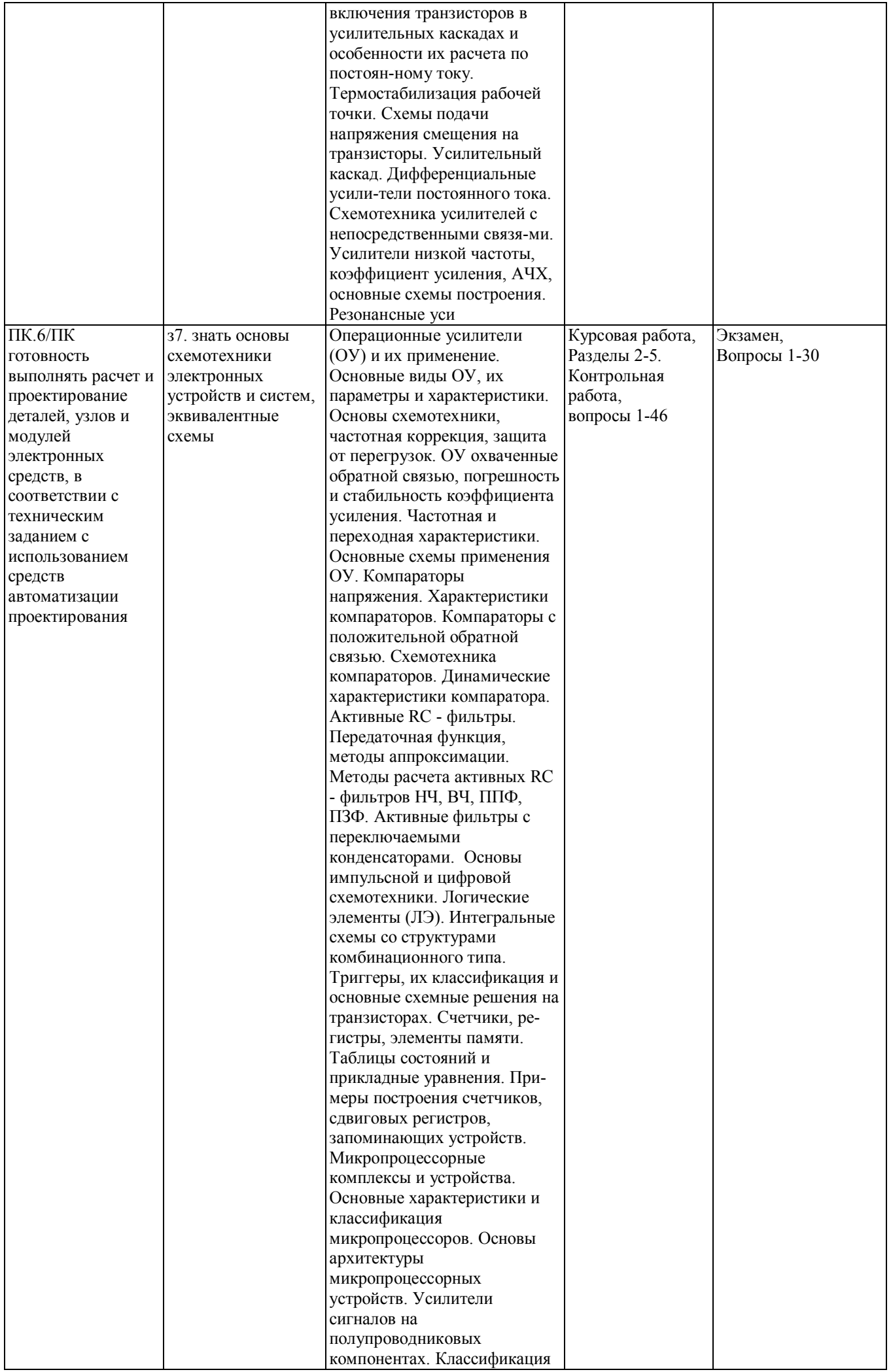

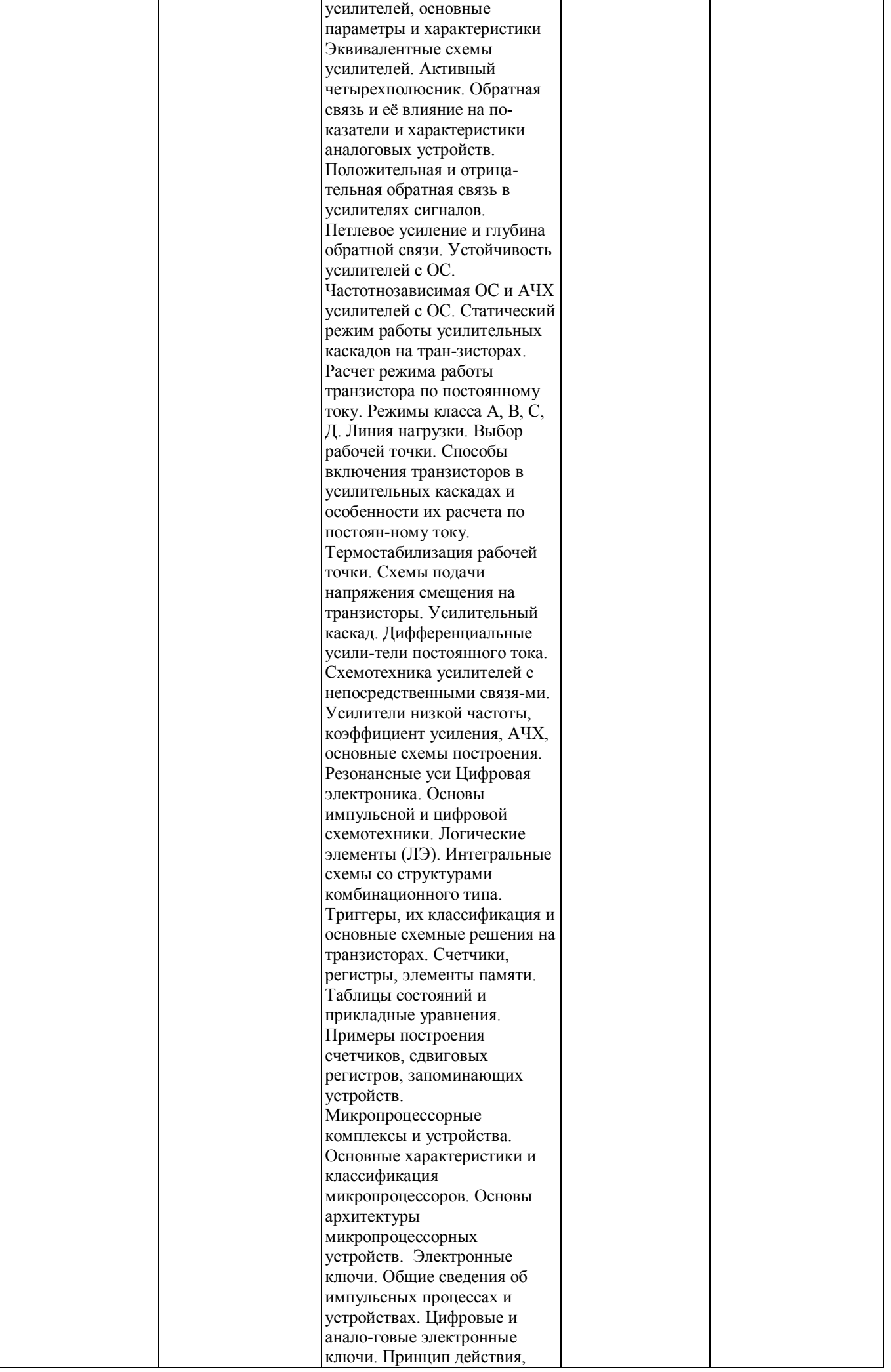

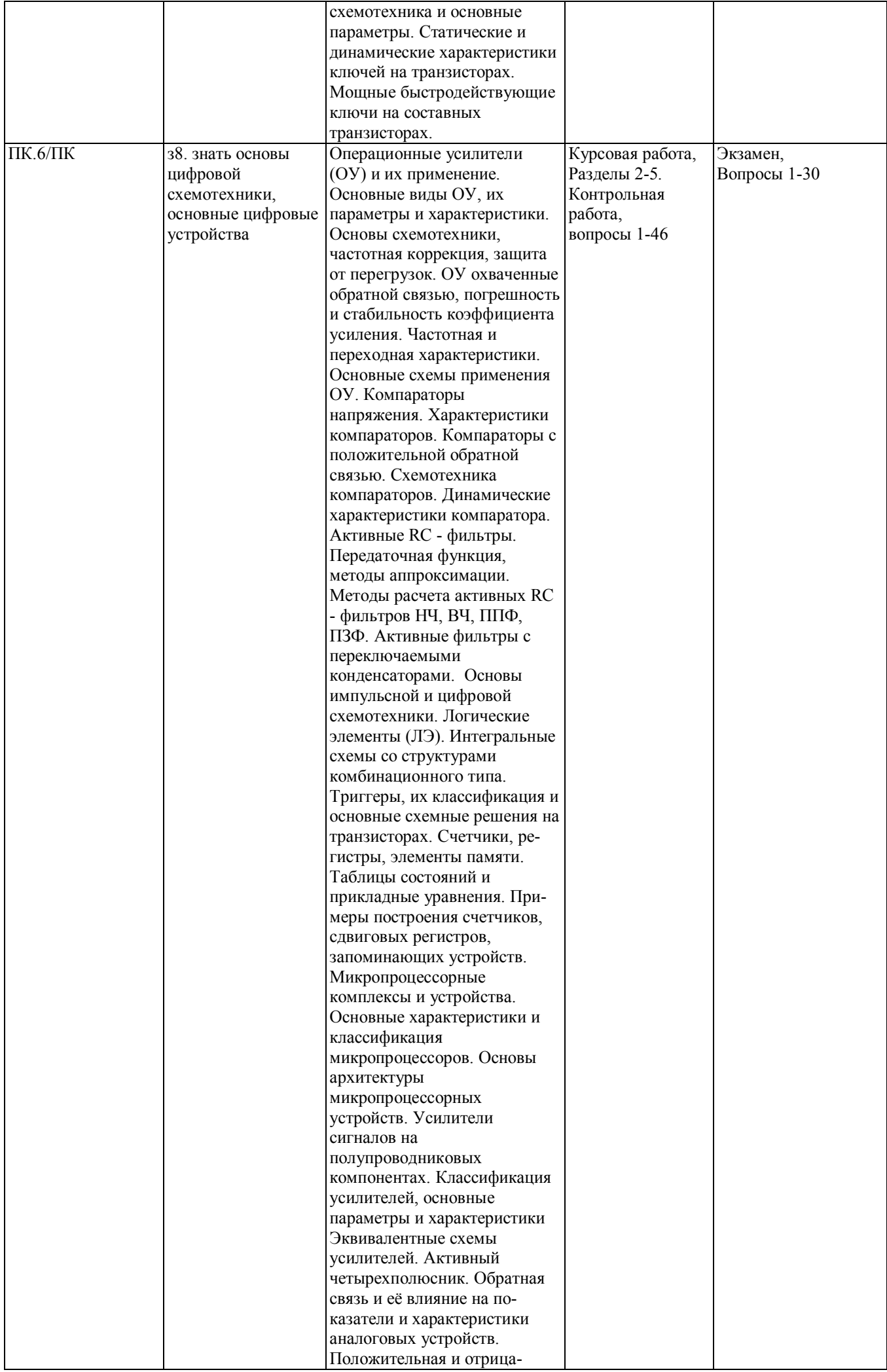

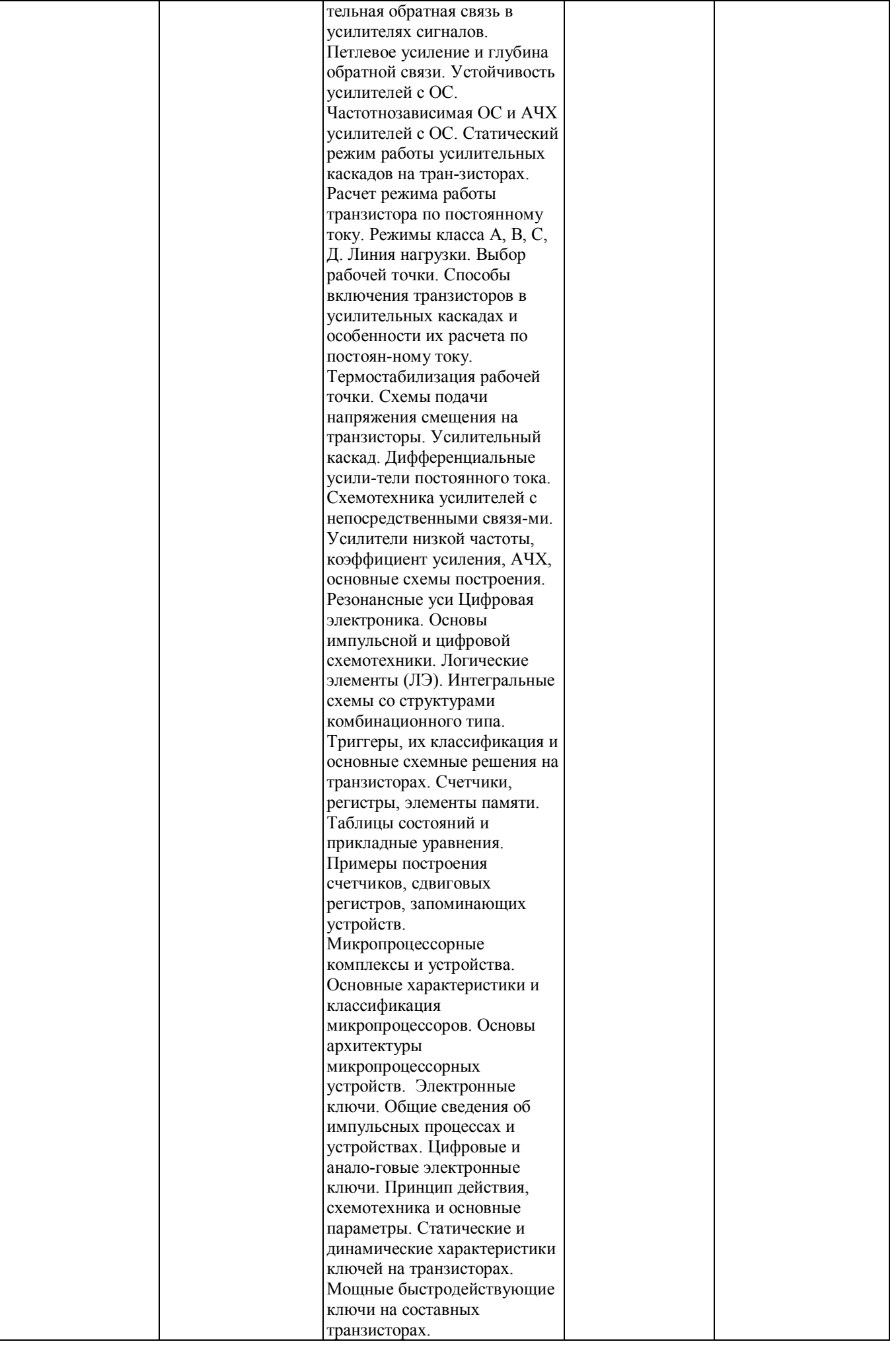

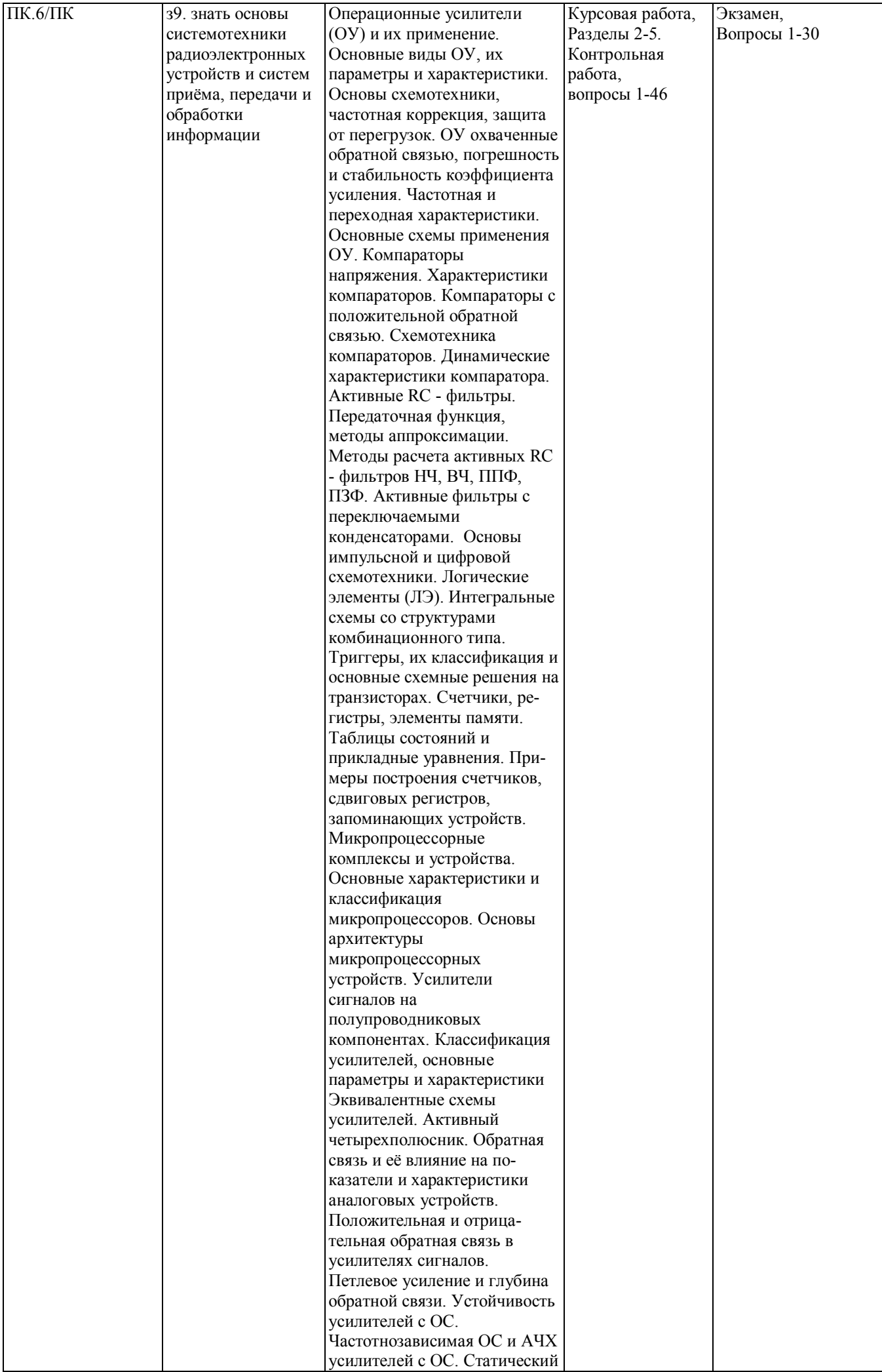

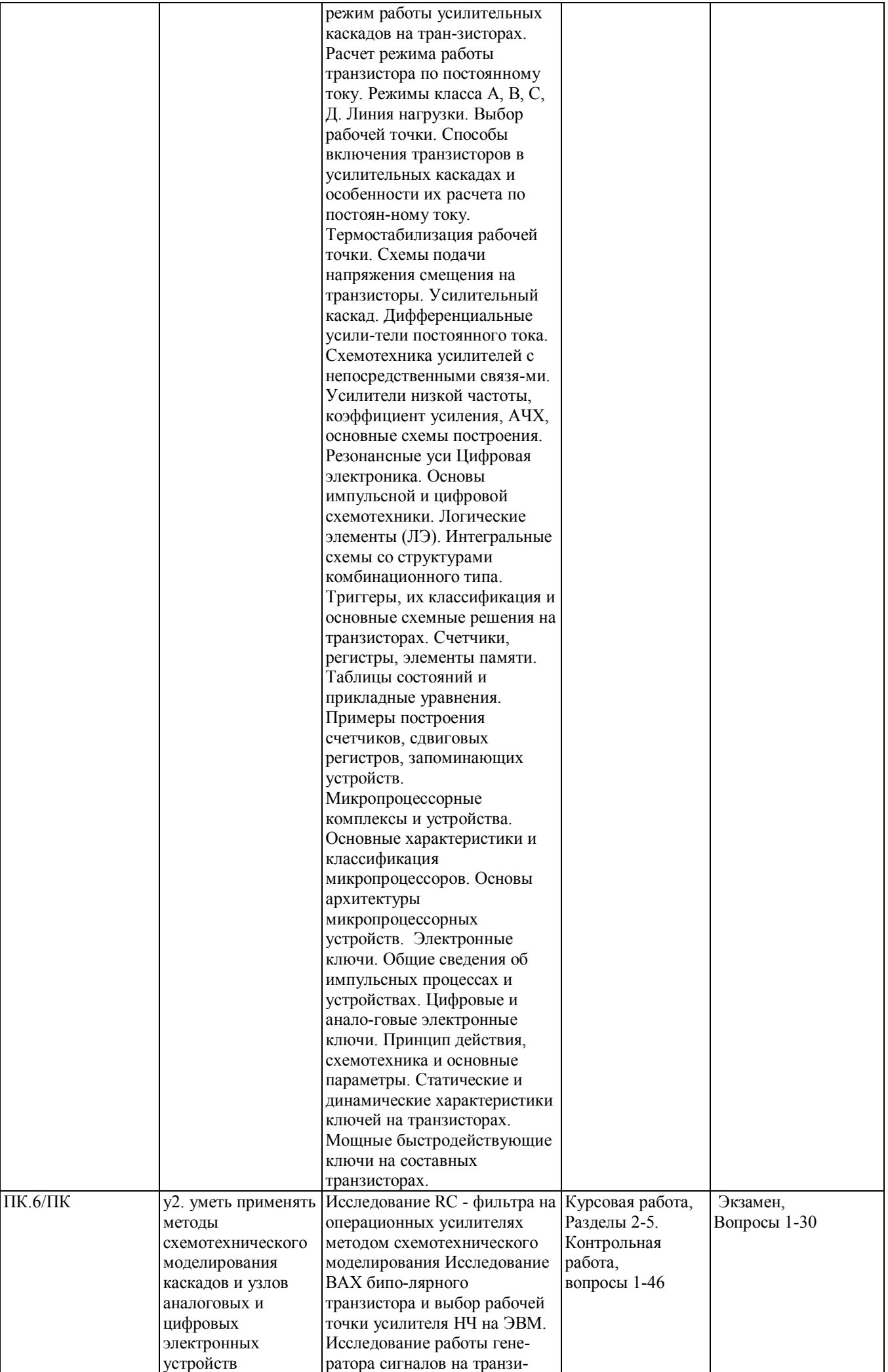

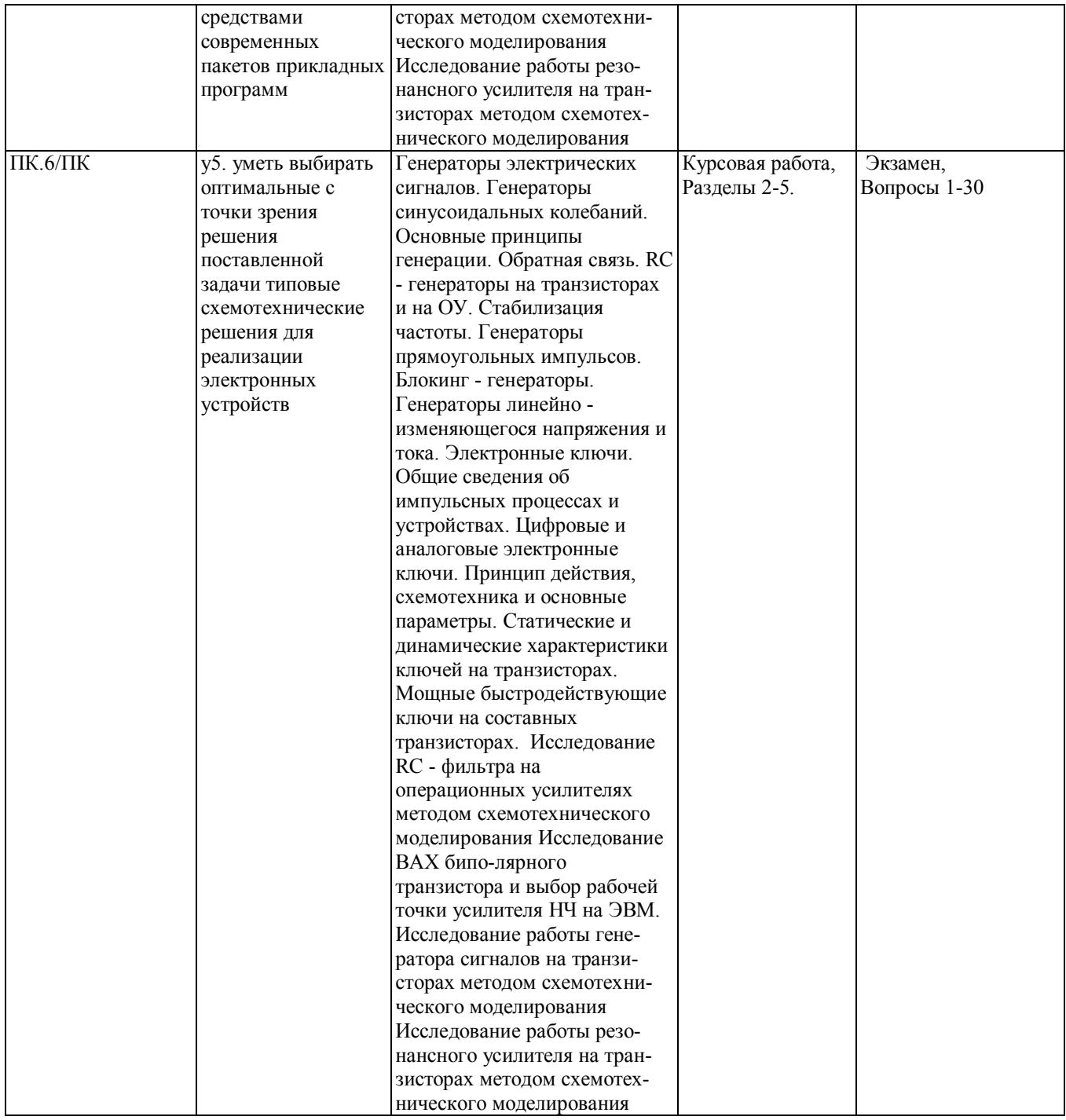

#### **2. Методика оценки этапов формирования компетенций в рамках дисциплины.**

Промежуточная аттестация по **дисциплине проводится в 6 семестре - в форме экзамена**, который направлен на оценку сформированности компетенций ОПК.7, ПК.6/ПК.

Экзамен проводится в письменной форме. Экзаменационный билет включает в себя 2 вопроса и 1 задачу. Вопросы и задачи полностью прописаны в каждом варианте билета, список дан в паспорте на экзамен.

Общие правила выставления оценки по дисциплине определяются балльно-рейтинговой системой, приведенной в рабочей программе учебной дисциплины.

#### **В 1 семестре обязательным этапом текущей аттестации является курсовая работа.**

Требования к выполнению курсовой работы, состав и правила оценки сформулированы в паспорте курсовой работы.

Общие правила выставления оценки по дисциплине определяются балльно-рейтинговой системой, приведенной в рабочей программе учебной дисциплины.

Кроме того, сформированность компетенций проверяется при проведении мероприятий текущего контроля, указанных в таблице раздела 1.

## **В 6 семестре обязательным этапом текущей аттестации являются контрольная работа**, **курсовая работа.**

Требования к выполнению контрольной работы, курсовой работы, состав и правила оценки сформулированы в паспорте контрольной работы, курсовой работы.

Общие правила выставления оценки по дисциплине определяются балльно-рейтинговой системой, приведенной в рабочей программе учебной дисциплины.

На основании приведенных далее критериев можно сделать общий вывод о сформированности компетенций ОПК.7, ПК.6/ПК, за которые отвечает дисциплина, на разных уровнях.

## **Общая характеристика уровней освоения компетенций.**

**Ниже порогового.** Уровень выполнения работ не отвечает большинству основных требований, теоретическое содержание курса освоено частично, пробелы могут носить существенный характер, необходимые практические навыки работы с освоенным материалом сформированы не достаточно, большинство предусмотренных программой обучения учебных заданий не выполнены или выполнены с существенными ошибками.

**Пороговый**. Уровень выполнения работ отвечает большинству основных требований, теоретическое содержание курса освоено частично, но пробелы не носят существенного характера, необходимые практические навыки работы с освоенным материалом в основном сформированы, большинство предусмотренных программой обучения учебных заданий выполнено, некоторые виды заданий выполнены с ошибками.

**Базовый.** Уровень выполнения работ отвечает всем основным требованиям, теоретическое содержание курса освоено полностью, без пробелов, некоторые практические навыки работы с освоенным материалом сформированы недостаточно, все предусмотренные программой обучения учебные задания выполнены, качество выполнения ни одного из них не оценено минимальным числом баллов, некоторые из выполненных заданий, возможно, содержат ошибки.

**Продвинутый.** Уровень выполнения работ отвечает всем требованиям, теоретическое содержание курса освоено полностью, без пробелов, необходимые практические навыки работы с освоенным материалом сформированы, все предусмотренные программой обучения учебные задания выполнены, качество их выполнения оценено числом баллов, близким к максимальному.

Составитель \_\_\_\_\_\_\_\_\_\_\_\_\_\_\_\_\_\_\_\_\_\_\_\_ Данилов В.С.

(подпись)

« $\rightarrow$  20 г.

Федеральное государственное бюджетное образовательное учреждение высшего образования «Новосибирский государственный технический университет» Кафедра конструирования и технологии радиоэлектронных средств

## **Паспорт экзамена**

по дисциплине «Схемо и системотехника электронных средств», 6 семестр

## **1. Методика оценки**

Экзамен проводится в письменной форме. Экзаменационный билет включает в себя 2 вопроса и 1 задачу. Вопросы и задачи полностью прописаны в каждом варианте билета, список дан в п.4.

## **Форма** экзаменационного билета

## НОВОСИБИРСКИЙ ГОСУДАРСТВЕННЫЙ ТЕХНИЧЕСКИЙ УНИВЕРСИТЕТ Факультет РЭФ

## **Билет № \_\_\_\_\_** к экзамену по дисциплине «Схемо и системотехника электронных средств»

1. Вопрос 1

2. Вопрос 2.

3. Задача.

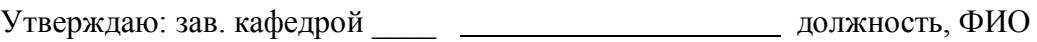

(подпись)

(дата)

## **2. Критерии оценки экзамена**

- Ответ на каждый вопрос считается **неудовлетворительным**, если студент при ответе на вопрос не дал определений основных понятий, либо в принципе не усвоил тему вопроса, оценка составляет *0-1 балл.*
- Ответ на каждый вопрос засчитывается **на пороговом** уровне, если имеется одно существенное замечание, оценка составляет 2-3 балла
- Ответ на каждый вопрос засчитывается **на базовом** уровне, если имеется несколько мелких замечаний, оценка составляет 4 балла
- Ответ на каждый вопрос засчитывается **на продвинутом** уровне, если он полностью правильный или имеется одно мелкое замечание, оценка составляет 5 баллов
- Решение задачи считается **неудовлетворительным**, если задача в принципе не решена и студент не имеет понятия как ее решать, оценка составляет 0-3 *балла.*
- Решение задачи засчитывается **на пороговом** уровне, если имеется одна принципиальная ошибка, оценка составляет 4-6 баллов
- Решение задачи засчитывается **на базовом** уровне, если имеется несколько мелких ошибок, оценка составляет 7-8 баллов
- Решение задачи **на продвинутом** уровне, если оно полностью правильное или имеется одна мелкая ошибка, оценка составляет 9-10 баллов.

## **3. Шкала оценки**

Экзамен считается сданным с оценкой "отлично", если в течение семестра и на экзамене в сумме получено 87-100 баллов.

Экзамен считается сданным с оценкой "хорошо", если в течение семестра и на экзамене в сумме получено 73-86 баллов.

Экзамен считается сданным с оценкой "удовлетворительно", если за работу в течение семестра получено 50-72 балла и на экзамене получено не менее 10 баллов.

Экзамен считается сданным с оценкой "неудовлетворительно", если за работу в течение семестра получено менее 50 баллов и на экзамене получено менее 10 баллов.

В общей оценке по дисциплине экзаменационные баллы учитываются в соответствии с правилами балльно-рейтинговой системы, приведенными в рабочей программе дисциплины.

**4. Вопросы к экзамену по дисциплине «**Схемо и системотехника электронных средств**»**

#### Билет № 1

- 1. Электронные устройства. Методы анализа.
- 2. Проблемы устойчивости микросхем К МОП и ТТЛ, основные причины аномального поведения.

Задача:

Рассчитать частотно – компенсированный делитель напряжения с коэффициентом деления  $n = 5$ , который подключен к источнику переменного напряжения сложной формы с внутренним сопротивлением  $R_i = 500$  Ом. К выходу делителя подключено электронное устройство с очень большим входным сопротивлением и входной ёмкостью 10 пФ.

#### Билет № 2

- 1. Частотно компенсированный делитель. Обратная связь в электронных устройствах.
- 2. Проблемы динамических режимов цифровых схем.

Задача:

У двух диодов (германиевого и кремниевого) обратные токи насыщения равны  $I_{\text{FO}} = 2$ mkA,  $I_{K0} = 0.02$  mkA соответственно. Вычислить прямые напряжения на переходах обоих диодов, если прямой ток через них равен 100 mA при температуре окружающей среды 293К.

- 1. Диоды, разновидности, основные параметры и их соотношения. (Барьерная и диффузионная емкости).
- 2. Проблемы статических режимов цифровых схем.

Задача:

Определить выходное напряжение, если диод имеет обратный ток насыщения при комнатной температуре  $I<sub>O</sub> = 10$  mkA.

#### Билет № 4

- 1. Биполярный транзистор. Общие сведения.
- 2. Регистры.

Задача:

Кремниевый диод, имеющий обратный ток насыщения  $I_0 = 2$  mkA, работает при прямом напряжении равном  $U = 0.6 B$  и температуре  $T = 300 K$ .

Определить сопротивление диода постоянному току и его дифференциальное сопротивление  $r_{\text{mnd}}$ .

#### Билет № 5

1. Активный режим, режим насыщения, режим отсечки БТ.

2. Счетчики цифровые. Кольцо счета.

Задача:

Транзистор с коэффициентом передачи тока базы  $\beta = 70$  и обратным током коллектора  $I_{K60} = 5$  mkA имеет сопротивление в базе  $R<sub>B</sub> = 1$  Ком., сопротивление нагрузки  $R_H$  = 10 Ком, напряжение питания  $E_{II}$  = 15 B, E = 1 B.

Определить напряжение  $U_{K3}$  при замкнутом ключе.

#### Билет № 6

- 1. Система статических параметров, формальные и физические эквивалентные схемы БТ.
- 2. Д триггер тактируемый по переднему фронту.

Задача:

В схеме используется транзистор с коэффициентом передачи тока эмиттера  $\alpha$  = 0,99 и обратным током коллектора  $I_{KB0} = 5$  mkA. В схеме дано:  $R_9 = 5$  Ком,  $R_H = 5$ Ком,  $E_{\Pi} = 20 B$ .

Определить, при каком минимальном значении входного напряжения транзистор будет работать в режиме насыщения?

#### Билет № 7

1. Основные физические параметры БТ транзистора (сопротивление эмиттера, диффузионная емкость эмиттера, диффузионное сопротивление базы, емкость базы, сопротивление коллектора, емкость коллектора). Его инерционные свойства.

2. Асинхронный Т – триггер, асинхронный Д – триггер. Задача:

В усилителе при  $U_{3M} = 2 B$  ток стока  $I_C = 1.5$  mA,  $R_C = 15$  Ком.

Определить: а) сопротивление в цепи истока  $R_M$ , если падением напряжения в затворной цепи можно пренебречь в силу его малости;

б) напряжение питания  $E_{\Pi}$ , если падение напряжения на транзисторе  $U_{\text{CH}} = 5 B$ .

- 1. Полевой транзистор с «р n» переходом, его характеристики, эквивалентные схемы.
- 2. I K триггер тактируемый по заднему фронту.
- Задача:

Мощный транзистор, имеющий тепловое сопротивление между переходом и корпусом  $R_{IIK} = 0.8$  К/Вт, должен рассеивать мощность  $P_{K3} = 20$  Вт. При температуре окружающей среды  $T_{\rm C} = 20^0C$ .

Определить, какова должна быть площадь теплоотвода, считая, что 1 см<sup>2</sup> металлической поверхности теплоотвода имеет тепловое сопротивление 800 К/Вт?

#### Билет № 9

- 1. Полевой транзистор с изолированным затвором. Характеристики со встроенным и индуцированным каналами.
- 2. Асинхронный IK триггер.

Задача:

Определить коэффициент усиления на средних частотах, если применены тр – ры с параметрами:  $\beta = 50$ ;  $r_6 = 70$  Ом;  $r_k = 400$  Ком. Токи коллекторов в каскадах выбраны равными  $I_{K_0} = 5 \text{mA}$ .

#### Билет № 10

1. Тиристоры, основная характеристика переключения.

2. Цифровые устройства последовательного типа, RC – триггер.

Задача:

Определить номиналы переходных и блокировочных конденсаторов для обеспечения нижней граничной частоты в 100 Гц при условии, что  $M_H = 1.41$  на частоте 100 Гц. Через транзисторы течет ток покоя  $I_{K_0} = 5 \text{mA}$ ,  $\beta = 50$ ,  $r_6 = 70 \text{ OM}$ .

#### Билет № 11

1. Работа каскада на БТ общий эмиттер.

2. Мультиплексоры.

Задача:

Определить верхнюю граничную частоту усилителя, если применены транзисторы  $c \beta = 50$ ;  $f_T = 140$  мГц;  $C_K = 2 \pi \Phi$ ;  $r_6 = 70$  Ом. Через транзисторы течет ток покоя  $I_{KQ} = 5$  mA.

#### Билет № 12

1. Работа каскада на БТ общая база.

2. Шифраторы и дешифраторы.

Задача:

В транзисторном усилителе коэффициент усиления по напряжению равен 5000. В нем использованы транзисторы с  $\beta = 100$ . Усилитель охвачен отрицательной обратной связью с параметром  $\gamma = 0.01$ . Определить изменение общего коэффициента усиления (в %) при наличии ОС и без неё, если изменение напряжения питания приводит к изменению  $\beta$  до 50.

1. Усилители. Общие характеристики (входное и выходное сопротивления, коэффициент передачи, КПД, полоса пропускания, коэффициент нелинейных искажений). Частотный, переходной и импульсный методы анализа.

2. Минимизация логических функций методом Карно – Вейга.

Задача:

Усилитель с входным сопротивлением  $R_{BX} = 50$  кОм и выходным сопротивлением  $R_{BbIX} = 0.1$  кОм при работе на нагрузку с сопротивлением  $R_H = 1$  кОм, имеет коэффициент усиления по напряжению  $K_U = 1000$ . Как изменится его усиление, входное и выходное сопротивления при введении в него последовательной связи по напряжению? Делитель ОС включен параллельно нагрузке и составлен из сопротивлений  $R_1 = 100$  кОм,  $R_2 = 50$  кОм.

#### Билет № 14

- 1. Режим работы усилителей (А, АВ, В, С, Д). Выбор рабочей точки. Графоаналитический метод.
- 2. Минимизация логических функций методом исключения импликантов (метод Квайна)

Задача:

Рассчитать входное и выходное сопротивления эмиттерного повторителя на транзисторе КТ 315В. в режиме холостого хода. Базовое сопротивление транзистора равно  $r_6 = 70 \text{ Om}$ ,  $\beta = 100$ . Через транзистор течет ток покоя  $I_3 = 1$ mA, при  $R_2 = 1$  кОм,  $R_\Gamma = 0.1$  кОм.

#### Билет № 15

- 1. Частотные характеристики каскада на БТ. Область нижних, средних и верхних частот.
- 2. Два вида представления логических функций СДНФ и СКНФ.

Задача:

Рассчитать элементы схемы ДУ на БТ с несимметричным входом и симметричным выходом. ЭДС сигнала  $e_r = 10$  mB, сопротивление генератора сигнала  $R_f = 0.1$ кОм. Требуемый коэффициент усиления должен быть равен 20. Входное сопротивление одного плеча равно 3 кОм.

#### Билет № 16

- 1. Частотные характеристики каскада на ПТ. Области нижних, средних и верхних частот.
- 2. Закон двойственности, Теоремы Де Моргана.

Задача:

Рассчитать выходное сопротивление генератора стабильного тока на транзисторе Т<sup>2</sup> с параметрами:

 $r_K^* = 300 \text{ kOm}, r_6 = 70 \text{ Om}, \beta = 100.$ 

- 1. Работа каскада общий коллектор (эмиттерный повторитель).
- 2. Основные логические функции, понятие полной системы одной функции.

Задача:

Рассчитать резисторы данной схемы при коэффициенте усиления усилителя с ОС равном 100. Базовый усилитель ОУ К544 УД1 с собственным коэффициентом усиления А = 100000. Усилитель работает от источника с нулевым сопротивлением.

#### Билет № 18

1. Избирательный усилитель.

2. Серии К МОП, базовые элементы К МОП.

Задача:

Рассчитать фильтр Баттерворта второго порядка нижних частот с частотой  $f_{O 3n6}$  $= 1 \text{ k}$  $\Gamma$ II.

#### Билет № 19

- 1. Усилители с непосредственными связями. Способы согласования каскадов.
- 2. Базовый элемент ТТЛ.

Рассчитать RC – генератор с мостом Вина на ОУ работающего на частоте  $f_{\Omega} = 3 \text{ kT}$ ц. Принять  $R_1 = R_2 = R_4 = R$  $C_1 = C_2 = C$ .

#### Билет № 20

1. Дифференциальный каскад. Основные параметры.

2. Классификация цифровых устройств, импульсные характеристики микросхем. Задача:

Рассчитать генератор на кварце, его частоту и добротность, если кварц имеет следующие параметры:

L = 2,0 Гн; C = 0,01 п $\Phi$ ; C<sub>0</sub> = 7 п $\Phi$ ; r = 3000 Ом. Значение ВЧ дросселя не расcчитывать.

#### Билет № 21

1. Приемы подавления синфазного сигнала в ДУ.

2. Расчет LC – генераторов с кварцем.

Задача:

Записать формулу, которая реализуется этой схемой. Упростить формулу и построить новую схему.

#### Билет № 22

1. Усилительные каскады с динамической нагрузкой, достоинства и недостатки.

2. Расчет RC – генераторов гармонических сигналов.

Задача:

Записать формулу, которая реализуется схемой. Упростить формулу и построить новую схему.

1. Каскодные усилительные каскады .

2. Генераторы электрических сигналов, общие сведения.

Задача:

Синтезировать мажоритарный элемент на 4 входа в базисе И – НЕ, ИЛИ – НЕ, нарисовать его схему.

#### Билет № 24

1. Управляемые источники тока (генераторы тока).

2. Активный полосовой фильтр. Активный режекторный фильтр.

Задача:

Синтезировать в базисе И – НЕ устройство, булева функция которого выглядит так:  $Y(X_1, X_2, X_3, X_4) = \sum (0, 1, 2, 5, 6, 7, 10, 11, 13)$ , нарисовать его схему.

## Билет № 25

1. Схема сдвига уровня.

2. Активные фильтры, анализ обобщенной схемы двухполюсного активного фильтра. Задача:

Синтезировать в базисе И – НЕ устройство, булева функция которого Y  $(X_1, X_2, X_3, X_4) = \sum (0, 1, 4, 5, 6, 7, 11, 12, 13)$ , нарисовать его схему.

## Билет № 26

1. Без трансформаторные входные каскады.

2. Компараторы напряжения. Компаратор с положительной обратной связью. Задача:

Синтезировать в базисе И – НЕ устройство, булева функция которого Y  $(X_1, X_2, X_3, X_4) = \sum (0, 1, 2, 3, 6, 7, 8, 11, 12)$ , нарисовать его схему.

## Билет № 27

- 1. Многокаскадные усилители (межкаскадные связи, влияние каскадов друг на друга, паразитные связи).
- 2. Входное и выходное сопротивления ОУ, его шумы.

Задача:

Из Д – триггера 155ТМ2 построить Т – триггер, нарисовать его схему и эпюры напряжений на входах и выходах.

## Билет № 28

1. Операционные усилители, основные понятия.

2. Коэффициент усиления синфазного сигнала в ДУ.

Задача:

Синтезировать схему сумматора трех одноразрядных двоичных чисел в базисе И – НЕ и нарисовать его схему.

#### Билет № 29

1. Теорема суперпозиции (мнимое заземление). Сумматор напряжений на ОУ.

2. Напряжение смещения ОУ, входной ток смещения.

Задача:

Устройство с четырьмя входами должно работать так, чтобы на его выходе появлялся сигнал 1, когда на любых трех входах будут сигналы 1. Построить схему в базисе И – НЕ.

- 1. Погрешность и стабильность коэффициента усиления ОУ.
- 2. Частотная характеристика ОУ, частота единичного усиления, переходная характеристика.

Задача:

Устройство с четырьмя входами должно работать так, чтобы на его выходе появлялся сигнал 1, когда на любых двух входах будут сигналы 1. Построить схему в базисе И – НЕ.

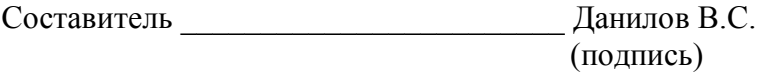

 $\begin{array}{ccccc}\n\leftarrow & & \rightarrow & & \text{20} & \text{r.} \\
\end{array}$ 

## **Паспорт контрольной работы**

по дисциплине «Схемо и системотехника электронных средств», 6 семестр

#### **1. Методика оценки**

Контрольная работа проводится по теме транзисторы и логические схемы, включает по 5 вопросов в варианте. Выполняется письменно. Ответ на вопрос должен содержать максимально развернутый ответ с приведением данных на лекциях объяснений тех или иных явлений либо характеристик приборов, либо решение задачи с пошагово прописанным решением с указанием нужных констант при расчетах по данным в курсе предмета формулам, время выполнения 45 минут.

## **2. Критерии оценки**

Каждое задание контрольной работы оценивается в соответствии с приведенными ниже критериями.

Контрольная работа считается **невыполненной,** если студент справился с менее чем 2-мя вопросами. Оценка составляет **0-4** баллов.

Работа выполнена на **пороговом** уровне, если студент правильно ответил на 3 вопроса. Оценка составляет **5-6** баллов.

Работа выполнена на **базовом** уровне, если студент правильно ответил на 4 вопроса. Оценка составляет **7-8** баллов.

Работа считается выполненной **на продвинутом** уровне, если студент правильно ответил на все 5 вопросов. Оценка составляет 9-**10** баллов.

## **3. Шкала оценки**

Оценка отлично = 9-10 баллов

Оценка хорошо = 7-8 баллов

Оценка удовлетворительно = 5-6 баллов

Оценка неудовлетворительно = ниже 5 баллов

В общей оценке по дисциплине баллы за контрольную работу учитываются в соответствии с правилами балльно-рейтинговой системы, приведенными в рабочей программе дисциплины.

Минимально за контрольную работу можно получить 5 баллов, максимально 10, эти баллы будут учтены с коэффициентом 1 в балльно-рейтинговой системе, т.е. 1:1.

## **4. Пример варианта контрольной работы**

1. Транзисторный каскад работает по схеме ОЭ. Чему, приближенно, равен коэффициент усиления по напряжению, если в коллекторной цепи подключен резистор в 1 кОм., а в эмиттерной 100 Ом.

- 2. Расчитать дифференциальное сопротивление эмиттерного перехода транзистора, если через него идет ток в 1 mА.
- 3. Транзистор включен по схеме ОЭ. Напряжение база эмиттер равно 0,6 (в), напряжение коллектор - эмиттер 10 (в). Определить напряжение коллектор - база.
- 4. Расчитать (приближенно) входное сопротивление каскада на транзисторе по схеме ОЭ, если в эмиттере стоит резистор 1 кОм, а  $\beta$  = 50.
- 5. Подать напряжения на n-p-n транзистор, чтобы он зашел в насыщение.
- 6. Подать напряжения на p-n-p транзистор, чтобы он зашел в режим отсечки.
- 7. Подать напряжения на n-p-n транзистор, чтобы он зашел в рабочий режим.
- 8. Пояснить работу каскада в режиме «А».
- 9. Пояснить работу каскада в режиме «В».
- 10. Пояснить работу каскада в режиме «АВ».
- 11. Чему равно напряжение отсечки полевого транзистора работающего по схеме ОИ, если он имеет максимальный ток стока 1 mA, а его максимальная крутизна 2 mA/в ?
- 12. Чему равна максимальная крутизна полевого транзистора с управляющим p-n переходом, если напряжение отсечки у него равно 1 в, а максимальный ток стока 1 mA.
- 13. Чему (приближенно) равно выходное сопротивление каскада на транзисторе работающего по схеме ОЭ, если у него в коллекторе включен резистор в 1 кОм?
- 14. Чему равно входное сопротивление каскада ОИ на полевом транзисторе, если в затворной цепи, параллельно транзистору, включен резистор в 100 Ом?
- 15. Чему равняется коэффициент усиления по напряжению трехкаскадного усилителя с коэффициентами усиления  $K_{\text{H1}} = 40$ ,  $K_{\text{H2}} = 10$ ,  $K_{\text{H3}} = 0.8$ ?
- 16. Чему равен общий коэффициент усиления усилителя с обратной связью?
- 17. Расчитать цепь обратной связи в усилителе охваченном последовательной ОС по напряжению и имеющем  $K<sub>u</sub> = 100$ , а без ОС - 100000.
- 18. На инвертирующий вход ОУ заведена ОС через резисторы  $R_1 = 10 \text{kOm}$ ,  $R_2 = 100 \text{kOm}$ . Какой резистор необходимо включить на не инвертирующий вход для компенсации влияния за счет входных токов?
- 19. Чем отличаются каскады ОЭ, ОБ, ОК на биполярном транзисторе?
- 20. В каком каскаде включения транзистора присутствует эффект Миллера?
- 21. Выберите формулу эффекта Миллера:

• 
$$
\tau = C_{\kappa 6} \cdot (\beta + 1) \cdot \left( \frac{R_K \cdot R_H}{R_K + R_H} \right);
$$

• 
$$
\tau = (C_{3E} + C_{KB}) \cdot \left(\frac{R_K \cdot R_H}{R_K + R_H}\right);
$$

$$
\tau = C_{\substack{\partial E}} \cdot (\beta + 1) \cdot \left( \frac{R_K \cdot R_H}{R_K + R_H} \right).
$$

- 22. Какой каскад имеет наибольшую полосу пропускания ОЭ или ОБ?
- 23. У какого каскада включения транзистора нет усиления по току?
- 24. У какого каскада включения транзистора нет усиления по напряжению?
- 25. Расчитать RC генератор с мостом Вина на ОУ, работающего на частоте 3 кГц.  $R_1$  =  $R_2 = R_4 = R$ ;  $C_1 = C_2 = C$ .
- 26. Расчитать частотно компенсированный делитель с коэффициентом деления n = 5, если он работает от источника с внутренним сопротивлением 500 Ом и подключен к устройству с очень большим входным сопротивлением и входной ёмкостью 10 пФ.
- 27. В каких случаях применяются положительная и отрицательная обратные связи?
- 28. В ОУ заведена отрицательная ОС через резистор  $R_1 = 1$  кОм. и  $R_{\text{oc}} = 100$ кОм. Чему равен коэффициент усиления устройства?
- 29. Чему (примерно) равно входное сопротивление ОУ с ОС по инвертирующему входу, если на него заведена ОС через резистор  $R_1 = 1$  кОм и  $R_{\text{oc}} = 100$  кОм?
- 30. Между входами ОУ включен фотодиод ФД, ток которого при данной освещенности составляет 5 mA. Какой резистор следует включить в цепь обратной связи, чтобы получить на выходе напряжение в 5 вольт?
- 31. Определить время задержки выходного сигнала транзисторного ключа при скачке на базе от Е<sub>1</sub> = -2 в. до Е<sub>2</sub> = +1 в. У тр - ра С<sub>2</sub> = С<sub>к</sub> = 30 пФ;  $r_0$  = 70 Ом; R<sub>r</sub> = 1 кОм; U<sub>пор</sub> = 0,6 в.
- 32. Показать схемное обозначение n p n транзистора, подключить нагрузку и подать на него питающее напряжение и напряжение входа для получения каскада ОК.
- 33. Показать схемное обозначение n p n транзистора, подключить нагрузку и подать на него питающее напряжение и напряжение входа для получения каскада ОБ.
- 34. Показать схемное обозначение p-n-p транзистора, подключить нагрузку и подать на него питающее напряжение и напряжение входа для получения каскада ОЭ.
- 35. Схемное обозначение МОП транзистора с индуцированным каналом -n- типа.
- 36. Где в схеме УНЧ стоят разделительные и блокировочные конденсаторы?
- 37. Могут ли быть разделительные и блокировочные конденсаторы в схеме УПТ?
- 38. Перечислить основные логические функции.
- 39. Используя логические элементы И, ИЛИ, НЕ, составить логические схемы для следующих булевых выражений:
- $(A+B)\cdot(\overline{A}+\overline{B})=Y;$
- $\bullet \quad (\overline{A} + B) \cdot \overline{C} = Y.$
- 40. Цифровое устройство с четырьмя входами должно работать так, чтобы на его выходе появился сигнал «1», когда на любых двух входах будут сигналы «1». Построить схему в базисе «И - НЕ».
- 41. Построить таблицу истинности для булева выражения:
	- $\overline{ACB}A + \overline{A}\overline{C}BA + \overline{A}\overline{C}BA = Y$ .
- 42. Базовый элемент цифровой серии К МОП.
- 43. Упростить булево выражение  $\overline{AB}\overline{C}\overline{A} + \overline{AB}\overline{C}A + \overline{AB}\overline{C}A + \overline{ABC}\overline{A} + \overline{ABC}\overline{A} + \overline{ABC}\overline{A} + \overline{ABC}\overline{C}A + \overline{ABC}\overline{C}A + \overline{B}\overline{C}A + \overline{C}\overline{C}A + \overline{C}\overline{C}A + \overline{C}\overline{C}A + \overline{C}\overline{C}A + \overline{C}\overline{C}A + \overline{C$
- 44. Нарисовать схему сумматора трех одноразрядных двоичных чисел в базисе И НЕ.
- 45. Устройство с четырьмя входами должно работать так, чтобы на его выходе появился сигнал «1», когда на любых трех входах будут сигналы «1». Построить схему в базисе И - НЕ.
- 46. Упростить булево выражение  $AB\overline{C} + \overline{A}BC + ABC + \overline{A}\overline{B}C + \overline{A}\overline{B}\overline{C} = Y$ .

Составитель \_\_\_\_\_\_\_\_\_\_\_\_\_\_\_\_\_\_\_\_\_\_\_\_ Данилов В.С.

(подпись)

« $\qquad \qquad \qquad 20$  г.

Федеральное государственное бюджетное образовательное учреждение

высшего образования

«Новосибирский государственный технический университет»

Кафедра конструирования и технологии радиоэлектронных средств

## **Паспорт курсовой работы**

по дисциплине «Схемо и системотехника электронных средств», 6 семестр

## **1. Методика оценки.**

Выполнением курсовой работы считается приведение развернутого анализа из литературы либо сети интернет – того элемента что был дан в задании на курсовую работу. При взятии источника в сети интернет, обязательно указывать ссылку на страницу с характеристиками элемента.

## **Разделы работы**

1 титульный лист

2 характеристики элемента, электрические параметры, чертеж корпуса, графики

3 описание возможных мест применения электронного прибора

4 электрические принципиальные схемы устройств, где применялся данный элемент, либо разработка своего устройства где можно применить данный элемент.

5 вывод о проделанном анализе

6 список источников

#### **Этапы выполнения и защиты:**

Вариант для выполнения выдается студенту на 4-й неделе обучения, список вариантов дан в п.4 данного паспорта курсовой работы, готовая работа должна представляться к защите не позднее 14-й недели от начала семестра. Защита проходит в виде блиц опроса по пунктам работы с дополнительными вопросами из п.5 данного паспорта курсовой работы.

#### **Оцениваемые позиции:**

1 правильность оформления титульного листа с указанием варианта

2 полноту и развернутость анализа элемента

3 количество областей применения элемента

4 количество приведенных схем, которые студент может объяснить устно

5 аккуратность оформления работы

По каждому пункту студент получает по 4 балла, при отсутствии ошибок.

## 2. **Критерии оценки.**

Работа считается **не выполненной,** если не приведены области применения элемента, возможные схемы с применением элемента, также отсутствует понимание что это за элемент, оценка составляет 0-9 баллов.

Работа считается **выполненной на пороговом уровне**, если к ее выполнению есть существенное замечание хотя бы по одной позиции, оценка составляет 10-13 баллов

Работа считается **выполненной на базовом уровне**, если при защите работы имеются несколько мелких замечаний, оценка составляет 14-17 баллов

Работа считается **выполненной на продвинутом уровне**, если все разделы выполнены правильно, либо есть замечания к оформлению, оценка составляет 18-20 баллов

## **3. Шкала оценки.**

Оценка отлично = 18-20 баллов Оценка хорошо = 14-17 баллов Оценка удовлетворительно = 10-13 баллов Оценка неудовлетворительно = ниже 10 баллов

В общей оценке по дисциплине баллы за работы учитываются в соответствии с правилами балльно-рейтинговой системы, приведенными в рабочей программе дисциплины. Минимум за курсовую работу 10 баллов, максимум 20, в Балльно-рейтинговой системе баллы считаются с коэффициентом 1:1.

## **4. Примерный перечень тем курсового проекта (работы).**

- 1. Диоды
- 2. Транзисторы
- 3. Тиристоры, симисторы, динисторы
- 4. Усилители
- 5. Генераторы
- 6. Логические ячейки, БИС, ПЛИС.
- 7. Счетчики, кодеры, декодеры, мультиплексоры.

Частные условия (т.е. конкретно ИМС, транзистор или диод конкретной модели) для выполнения курсовой работы выдаются преподавателем на свое усмотрение.

## **5. Перечень вопросов к защите курсового проекта (работы).**

1 Объяснить принципиальное отличие выданного вам компонента в вашем варианте от других компонентов в других вариантах (для тем с №1 по №7).

2 Нарисуйте обобщенно ВАХ элемента (для тем с №1 по №3).

3 Опишите все возможные схемы включения ОУ (для темы №4).

4 Нарисовать 3 различные схемы генераторов на любых элементах (для темы №5).

5 Написать таблицы истинности для элементов к155ла3 , к176ле5

6 Нарисовать структурно синхронную схему мульти/демульти-плексирования 8:1:8 канала по 2 линиям связи, с использованием автоматической цепи сброса/синхронизации на RC цепочке.

7 Назовите несколько разновидностей диодов.

8 Назовите несколько семейств транзисторов.

9 Можно ли использовать несколько включенных параллельно ОУ, условия при которых это возможно сделать и итоговые параметры схемы при параллельном включении.

10 Назовите минимум 2 существенных отличий серии к155ххх от к176ххх

## **6. Пример титульного листа для курсовой работы**

Федеральное государственное бюджетное образовательное учреждение высшего образования «Новосибирский государственный технический университет» Кафедра конструирования и технологии радиоэлектронных средств ЗАДАНИЕ НА КУРСОВОЙ ПРОЕКТ (работу) Студент Код Группа  $1.$ Тема  $\mathcal{L}_\mathcal{L} = \{ \mathcal{L}_\mathcal{L} = \{ \mathcal{L}_\mathcal{L} = \{ \mathcal{L}_\mathcal{L} = \{ \mathcal{L}_\mathcal{L} = \{ \mathcal{L}_\mathcal{L} = \{ \mathcal{L}_\mathcal{L} = \{ \mathcal{L}_\mathcal{L} = \{ \mathcal{L}_\mathcal{L} = \{ \mathcal{L}_\mathcal{L} = \{ \mathcal{L}_\mathcal{L} = \{ \mathcal{L}_\mathcal{L} = \{ \mathcal{L}_\mathcal{L} = \{ \mathcal{L}_\mathcal{L} = \{ \mathcal{L}_\mathcal{$ 2. Срок представления проекта (работы) к защите « \_\_\_\_ » \_\_\_\_\_\_\_\_ 20 г. 3. Исходные данные для проектирования (научного исследования) \_\_\_\_\_\_\_\_\_\_\_\_\_\_\_\_\_  $\mathcal{L}_\mathcal{L} = \{ \mathcal{L}_\mathcal{L} = \{ \mathcal{L}_\mathcal{L} = \{ \mathcal{L}_\mathcal{L} = \{ \mathcal{L}_\mathcal{L} = \{ \mathcal{L}_\mathcal{L} = \{ \mathcal{L}_\mathcal{L} = \{ \mathcal{L}_\mathcal{L} = \{ \mathcal{L}_\mathcal{L} = \{ \mathcal{L}_\mathcal{L} = \{ \mathcal{L}_\mathcal{L} = \{ \mathcal{L}_\mathcal{L} = \{ \mathcal{L}_\mathcal{L} = \{ \mathcal{L}_\mathcal{L} = \{ \mathcal{L}_\mathcal{$  $\_$  , and the contribution of the contribution of the contribution of the contribution of  $\mathcal{L}_\text{max}$ 4. Содержание пояснительной записки курсового проекта (работы)  $4.1.$ 4.2. \_\_\_\_\_\_\_\_\_\_\_\_\_\_\_\_\_\_\_\_\_\_\_\_\_\_\_\_\_\_\_\_\_\_\_\_\_\_\_\_\_\_\_\_\_\_\_\_\_\_\_\_\_\_\_\_\_\_\_\_\_\_\_\_\_\_\_ 4.3. \_\_\_\_\_\_\_\_\_\_\_\_\_\_\_\_\_\_\_\_\_\_\_\_\_\_\_\_\_\_\_\_\_\_\_\_\_\_\_\_\_\_\_\_\_\_\_\_\_\_\_\_\_\_\_\_\_\_\_\_\_\_\_\_\_\_\_  $4.4.$ Перечень графического материала  $\mathcal{L}_\mathcal{L} = \{ \mathcal{L}_\mathcal{L} = \{ \mathcal{L}_\mathcal{L} = \{ \mathcal{L}_\mathcal{L} = \{ \mathcal{L}_\mathcal{L} = \{ \mathcal{L}_\mathcal{L} = \{ \mathcal{L}_\mathcal{L} = \{ \mathcal{L}_\mathcal{L} = \{ \mathcal{L}_\mathcal{L} = \{ \mathcal{L}_\mathcal{L} = \{ \mathcal{L}_\mathcal{L} = \{ \mathcal{L}_\mathcal{L} = \{ \mathcal{L}_\mathcal{L} = \{ \mathcal{L}_\mathcal{L} = \{ \mathcal{L}_\mathcal{$ Руководитель проекта (работы) подпись, дата инициалы, фамилия Задание принял к исполнению <u>малейских матема</u> ( и помещать в дометри. 200 г. Составитель \_\_\_\_\_\_\_\_\_\_\_\_\_\_\_\_\_\_\_\_\_\_\_\_ Данилов В.С. (подпись)

 $\langle \langle \rangle \rangle$   $\langle \rangle$   $\langle \rangle$
# **СХЕМОТЕХНИКА ЭЛЕКТРОННЫХ СРЕДСТВ**

# **Методические указания к лабораторным работам для студентов III курса РЭФ** (специальности 200800 и 201000)

**Авторы: к.т.н., доц. Данилов ВячеславСеменович, асп. Лукьянов КонстантинСергеевич.**

# ЛАБОРАТОРНАЯ РАБОТА №1

# Изучение принципов работы в САПР ОгСАД на примере моделирования каскада на биполярном транзисторе.

Основной частью CAIIP OrCAD является программа OrCAD Capture, при помощи которой создаются проекты и задания на моделирование. Запустив OrCAD Capture (Меню «Пуск»/ Программы/ OrCAD Family Realese x.x/ Capture CIS) создаём новый проект (см. рис.1).

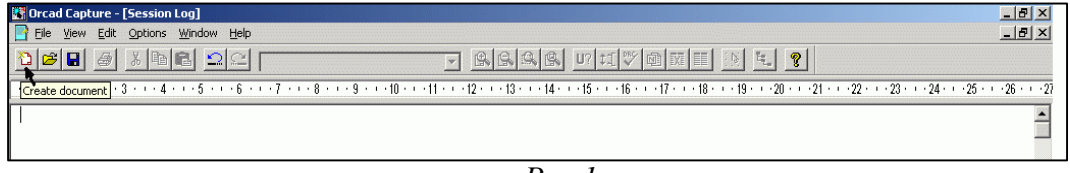

В свойствах проекта (см. рис.2) указываем имя проекта (Name), тип проекта (Analog or Mixed A/D), и место расположение файлов проекта (Location). Следует заметить, что в качестве папки для проекта не следует использовать папки, имена которых или путь к которым содержат русские буквы или пробелы.

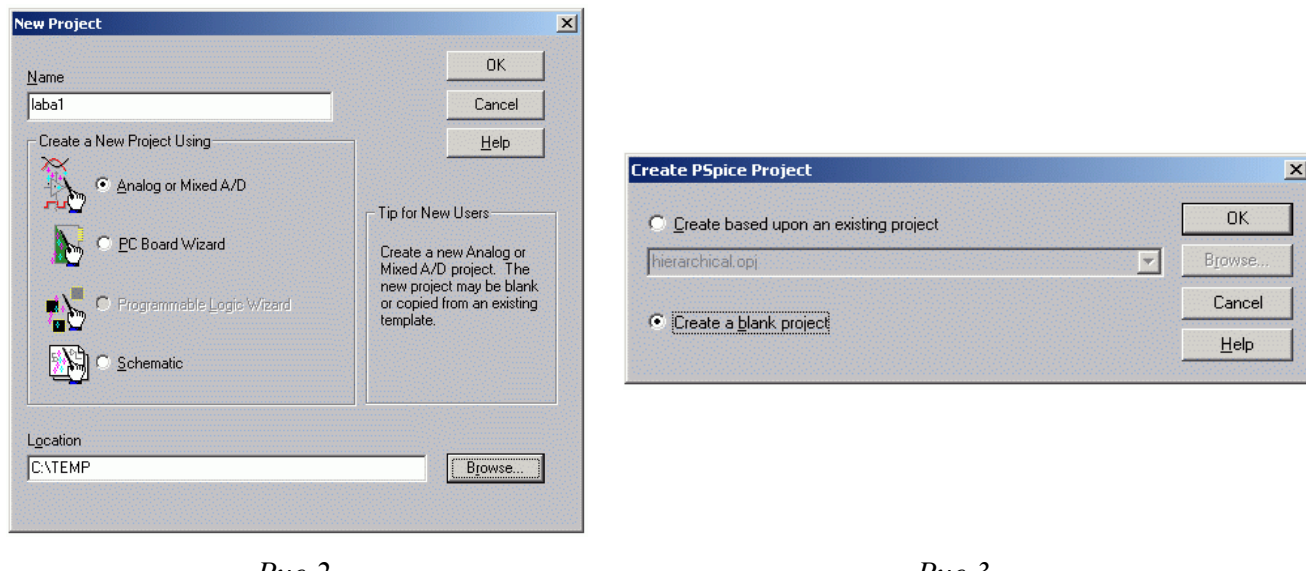

Puc  $2$ 

 $Puc$  3

При дополнительном запросе о шаблоне проекта (см. рис.3), следует указать использование «пустого» шаблона (Create a blank project). После создания проекта, он содержит одну одностраничную схему (Schematic1, Page1). В общем случае проект может содержать несколько схем, каждая из которых содержать по несколько страниц. При моделировании в расчётах участвует текущая (корневая, Root) схема, причём расчёту подвергаются все страницы схемы. При открытии страницы схемы, предназначенной для моделирования (Simulation), она обрамляется двумя инструментальными панелями: одной, предназначенной для создания и редактирования схемы (по умолчанию - справа), другой для управления процессом расчётов (моделирования). Подробнее о составе этих инструментальных панелей (см. рис. 4):

 $Pic.1$ .

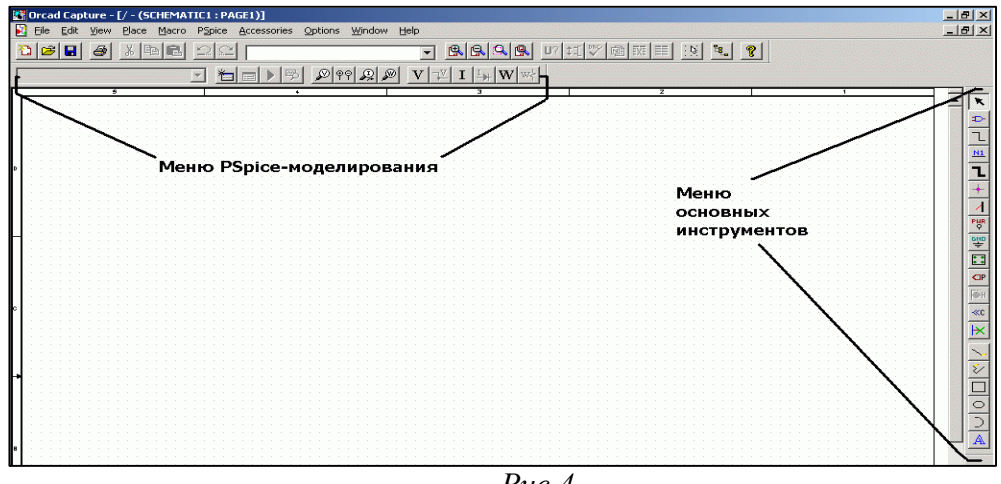

*Рис.4.*

Меню основных инструментов (сверху вниз):

Select – режим выделения элементов схемы;

Place Part – размещения элемента из библиотек;

Place Wire – соединительная линия;

Place net alias – указание имени цепи (при необходимости повыш. наглядности)

Place bus – размещение групповой линии соединений;

Place junction - указание электрического соединения при пересечении проводников;

Place bus entry – размещение точки вхождения в групповую линию связи;

Place power – размещение указателя подключения к питанию;

Place ground – размещение значка земли/нулевого проводника;

Place hierachical block – размещение иерархического блока на схеме;

Place pin – добавление вывода элементу;

Place off-page connector – межстраничный соединитель;

Place no connect - указание на неподключенность вывода;

Place line/polyline/rectangle/ellipse/arc/text – графическое (неэлектрическое) оформление схемы линиями/ многоугольниками/ прямоугольниками/ эллипсами/ дугами/ текстовыми надписями. При размещении элемента из библиотек (см. рис. 5),

Следует в списке элементов этой библиотеки (Part List) выбрать нужный элемент, при отсутствии его в данной библиотеки, добавить библиотеку (Add Library…), библиотеки, содержащие математические модели элементов и предназначенные для моделирования расположены по умолчанию в «C:\Program Files\Orcad\Capture\Library\PSpice\\*.olb».

Особо следует отметить наличие точки нулевого (общего) провода на схеме, обязательным требованием является наличие на схеме точки (узла) с именем «0», относительно которой при моделировании отсчитываются все потенциалы. Рекомендуется использовать элемент 0/Sourse (см.рис.6). После создания схемы можно перейти к созданию профиля моделирования (Simulation Profile), см. рис.7.

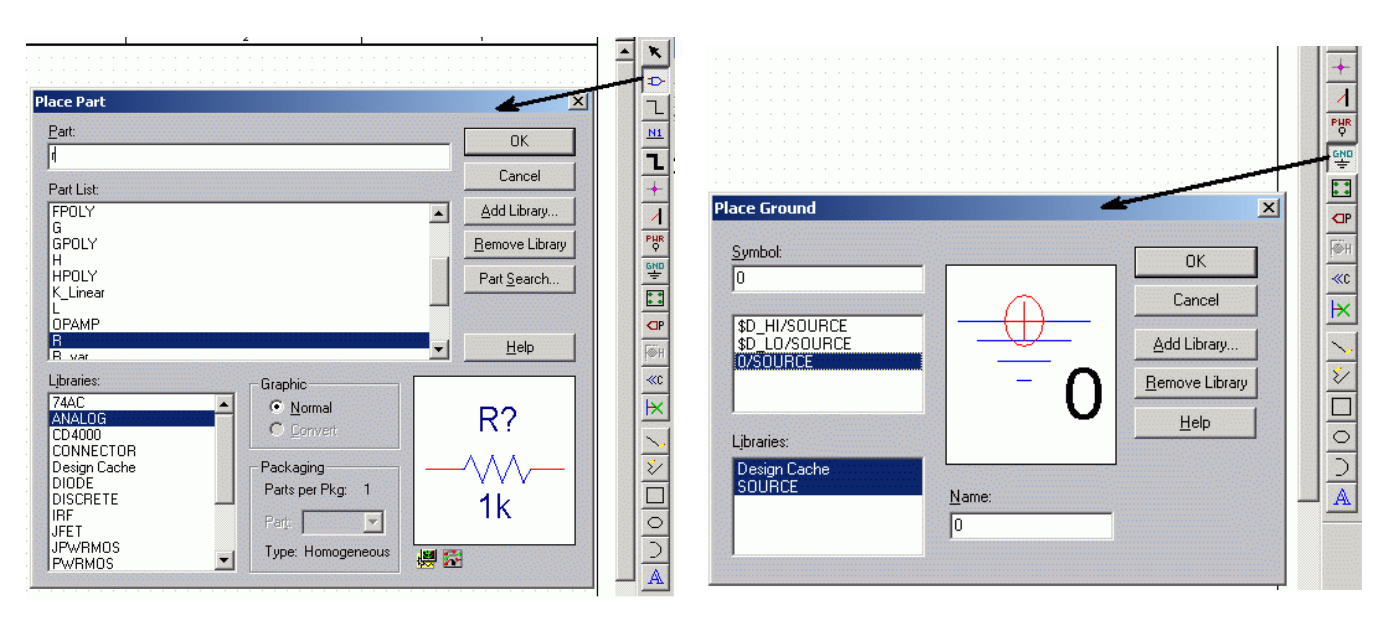

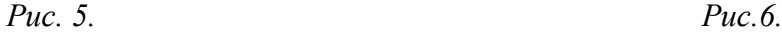

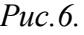

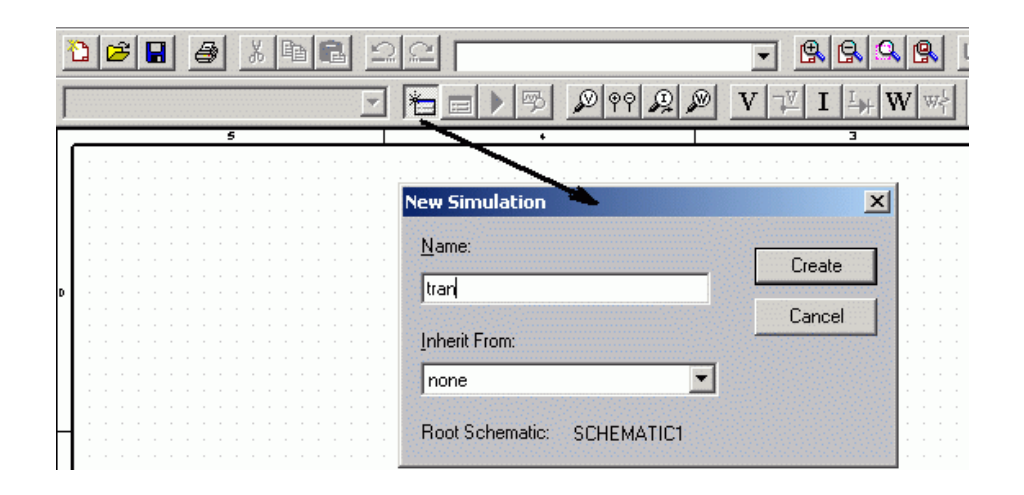

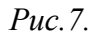

Имя указывается произвольное, к текущей схеме (Root Schematic) может быть несколько профилей моделирования (заданий на моделирование) с разными параметрами. Основные параметры профиля: - тип анализа (по времени – Transient, частотный – AC Sweep);

- границы анализа (время – Run to time, граничные частоты,  $\Gamma$ ц);

Полезным также является установка опции Last Plot на закладке Probe Window/ Show (см. рис. 9).

После успешного создания профиля становятся активными инструменты, отвечающие за

моделирование (см. рис.10) – активный профиль, создание, редактирование профиля, запуск

моделирования, просмотр результатов моделирования, расстановка маркеров. Пример простейшего каскада, нарисованного в САПР OrCAD приведён на рис. 11.

Для изменения параметров элемента, достаточно дважды щелкнуть на параметре. Все параметры и величины задаются в системе СИ, т.е. напряжения в вольтах, время в секундах и т.д.

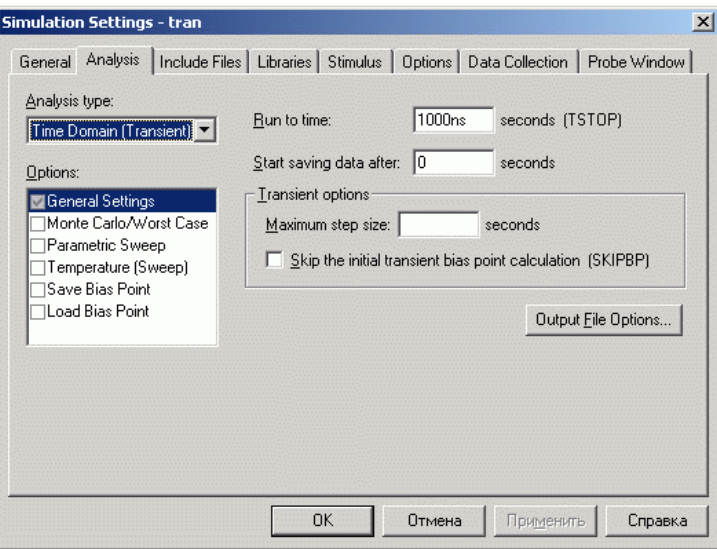

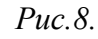

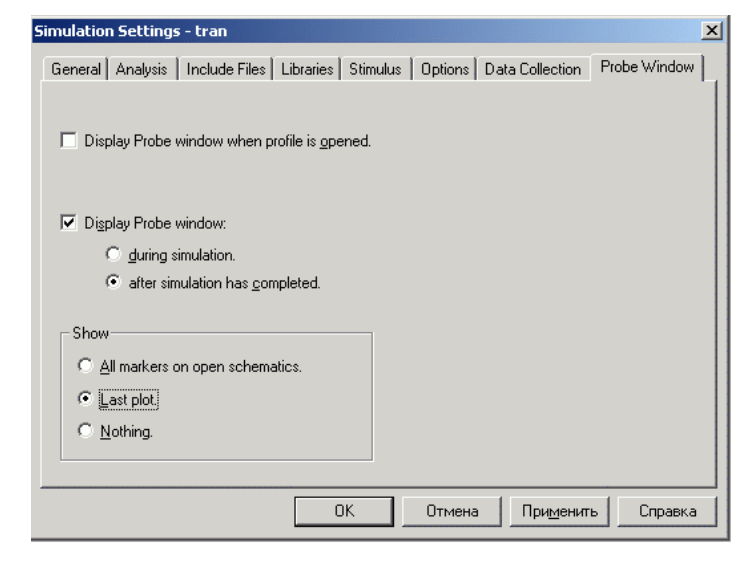

*Рис.9.*

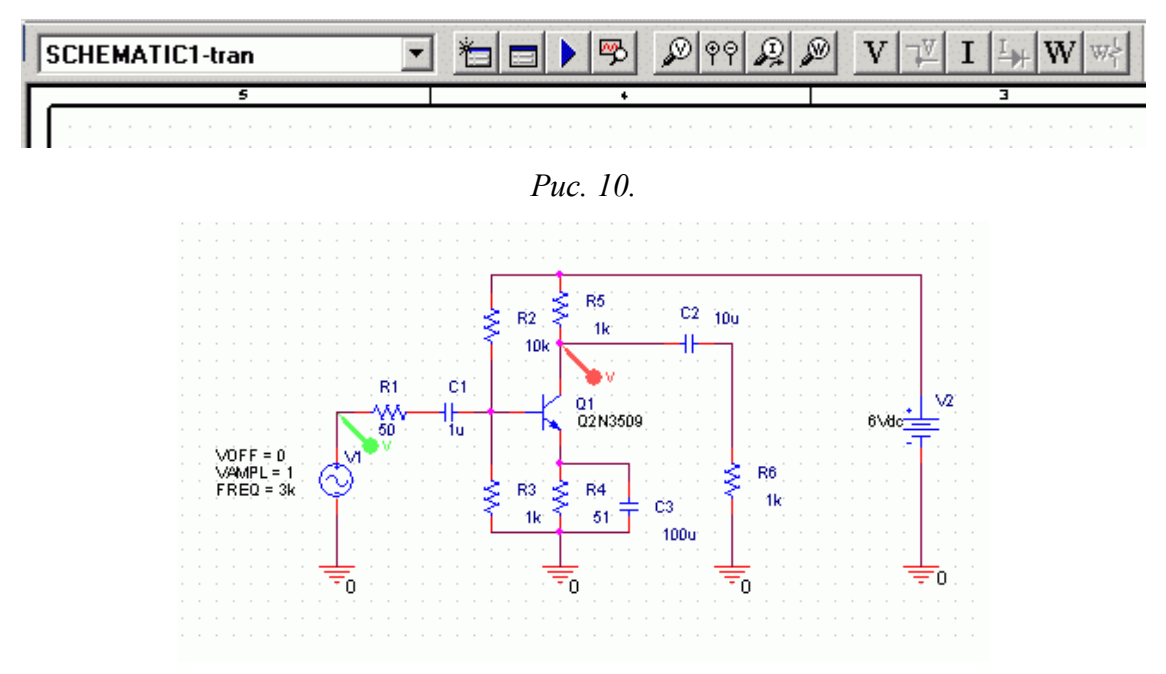

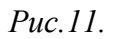

| Приставка    | Степень 10 | <b>OrCAD</b> |
|--------------|------------|--------------|
| тера         | 12         | T, t         |
| гига         | 9          | G, g         |
| мега         | 6          | meg, MEG     |
| кило         | 3          | k, K         |
| <b>МИЛЛИ</b> | $-3$       | m, M         |
| микро        | -6         | u, U         |
| нано         | $-9$       | n, N         |
| пико         | $-12$      | p, P         |
| фемто        | $-15$      | f, F         |

Используются следующие множители-приставки:

Результат моделирования схемы по рис.11. приведены на рис.12.

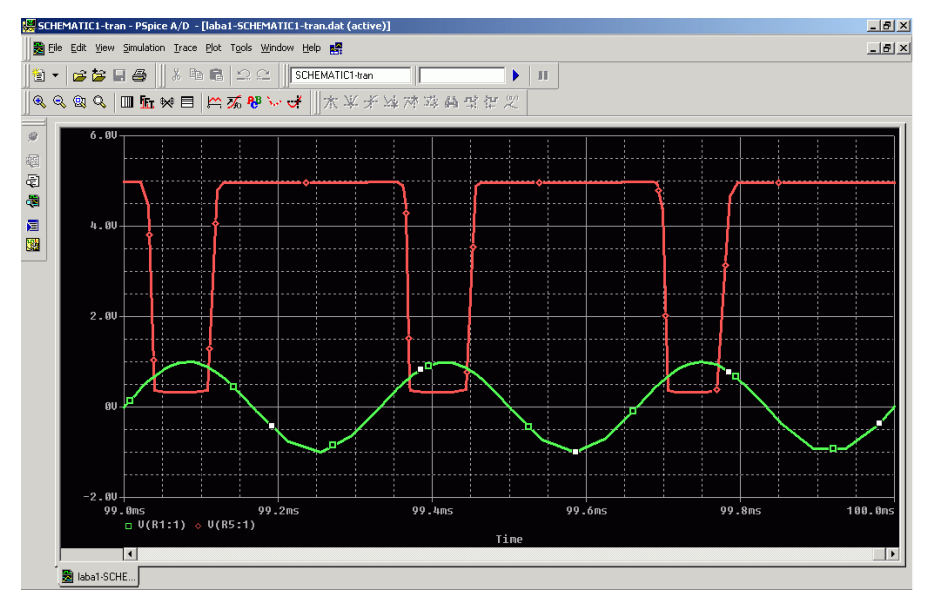

*Рис.12.*

После изменения номиналов некоторых элементов (см. рис.13) выходное напряжение стало приближаться по форме к входному (см. рис.14).

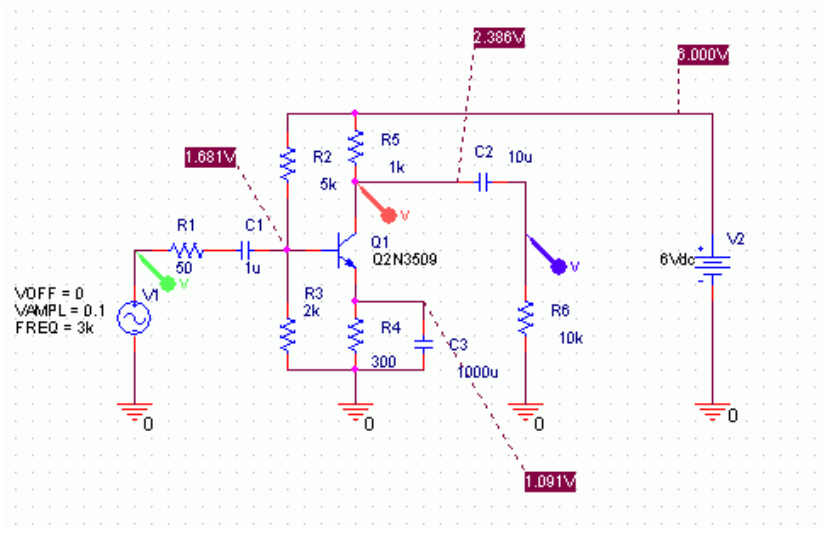

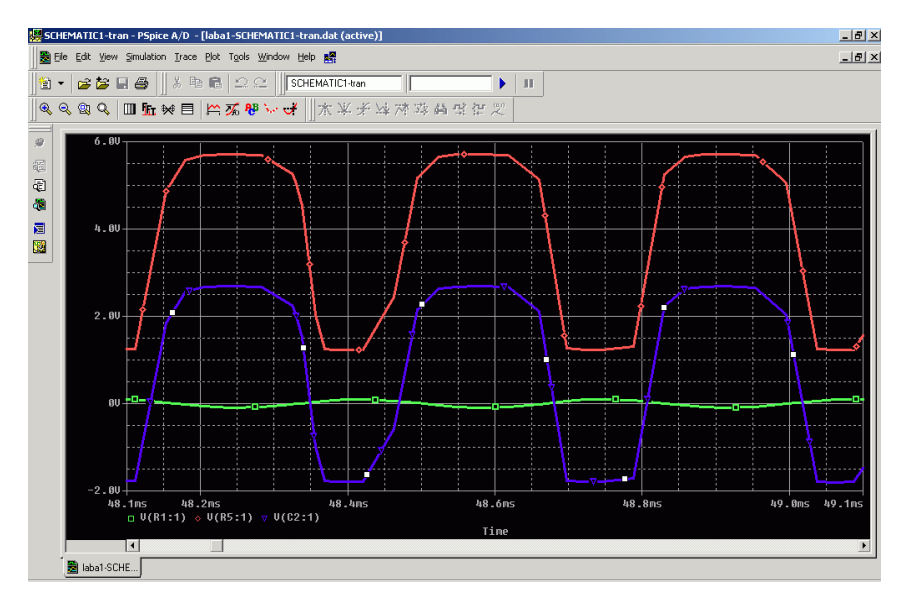

Puc.14.

Наиболее необходимые в работе библиотеки и их компоненты описаны в таблице 1.

Таблица 1.

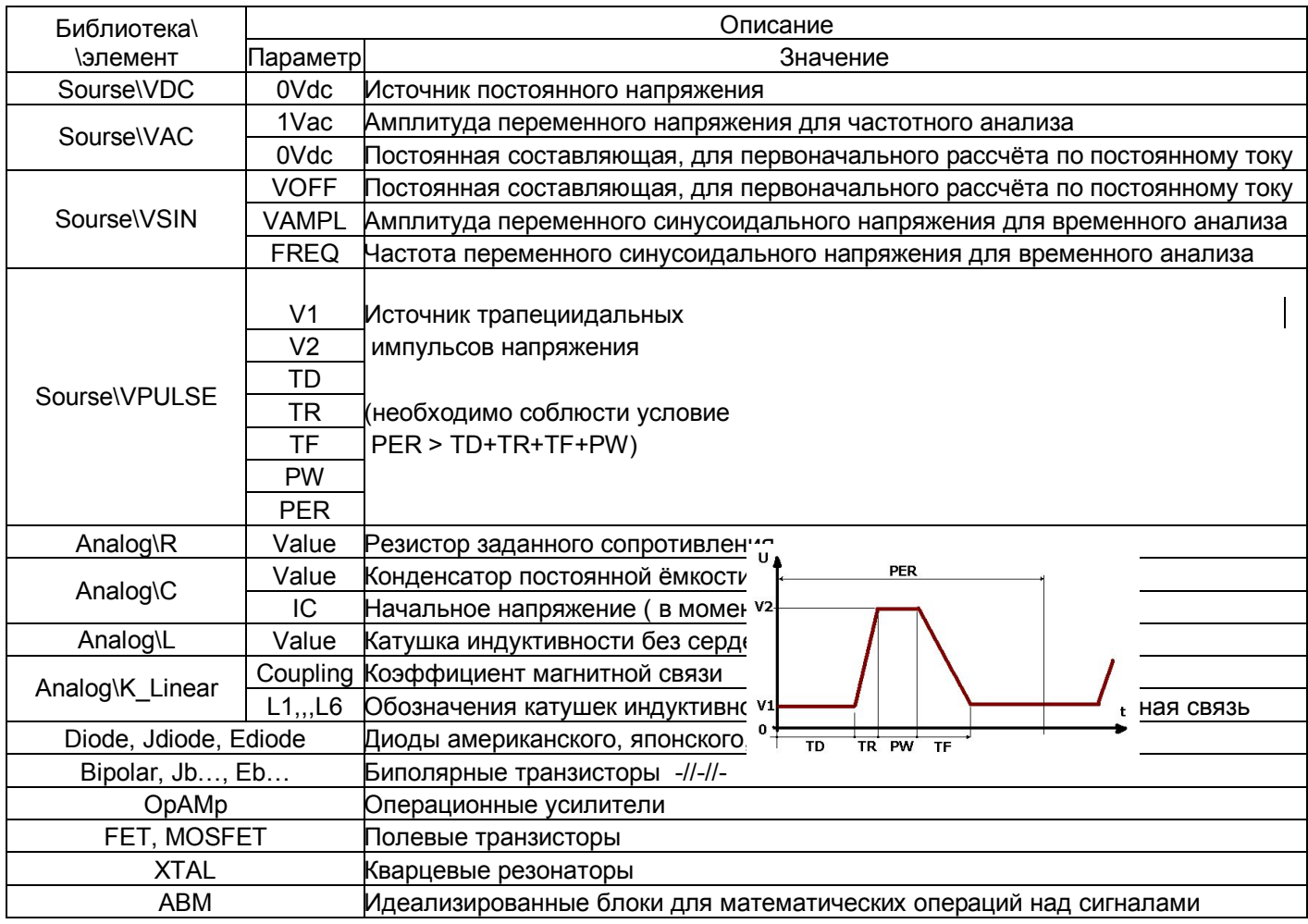

# **ЛАБОРАТОРНАЯ РАБОТА № 2**

#### *Генераторы напряжения*

Лабораторная работа посвящена изучению генераторов гармонических сигналов, а также импульсных генераторов. В методическом пособии разъясняется принцип работы электронных схем различных типов генераторов, приводятся оценки влияния различных факторов на их параметры. В задачу студента входит изучение устройств, моделирование и оптимизация в системе Оr Cad некоторых типов генераторов.

# **МОДЕЛИРОВАНИЕ ГЕНЕРАТОРА НА БИПОЛЯРНОМ ТРАНЗИСТОРЕ**

*Цель лабораторной работы:*

1.Изучение общих принципов генерации.

2.Схемотехническое моделирование и оптимизация генератора гармонических сигналов и мультивибратора на биполярном транзисторе.

## **ОБЩИЕ СВЕДЕНИЯ**

#### **1. Введение в принципы генерации**

Обратная связь (ОС) может быть положительной (ПОС) и отрицательной (ООС). Наличие ООС стабилизирует работу усилителя за счет уменьшения коэффициента усиления. При введении ПОС усилитель в большинстве случаев становится нестабильным и возбуждается. Коэффициент усиления усилителя охваченного ОС равен:  $K_0 = K / (1 - \beta K)$ 

При βК<1 введение ПОС просто увеличивает коэффициент усиления усилителя с обратной связью. Однако, если произведение βК приближается к единице, на выходе усилителя наблюдаются колебания даже при отсутствии сигнала на входе. Происходит превращение усилителя в генератор. Однако если самовозбуждение усилителя наблюдается достаточно часто, получение выходных колебаний заданной частоты и амплитуды оказываются не таким простым, как кажется на первый взгляд. В реальных устройствах и К и β зависят от частоты, кроме того коэффициент К зависит от амплитуды выходных колебаний и температуры окружающей среды. Итак, пользуясь теорией обратной связи, схемы многих генераторов можно представить в виде усилителя и цепи положительной ОС. Сразу после включения питания, появляется некоторое напряжение на входе (оно возникает из-за бросков тока, флуктуаций тока и напряжения во всех элементах реальных электронных цепей). Это начальное напряжение усиливается и через цепь ОС снова в фазе подается на вход. Происходит самовозбуждение генератора и напряжение на выходе усилителя растет до тех пор, пока в транзисторах усилителя не установятся режимы отсечки и насыщения. После этого рост

напряжения прекращается и генератор переходит в стационарный режим. Работа усилителя в нелинейном режиме приводит к тому, что выходные колебания генератора резко отличаются по форме от гармонических. Такие генераторы принято называть импульсными. Для получения гармонических колебаний в нагрузку усилителя или в цепь ОС вводят частотно-избирательную систему, подавляющую все гармонические составляющие, кроме одной (рис 1).

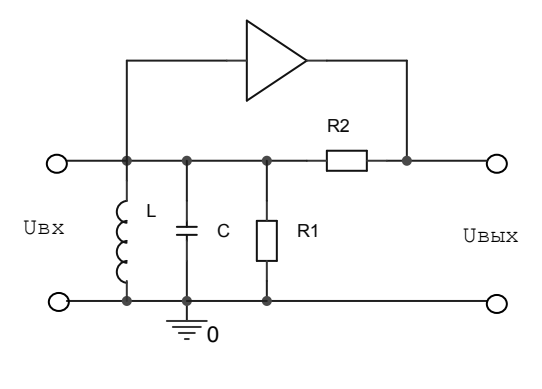

 $Puc1$ 

Для этой цели чаще всего используют одиночный колебательный контур достаточно высокой добротности О, который отфильтровывает практически все гармонические составляющие, кроме колебаний с частотой равной его резонансной частоте fp. При таком подходе к анализу генераторов ясно, что в усилительной части могут использоваться самые различные активные устройства. Различными могут быть и схемы обратной связи. Но для того, чтобы анализируемая схема стала генератором гармонических колебаний, необходимо обязательное выполнение двух условий: отношение напряжения, поступающего из цепи ОС на вход усилительной части генератора, к вызвавшему его входному напряжению должно быть близко к единице; фазовый сдвиг между этими напряжениями должен быть близким к нулю (или кратным 360°). Оба этих условия записываются в виде комплексного уравнения.

 $K\beta = 1$ , которое разбивается на два уравнения: 1) Re[K $\beta$ ] = 1; 2) Im[K $\beta$ ] = 0. Первое уравнение называют условием баланса амплитуд, а второе - баланса фаз. Эти условия определяют частоту генератора и такие значения параметров его схемы, при которых наблюдаются стационарные гармонические колебания. Стабильность генератора - это его способность генерировать заданную частоту без дрейфа. Дрейф генератора определяется стабильностью его компонентов. Физические и электрические параметры компонентов изменяются в зависимости от температуры, давления, влажности, питающих напряжений и нагрузок. В наиболее стабильных генераторах применяются прецизионные резисторы, конденсаторы, индуктивности, а также принимаются меры по стабилизации питающих напряжений. Стабильность генератора в значительной степени определяется исходной стабильностью усилителя (рис. 2), который, например, может быть использован для его создания, при этом в первую очередь необходимо иметь в виду температурную стабильность схемы подачи смещения. Коэффициент усиления должен позволять компенсировать потери в цепи ОС.

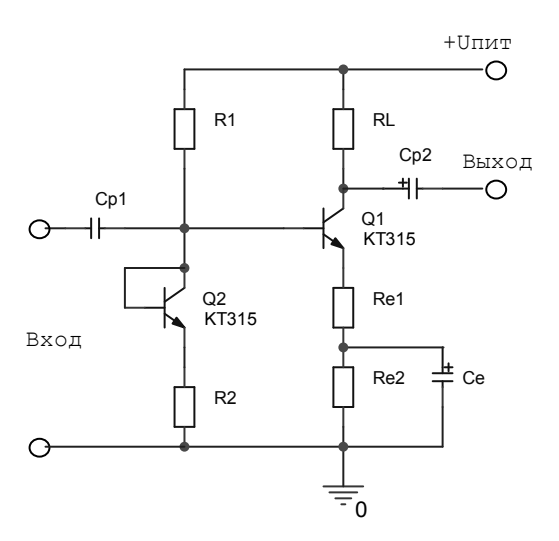

Рис. 2. Усилитель со стабильным смещением - основа схемы генератора

Использование делителя в цепи базы с дополнительным транзистором включенным диодом, позволяет повысить стабильность усилителя, при этом температурные изменения параметров усилительного транзистора Q1 компенсируются точно такими же изменениями параметров транзистора Q2, идентичного по параметрам с усилительным транзистором, что обеспечивает постоянство генерируемой частоты. Элементы цепи ОС вызывают фазовый сдвиг, поскольку все реальные резисторы обладают некоторой индуктивностью и емкостью (но этот сдвиг практически невелик). Наиболее "очевидными" реактивными элементами являются емкость, индуктивность и кристалл кварца. Диоды также обладают емкостью, зависящей от ширины обедненной области перехода при обратном смещении. Плоскостные диоды используются в качестве емкостей, управляемых напряжением. Все проводники (провода) создают распределенные емкости или (и) индуктивности, которые могут вызывать нежелательное возбуждение. RC-, RL- и RLC-цепи создают сдвиг фазы, равный примерно 90°. Контур, показанный на рис. За, имеет емкостный характер, и напряжение на нем отстает от тока. Фазовый сдвиг является функцией частоты. Поскольку реактивное сопротивление емкости зависит от частоты, то

$$
X_C = \frac{1}{2\pi f C} \tag{1.1}
$$

$$
\theta = t g^{-1} \left( \frac{X_C}{R_C} \right) \tag{1.2}
$$

а максимальный сдвиг фазы составляет - 90°

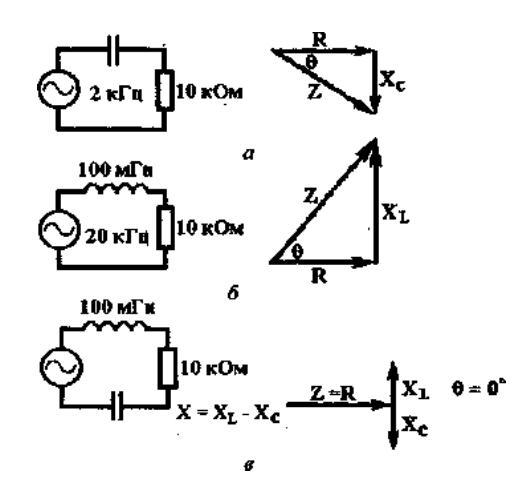

*Рис.3.* Фазосдвигающие цепи: *а -* RC-цель; *б -* RL-цепь; *в* - RLC-цепь с последовательным резонансным контуром

Для индуктивной цепи (рис. 3,6) реактивное сопротивление индуктивности растет с увеличением частоты (и собственно индуктивности). Напряжение в этой цепи опережает ток, и фазовый угол между ними растет по мере увеличения частоты. Максимальный фазовый угол равен  $+90^{\circ}$ , a  $X_L = 2\pi fL$  (1.3)

$$
\mathcal{A}_{L} = 2\pi L
$$
\n(1.5)  
\n
$$
\theta = t g^{-1} {X_{L} \choose R}
$$
\n(1.4)

В RLС-контуре на определенной частоте возникает резонанс *(XL= XC)* при этом ток в цепи ограничивается только активным сопротивлением контура (рис.3, *в).* Подобные контуры часто используются в цепях ООС для узкополосной режекции и в цепях ПОС для генерации. Резонансная частота равна 1  $f_p = \frac{1}{2}$  $\pi\sqrt{LC}$  $=$   $\frac{1}{2}$   $\sqrt{16}$  (1.5)

# **ГЕНЕРАТОРЫ ГАРМОНИЧЕСКИХ СИГНАЛОВ RС-генераторы**

Поскольку индуктивности для низких частот очень громоздки (имеют большие габариты), во многих случаях при создании низкочастотных генераторов стремятся избежать их применения. С помощью одной RС-цепи можно обеспечить сдвиг фазы примерно на 90°. Включив две-три такие цепи последовательно, нетрудно обеспечить сдвиг фазы на 180°. Другие возможности создания необходимого сдвига фазы связаны с использованием мостовых схем. К числу наиболее распространенных в генераторах мостовых схем относятся мост Вина и двойной Т-образный мост. Операционные усилители в интегральном исполнении позволяют получить очень высокие значения *Q,*  сравнимые с соответствующими параметрами для LC-цепей.

#### **Генератор с мостом Вина.**

Одним из наиболее надежных генераторов RС-типа является генератор с мостом Вина (рис. 4).

RС-цепь здесь используется в качестве частотно-избирательной цепи.

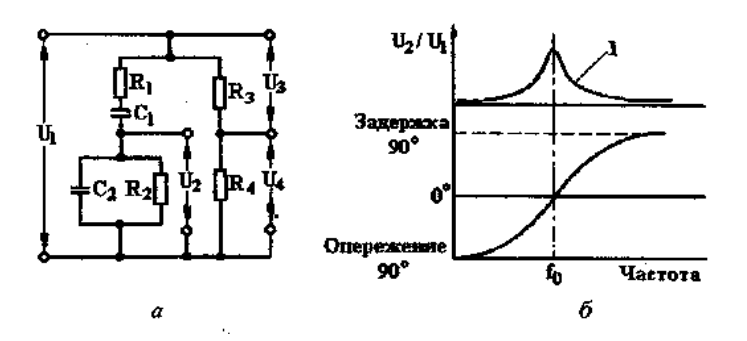

*Рис.4.* Схема моста Вина *(а)* и зависимости напряжения ПОС и сдвига фазы.от частоты (б): *1 - П* ОС; U1*-* входное напряжение ОС; U2,U4- выходные напряжения ОС (U<sup>2</sup> > 0; U<sup>4</sup> *<0)*

В генераторе с мостом Вина применяется или двухкаскадный, или операционный усилитель. На рабочей частоте  $f_0$  реактивная ветвь моста создает опережение по фазе и задержку напряжения. Когда напряжения U<sub>2</sub> и U<sub>4</sub> равны и совпадают по фазе на желаемой частоте, ПОС компенсирует ООС и возникает генерация. На любой другой частоте напряжение ПОС будет мало по сравнению с напряжением ООС U4, и генерация не возникает. На рис.4,6 показаны соответствующие фазовые соотношения. Заметьте, что ПОС максимальна на частоте *f0,* когда сдвиг фазы равен нулю. Напряжения на R3 и R<sup>4</sup> находятся в одной фазе, поэтому U<sup>4</sup> всегда совпадает по фазе с U1*.* На практике мост Вина используется совместно с ОУ или двухкаскадным усилителем. Резистивное плечо моста Вина действует как делитель напряжения в цепи ООС. Опорное напряжение U<sup>4</sup> подключается к инвертирующему входу так, как показано на рис. 5. Положительная ОС создается фазосдвигающей цепочкой, и напряжение  $U_2$ подается на неинвертирующий вход усилителя. Коэффициент усиления усилителя  $K_0$  при замкнутой цепи ОС должен быть немного больше коэффициент передачи цепи ПОС β. Сопротивления R<sup>3</sup> и R<sup>4</sup> задают усиление (рис. 5).

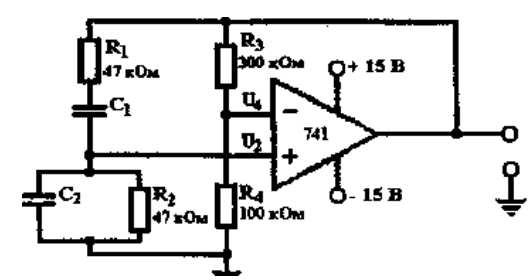

*Рис.5.* Схема генератора с мостом Вина на операционном усилителе.

Необходимое деление сигнала ПОС определяется из условий R<sub>1</sub> = R<sub>2</sub> и C<sub>1</sub> = C<sub>2</sub>. Реактивное плечо моста образует делитель переменного напряжения.

#### **Генераторы с обратной LC-связью**

RC-генераторы обычно используются на частотах не выше 1 МГц. Для генерирования колебаний в радиочастотном диапазоне обычно применяются LC-генераторы. Управление сдвигом фазы в радиочастотном диапазоне может вызвать некоторые затруднения, связанные, в частности, с параметрами сопротивлений и емкостей. С другой стороны, применение небольших индуктивностей в сочетании с конденсаторами обеспечивает возможность создания генераторов с обратными LC-связями на частотах до 500 МГц. Как и в RC-генераторах, в нашем случае ОС должна обеспечивать нулевой сдвиг фазы на частоте генерации. Это условие легко выполнить, так как сигналы в цепях эмиттера и коллектора совпадают по фазе. Определенный интерес представляет случай сдвига фазы на 180° между сигналами в цепи базы и коллектора. Основой LC-генератора является параллельный резонансный LC-контур. Он обычно включается в цепь коллектора и на резонансной частоте представляет собой активное сопротивление. На частотах, отличных от резонансной, сопротивление контура имеет либо емкостный, либо индуктивный характер.

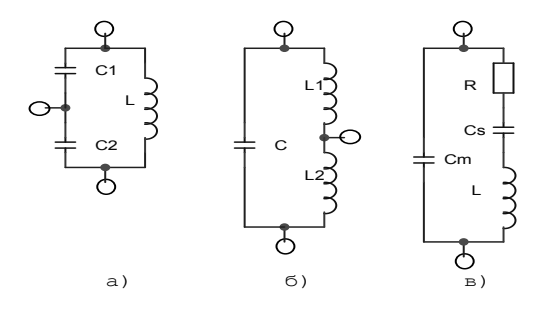

Рис. 6. Схемы контуров: а - емкостная *Puc.o.* Схемы контуров. *a* - емкостная<br>трёхточка; б- индуктивная трёхточка; в –кварц

#### Генератор «ёмкостная трехточка»

Для возбуждения генератора на заданной частоте требуется, чтобы коэффициент усиления удовлетворял условию  $K\beta \ge 1$  или  $K \ge 1/\beta$  $(1.6)$ 

Схема параллельного контура, используемого в генераторе, показана на рис. 6 а) и рис 7. Заметьте, что выходное напряжение  $U_{\text{bmx}}$  между коллектором и землей формируется на конденсаторе  $C_1$ , в то время как напряжение ОС (между базой и землей) — на конденсаторе  $C_2$ . Отношение  $U_{oc}I U_{bc}$  представляет собой коэффициент передачи цепи ОС:

$$
\beta = \frac{C_1}{C_2} \quad \beta = \frac{X_{C_2}}{X_{C_1}} \quad \text{with} \quad 1/\beta = C_2/C_1. \tag{1.7}
$$

Для возникновения генерации должно выполняться условие  $K_o \ge C_2/C_1$ 

Частота параллельного резонанса для такого генератора определяется из следующих соотношений:

$$
X_{L} = X_{C}, \quad \text{rate} \quad C = C_{1}C_{2}/(C_{1} + C_{2}); \tag{1.8}
$$

$$
2 \pi f L = 1/2 \pi f C \tag{1.9}
$$

$$
f_o^2 = \frac{1}{4\pi^2 LC} \tag{1.10}
$$

$$
f_o = \frac{1}{2\pi\sqrt{LC}}\tag{1.11}
$$

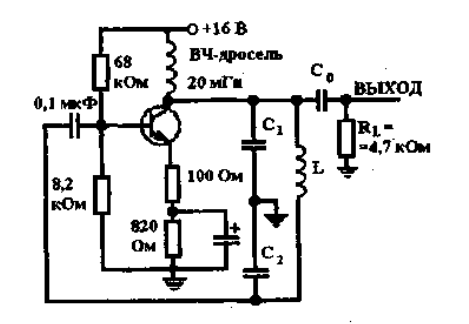

*Рис.7.* Схема генератора ёмкостная трехточка.

# **ИМПУЛЬСНЫЕ ГЕНЕРАТОРЫ Несинхронизированный мультивибратор**

Несинхронизированный мультивибратор представляет собой двухкаскадный усилитель с взаимно перекрещивающимися связями между каскадами (рис.8). С одного из его коллекторов можно снять колебание в виде меандра, с другого - тоже, только противоположной полярности (рис. 9). Мультивибратор является разновидностью насыщенного ключа. Ключ - это инвертирующий усилитель, который может переключаться из состояния отсечки в состояние насыщения. Переключаемый инвертор будет находиться в том или ином состоянии определенное время, в течение которого базовый ток каскада работает в режиме насыщения. В мультивибраторе используется времязадающий конденсатор, определяющий временной интервал между включенным и выключенным состояниями схемы. Как показано на рис.8 и 9, напряжение коллектора выключенного транзистора *VT1*  равно напряжению *Ucc.* Поскольку при этом транзистор *VT<sup>2</sup>* включен, напряжение *UС2* соответствует напряжению насыщения и близко к 0,1 В. Емкость  $C_1$  оказывается включенной последовательно с сопротивлением  $R_1$  между *Ucc* и землей через открытый транзистор  $VT_2$ .

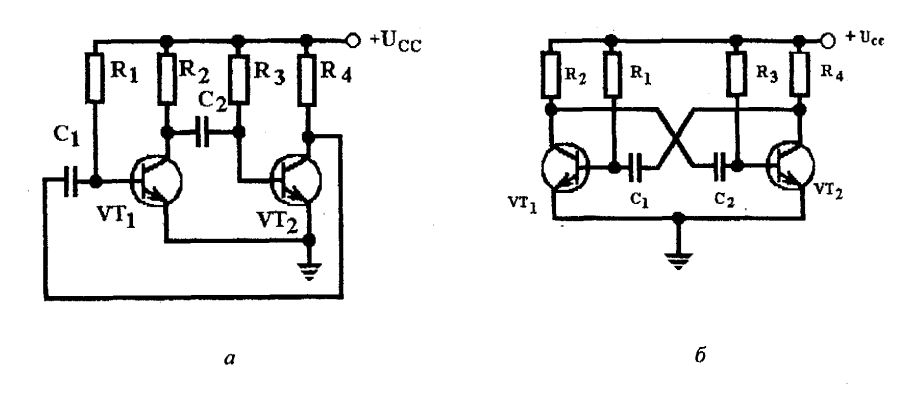

*Рис.8.* Несинхронизированный мультивибратор: а-в двухкаскадном варианте; 6 - общепринятое начертание с перекрёстными связями

Конденсатор  $C_1$  разряжается через резистор  $R_1$ , удерживая транзистор  $VT_1$  в режиме отсечки, пока произведение  $IR<sub>I</sub>$  не уменьшится настолько, чтобы  $U<sub>BE1</sub>$  достигло такого значения, при котором схема переключается (около 0,6 В). Когда транзистор  $VT_I$  включается, напряжение U<sub>CE</sub> падает до напряжения

насыщения U<sub>CE. нас.</sub>. Тогда изменяется напряжение, приложенное к базе  $VT_2$  благодаря заряду  $C_2$ . Транзистор  $VT_2$  быстро переходит в режим отсечки. ПОС вызывает автоматическое повторение цикла. Если полярность напряжения в момент переключения транзистора изменяется, то вариация мгновенного напряжения на схеме составляет 2  $U_{\alpha}$ .

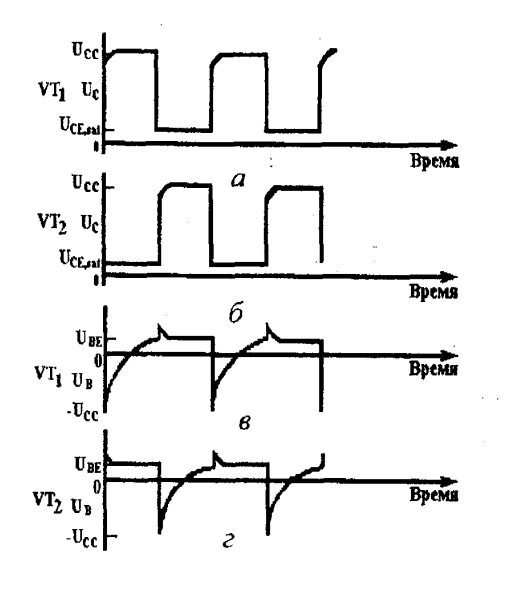

Рис 9. Эпюры напряжений на электродах транзисторов несинхронизированного мультивибратора:  $a$  - на коллекторе  $VT_1$ ; б - на коллекторе  $VT_2$ ; в - на базе  $VT_1$ ; г*на* базе $VT_2$ .

#### ПОРЯЛОК ВЫПОЛНЕНИЯ РАБОТЫ

- 1. Изучить описание работы генераторов, приведенные принципиальные схемы и основные характеристики генераторов.
- 2. Включить ПЭВМ. Запустить пакет САПР ОгСАД.
- 3. Набрать принципиальную схему рис. 10.
- 4. Снять выходные характеристики генератора.
- 5. Произвести оптимизацию (то есть выяснить степень влияния элементов схемы на выходные параметры генератора).
- 6. Набрать принципиальную схему рис. 11.
- 7. Снять выходные характеристики и произвести оптимизацию.
- 8. Набрать принципиальную схему рис 8.
- 9. Снять выходные характеристики и произвести оптимизацию

#### СОДЕРЖАНИЕ ОТЧЕТА

- 1. Цель работы.
- 2. Рисунки принципиальных схем.
- 3. Результаты моделирования генераторов в виде таблиц, графиков, вычислений с необходимыми пояснениями.
- 4. Выводы по работе. В выводах отразите количественные результаты, результаты оптимизации и дайте рекомендации по применению активных элементов в генераторных устройствах, подчеркните
	- какие факторы в наибольшей степени влияют на работу генератора.

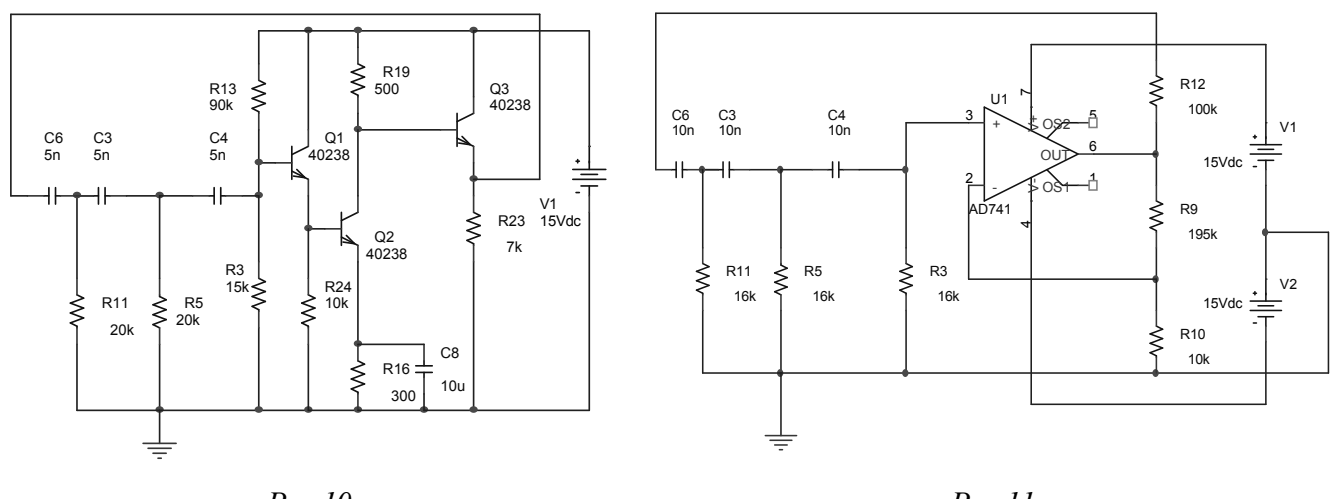

 $Puc10$ 

 $Puc.11$ 

# КОНТРОЛЬНЫЕ ВОПРОСЫ

- $1$ Поясните принцип генерации.
- $2<sup>1</sup>$ Охарактеризуйте стабильность усилителя.
- $3<sub>1</sub>$ Что такое фазовый сдвиг и как его определить?
- $\overline{4}$ Какие фазослвигающие цепи Вы знаете? Нарисуйте их.
- 5. В чем отличия генератора «индуктивная трехточка» от «ёмкостная трехточка»?
- 6. Расскажите о не синхронизированном мультивибраторе.
- 7. Запишите формулы для определения реактивных сопротивлений с пояснениями.
- 8. Расскажите о генераторах с обратной LC - связью.
- 9. Охарактеризуйте RC генераторы.
- 10. Опишите эпюры напряжений по рис 9.
- 11. Запишите формулы для расчета частоты генерируемых колебаний для RC и LC генераторов.

# ЛАБОРАТОРНАЯ РАБОТА №3

#### Операционные усилители

Лабораторная работа посвящена изучению операционных усилителей и схем их включения. В методическом пособии разъясняется принцип работы операционного усилителя, приводятся основные параметры и стандартные схемы включения. В задачу студента входит изучение основных параметров операционных усилителей и схем их включения, измерение основных параметров ОУ, макетирование и наладка некоторых электронных схем с их применением.

Введение. Операционный усилитель (ОУ) - это электронный усилитель, предназначенный для различных операций над аналоговыми величинами в схемах с отрицательной обратной связью (ООС). Чаще под ОУ понимают усилитель постоянного тока (УПТ) с дифференциальным входом, большим коэффициентом усиления K<sub>0</sub>, малыми входными токами I<sub>BX</sub>, большим входным

сопротивлением  $R_{\text{bx}}$ , малым выходным сопротивлением  $R_{\text{bux}}$ , достаточно большой граничной частотой усиления f<sub>rp</sub>, малым смещением нуля U<sub>cm</sub>. Под большими и малыми понимаются такие величины, которые в простых расчетах можно считать соответственно бесконечными или нулевыми (идеальный ОУ). Для идеального ОУ  $K_0 = \infty$ ;  $\Box I_{\text{bx}} = 0$ ;  $R_{\text{bx}} = \infty$ ;  $R_{\text{bmx}} = 0$ ;  $f_{\text{rp}} = \infty$ ;  $U_{\text{cm}} = 0$ .

Основное назначение операционного усилителя - построение схем с точно синтезированной передаточной функцией, которая зависит практически только от свойств цепи обратной связи (ОС). На основе ОУ создаются прецизионные масштабирующие усилители, генераторы функций, стабилизаторы напряжения и тока, активные фильтры, логарифмирующие и потенцирующие усилители, интеграторы и дифференциаторы и т.д. Можно насчитать более 100 стандартных схем включения ОУ общего применения.

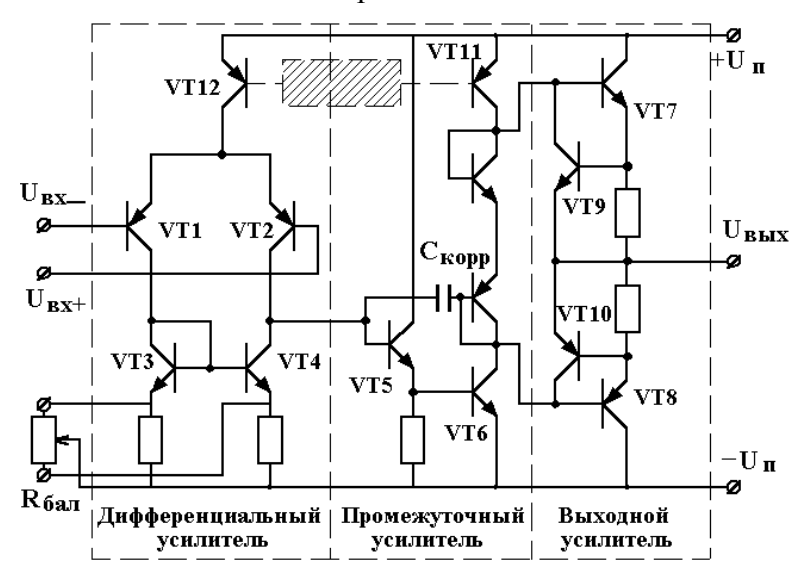

Рис. 1. Упрощенная принципиальная схема ОУ (часть схемы, обозначенная штриховкой, не приведена).

Независимо от сложности внутреннего устройства первый каскад состоит из дифференциального усилителя (ДУ), который определяет входные свойства ОУ. Использование полевых транзисторов на входе делает входные токи очень малыми (от  $10^{-9}$ А до  $10^{-12}$ А). Второй каскад служит для усиления и согласования по сопротивлению входного и выходного каскадов. Оконечный (выходной) каскад служит для согласования большого выходного сопротивления усилительных каскадов с низкоомной нагрузкой, т.е. позволяет получить малое выходное сопротивление. Операционные усилители обычно питаются от симметричных источников, обеспечивающих одинаковые по величине положительное и отрицательное напряжение +U<sub>n</sub>, -U<sub>n</sub> относительно нулевого провода ("земли"). Для большинства современных ОУ напряжение питания можно менять в достаточно широких пределах от ±3B <sub>□до</sub> ±18B. Выходное напряжение ОУ связано с входным дифференциальным сигналом простым выражением

$$
U_{\text{BbIX}} = K_0 \cdot (U_{\text{BX}^+} - U_{\text{BX}^-}), \tag{1}
$$

где  $K_0$  коэффициент усиления без обратной связи. Величина  $K_0$  для разных типов ОУ изменяется в  $10^3$ 10<sup>7</sup>. Вследствие большого коэффициента усиления лиапазоне ДО OY является высокочувствительным элементом, усиливающим как малые полезные сигналы, так и собственные шумы и внешние наводки. Несимметрия внутренних элементов, нестабильность параметров приводит к тому, что без отрицательной обратной связи ОУ просто непригоден для работы в линейном режиме, так как напряжение U<sub>вых</sub> под влиянием шумов, наводок, температурных уходов будет принимать значения, близкие к напряжению источников питания (режим насыщения выходного каскада). Основной причиной, по которой К<sub>п</sub> делают большим, является обеспечение высокой стабильности параметров при глубокой отрицательной обратной связи (ООС).

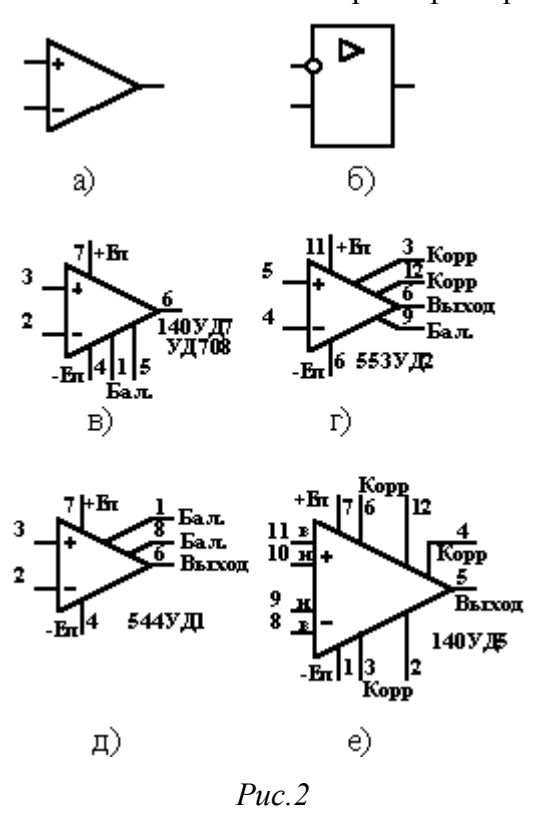

Примеры схемных обозначений ОУ приведены на рис. 2. Обычно на схемах ОУ обозначается треугольником с указанием инвертирующего и неинвертирующего входа с  $"$ \_"  $" +"$ помощью значков  $\overline{M}$  $(pnc. 2, a)$ , реже прямоугольником с инвертирующим входом в виде кружка (рис. 2,6). Изображения, приведенные на рис. 2,а и 2,б, используются, как правило, в функциональных или упрощенных схемах, остальные - в принципиальных схемах.

# 1. Параметры операционных усилителей

 $O<sub>X</sub>$ Возможности применения зависят  $O<sub>T</sub>$  $er<sub>o</sub>$ электрических характеристик. Для полной характеристики ОУ необходимо учитывать более 30 параметров. Знание параметров ОУ, понимание степени их влияния на работу устройства в целом позволяет не только выбрать наиболее

подходящий тип для конкретной цели, но зачастую обходиться без дополнительных испытаний.

Коэффициент усиления ОУ ( $K_{0}$ ) равен отношению приращения выходного напряжения (тока) к вызвавшему это приращение входному сигналу (току) при отсутствии ОС.  $K_{0}$  является функцией частоты и с ее увеличением падает. Частотная и фазовая характеристики ОУ складываются из характеристик отдельных внутренних каскадов, каждый из которых имеет свою собственную постоянную времени и может быть представлен в виде RC-цепочки. Суммарная частотная характеристика ОУ аппроксимируется диаграммой Боде (рис. 3,а). Каждый каскад вносит фазовый сдвиг до 90<sup>0</sup> на граничной частоте, поэтому общий фазовый сдвиг зависит от количества каскадов и имеет вил. показанный на рис. За) внизу. Поскольку на выходе ОУ уже имеется слвиг фазы  $180^{\circ}$ относительно инвертирующего входа, на который подается ООС, то на некоторой частоте суммарный сдвиг фазы достигает 360<sup>0</sup>. Если на этой частоте величина  $K^0\beta \geq 1$ , где  $\beta$  – коэффициент ОС, то отрицательная ОС превращается в положительную, что приводит к самовозбуждению схемы.

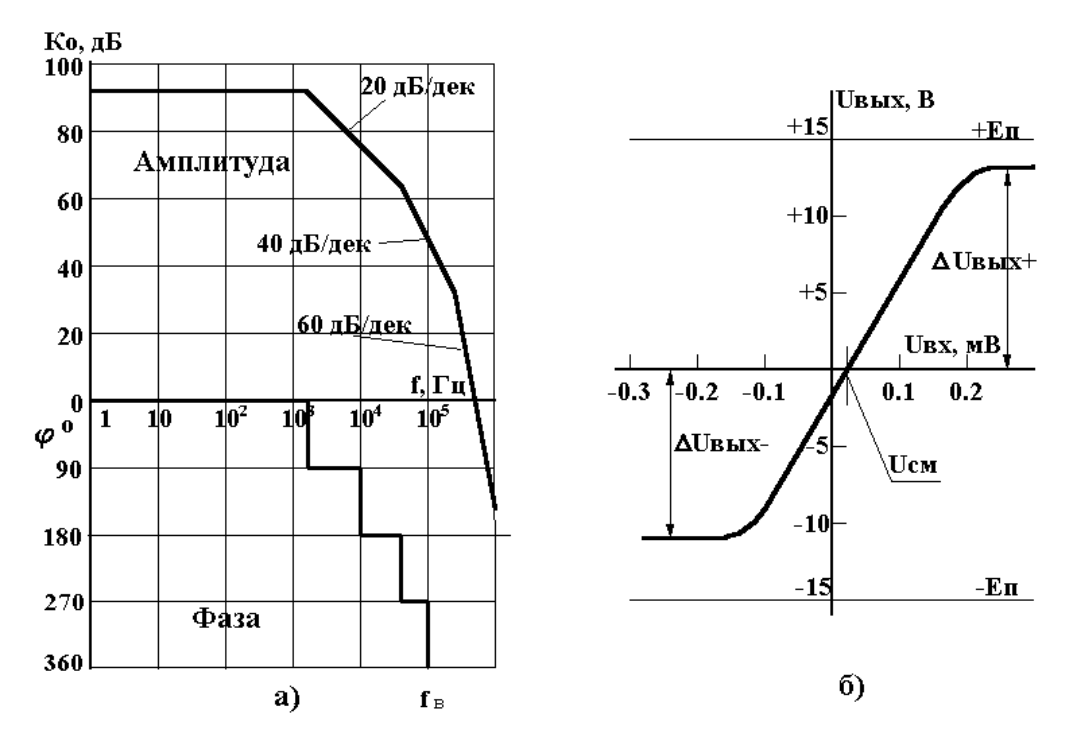

Рис. 3. а) Аппроксимированная логарифмическая амплитудно-частотная (ЛАЧХ) и

фазо-частотная характеристики (ФЧХ); б) статическая передаточная характеристика

Частотная коррекция предотвращает самовозбуждение схемы. Для этого вводят специальные частотно-зависимые корректирующие цепи, которые снижают коэффициент усиления на высоких частотах, приближая характеристику ОУ к звену первого порядка, как на рис. 4. Частотная коррекция может быть как внутренняя (140УД7, 544УД1), так и внешняя (553УД2, 140УД5).

**Входное сопротивление (R<sub>BX</sub>)** определяется как отношение  $\Delta U_{\text{BX}}/\Delta I_{\text{BX}}$  при заданной частоте сигнала. Фактически это сопротивление между входами ОУ. Необходимо помнить, что входное сопротивление ОУ и входное сопротивление схемы - это два разных понятия, величина их может отличаться на несколько порядков. Типовые значения R<sub>BX</sub> на низких частотах для биполярных входов  $-10^4 \div 10^8$  OM. THE HOTERM  $-10^7 \div 10^{12}$  OM.

**Выходное сопротивление**  $R_{\text{bmx}}$  **– это внутреннее выходное сопротивление ОУ, которое можно** определить как отношение U<sub>xx</sub>/I<sub>k3</sub> (напряжение холостого хода / ток короткого замыкания), и составляет для разных ОУ величину порядка десятков-сотен Ом. Глубокая отрицательная обратная связь делает выходное сопротивление пренебрежимо малым (или очень большим в случае обратной связи по току). Типовое значение R<sub>вых</sub> для ОУ широкого применения 100÷1000 Ом.

**Входной ток смещения (I<sub>BX</sub>)**  $\square \square$  ток, протекающий во входную цепь ОУ, необходимый для нормальной работы входных биполярных транзисторов (для полевых - ток утечки затвора). Под I<sub>BX</sub> подразумевают среднее арифметическое двух токов I<sub>BX+</sub> и I<sub>BX-</sub>. Для разных типов ОУ входной ток смещения изменяется в широких пределах: для биполярных входных транзисторов –  $10^{-5} \div 10^{-8}$  А, для полевых -  $10^{-9} \div 10^{-12}$  А. В справочных данных обычно приводятся сильно завышенные значения  $I_{\text{ax}}$ .

**Разность входных токов (ток сдвига)**  $\Delta I_{\text{bx}} = |I_{\text{bx}}|$  **<b>определяется при заданном значении** входного напряжения. Разность **Iвх** вызывает на выходе ОУ некоторое смещение (приведенное ко входу оно составляет величину  $1\div 5MB$  и зависит от величины резисторов, подключаемых ко входам). *Напряжение смещения* **(Uсм)** определяется как разность напряжений на входах, при котором U**вых** = 0 при оговоренных сопротивлениях резисторов, подключаемых ко входам. Если значения этих резисторов стремятся к нулю, то напряжение смещения называют **э.д.с. смещения (Eсм)**. Для ОУ с биполярными транзисторами на входе U**см** зависит в основном от разброса напряжений U**э,б** эмиттерно-базовых переходов и составляет 1÷10мВ. Для ОУ с полевыми транзисторами на входе U<sub>cM</sub> обычно в несколько раз больше (до 30 мВ), что объясняется их меньшей крутизной. Если на оба входа ОУ, не охваченного отрицательной обратной связью, подать точно равные напряжения, например, оба входа заземлить, на выходе скорее всего будет наблюдаться уровень, близкий к одному из питающих напряжений, то есть ОУ войдет в режим ограничения  $U_{\text{b-hx}} = U_{\text{cm}} \cdot K_0 \sim 10^{-2} \cdot 10^5 = 1000B \gg E_{\text{nurr}}$ . Для того чтобы при подаче равного напряжения на оба входа усилителя выходное напряжение было близко к нулю, ОУ необходимо сбалансировать. Балансировка ОУ обычно достигается подачей дополнительного тока в цепь коллекторов входного ДУ с помощью переменного резистора, подключаемого к специальным выводам (R**бал.** на рис. 1). Некоторые типы ОУ таких выводов не имеют и балансируются по входу (140УД5, рис. 2,е).

*Средний температурный дрейф напряжения смещения* $(\Delta U_{cm}/\Delta T)$  **– максимальное изменение**  $U_{cm}$ при изменении температуры на 1°С в оговоренном диапазоне температур. Измеряется в мкВ/°С. Типовые значения для биполярных входов  $5\div 20$ мк $B$ /°С, для входов с полевыми транзисторами 20÷100мкВ/<sup>o</sup>С. Если U<sub>cM</sub> можно скомпенсировать до нуля, то с температурным дрейфом бороться сложнее. Входной ток I**вх** и разность входных токов I**вх** тоже изменяются с температурой.

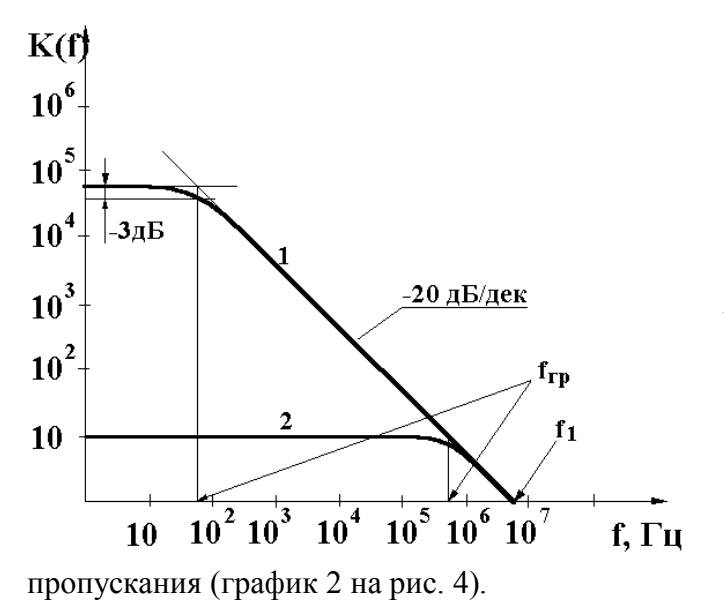

 $\boldsymbol{\theta}$  *Частота единичного усиления* (f<sub>1</sub>) □ ∋то частота, на которой  $|K_0(f_1)| = 1$ . Характерная зависимость коэффициента усиления от частоты приведена на рис. 3,а и 4, где ЛАХ пересекает уровень 0 дБ в точках f**1**.

*Граничная частота* **(fгр)** определяется как частота, на которой коэффициент усиления уменьшается на 3 децибела: |K(f**гр**)| = 0.707·|K(0)|. Область частот 0÷f<sub>rp</sub> называют полосой пропускания. Введение ООС *расширяет* полосу

*Скорость нарастания выходного напряжения* определяется как dU**вых**/dt при воздействии импульса большой амплитуды. Измеряется в В/мкс. Для разных ОУ меняется в пределах от 0.1 В/мкс (прецизионные ОУ) до 100 В/мкс (быстродействующие ОУ). Этот параметр становится важным, если ОУ используется в качестве компаратора (устройства сравнения) уровней сигналов в быстродействующих схемах.

**Диапазон выходного напряжения**  $(\Delta U_{\text{BMX}})$  – это диапазон значений выходного напряжения, при котором параметры ОУ лежат в гарантированных пределах. Зависит от напряжения питания. При несимметричном выходе верхняя и нижняя границы диапазона различны. Например, для 544УД2  $\Delta U_{\text{BMX}}$ =10В при  $E_{\text{n}}$  = ±15В (симметричный выход); для 140УД5  $\Delta U_{\text{BMX}}$  = +6В/-4В при  $E_{\text{n}}$  = ±12В (несимметричный выход).

*Диапазон синфазных входных напряжений* **(Uвх.сф) –** это такой диапазон синфазных входных напряжений, в котором параметры ОУ лежат в гарантированных пределах. Зависит от напряжения питания. Примерно на 3÷5 В меньше Е<sub>п</sub>.

*Коэффициент ослабления синфазного сигнала* равен отношению синфазного входного напряжения к дифференциальному, вызывающих одно и то же U**вых**. Измеряется в децибелах. Для разных ОУ изменяется в пределах от 50 дБ (140УД5А) до 120 дБ (140УД24).

**Максимальный выходной ток (Iвых** max). Для ОУ, имеющих внутреннюю защиту от короткого замыкания по выходу, это выходной ток короткого замыкания в режиме ограничения; для ОУ без защиты от КЗ **–** предельный выходной ток, который нельзя превышать и для разных ОУ он изменяется в диапазоне  $1\div 400$  мА. Существуют также другие параметры, характеризующие ток потребления, шумовые, температурные, частотные, фазовые, временные и другие свойства ОУ. В конкретных применениях любой из этих параметров может стать самым важным и определяющим выбор типа ОУ.

# **2. Схемы включения операционных усилителей**

Как уже упоминалось выше, нормальная работа ОУ в линейном режиме возможна только в схемах с глубокой ООС. Для понимания работы таких схем полезно понятие **виртуального,** или **мнимого, заземления**.

**Инвертирующий усилитель.** Рассмотрим схему на рис. 5.

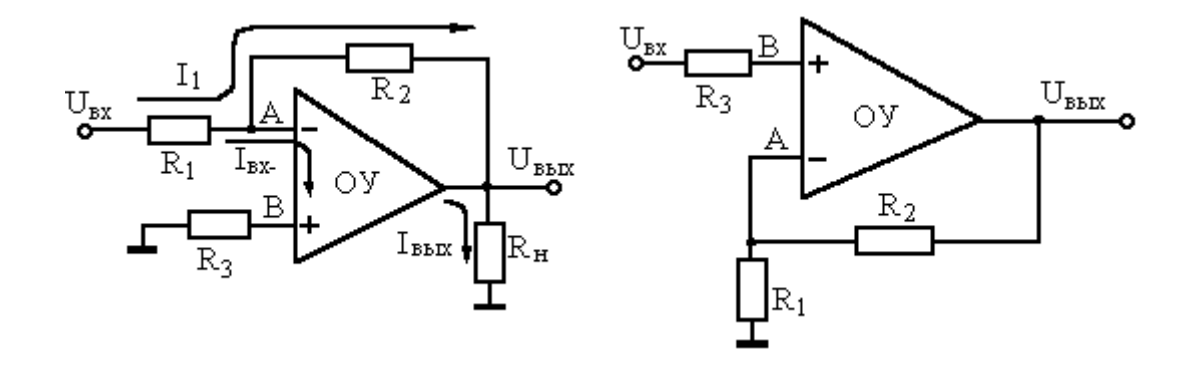

Рис. 5 Инвертирующий усилитель Рис. 6. Неинвертирующий усилитель

Потенциал на неинвертирующем входе  $U_B = 0$ . Так как ОУ находится в линейном режиме, из (1) следует  $U_B - U_A = U_{BMX}/K_0$ . Например, при  $U_{BMX} \sim 5B$ ,  $K_0 \sim 2.10^5$  получаем  $U_A \sim 25$  мкВ. Такое малое напряжение (оно сравнимо с величиной термо-э.д.с. при  $\Delta T \sim 1^{\circ}C$ ) даже невозможно измерить обычным цифровым вольтметром. Отсюда следует, что потенциалы на входах ОУ можно с хорошей точностью считать равными. Если один из входов ОУ заземлить, на втором входе будет также поддерживаться нулевой потенциал, хотя напрямую входы ОУ гальванически не связаны. Этот эффект называется виртуальным, или мнимым, заземлением. Таким образом, из U<sub>B</sub> = 0 следует  $U_A = 0$ ,  $U_{BX} - \Delta U_A = U_{BX}$  (падение напряжения на R<sub>1</sub>);  $U_{BMX} - \Delta U_A = U_{BMX}$  (падение напряжения на R<sub>2</sub>). Поскольку входной ток ОУ очень мал (I<sub>BX</sub>-<<I<sub>1</sub>), им можно пренебречь, тогда получим  $I_1 = U_{BX}/R_1 = -U_{BMX}/R_2$ . Это означает, что для инвертирующего усилителя  $K_{OC} = U_{BMX}/U_{BX} = -R_2/R_1$ . Для минимизации влияния токов смещения вход "+" заземляется через резистор  $R_3 \approx R_1 \| R_2$ .

**Входное сопротивление** этой схемы равно  $R_{\text{ax,OC}} = R_1$ , так как  $U_A = 0$  (мнимое заземление).

**Выходное сопротивление R**BbIx.OC = 0, так как RBbIx.OC = dUBbIx/dIBbIx, а UBbIx = -(R2/R1)·U<sub>BX</sub> от I<sub>BbIX</sub> не зависит. Это не означает, конечно, что к выходу ОУ можно подключать нагрузку сколь угодно малого сопротивления, так как  $I_{\text{Bux,max}}$  ограничен:  $R_{\text{H,min}} = U_{\text{BUX}}/I_{\text{BUX,max}}$ , т.е. *минимальное* сопротивление нагрузки на выходе ОУ зависит от амплитуды выходного напряжения. Как видим, понятие мнимого заземления и идеализация ОУ ( $I_{\text{ax}} = 0$ ,  $K_0 = \infty$ ) существенно облегчают анализ схем включения ОУ, а точный расчет может добавить только члены порядка  $K_{0}C/K_{0} \ll 1$ , например для выходного сопротивления вместо нуля будем иметь

$$
R_{\text{BLX,OC}} = \frac{R_{\text{BLX}} \cdot (R_1 + R_2)}{R_2 + (1 + K_0) \cdot R_1} \approx \frac{R_{\text{BLX}}}{K_0} \cdot \left(1 + \frac{R_2}{R_1}\right)
$$
(2)

При R<sub>вых</sub> = 200 Ом, K<sub>□</sub> = 2·10<sup>5</sup>, R<sub>2</sub>/R<sub>1</sub> ≈10 R<sub>вых</sub>, O<sub>C</sub> ≈ 2·10<sup>□-2</sup> Ом – сопротивление обычного медного провода диаметром 0.3 мм и длиной всего 5 см!

Неинвертирующий усилитель можно получить, подавая сигнал на неинвертирующий вход, а цепь ООС - на инвертирующий, как показано на рис. 6. Напряжение ОС снимается с делителя:  $U_A = U_{BMI}R_1/(R_1+R_2)$ . Так как  $U_A = U_{BJ}$ , коэффициент усиления  $K_{OC} = U_{BMI}/U_{BJ} = 1 + R_2/R_1$ .

*Входное сопротивление схемы*  $R_{ax,OC} = R_{ax}K \cdot R_1/(R_1 + R_2)$  – как всегда при последовательной ООС входное сопротивление увеличивается. Выходное сопротивление  $R_{\text{BLX,OC}} \approx 0$ .

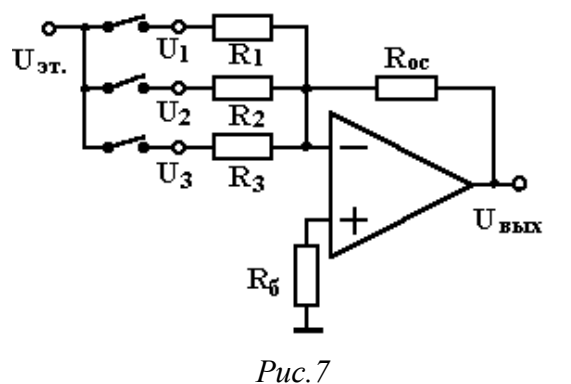

Аналоговый сумматор. На ОУ легко реализовать аналоговый суммирующий усилитель (рис. 7).  $\Pi$ <sub>0</sub> первому закону Кирхгофа с учетом мнимого заземления получаем  $I_1 + I_2 + I_3 = I_{OC}$ ;

$$
\mathbf{U}_{\mathbf{x}_{\mathbf{M}\mathbf{X}}} = \mathbf{R}_{\mathbf{o}\,\mathbf{c}} \cdot \left( \frac{\mathbf{U}_1}{\mathbf{R}_1} + \frac{\mathbf{U}_2}{\mathbf{R}_2} + \frac{\mathbf{U}_3}{\mathbf{R}_3} \right)
$$

Если величины сопротивлений R<sub>1</sub>, ... R<sub>n</sub> выбрать равными, то на выходе получим сумму входных напряжений. Если же R<sub>1</sub>, ... R<sub>n</sub> взять кратными степени двойки:  $R_n = R \cdot 2^{n-1}$ , а на входы  $U_n$  через ключи, управляемые цифровым кодом, подать эталонное напряжение, то получим простейший цифро-аналоговый преобразователь - ЦАП.

Аналоговый интегратор. Рассмотрим схему на рис. 8, а. Ток  $I_{\text{ax}} = I_R = U_{\text{ax}}/R = I_C = C \cdot dU_C/dt$  (мнимое заземление). Следовательно, с учетом полярности U<sub>C</sub>, получаем

$$
\mathbf{U}_{\mathbf{x}\mathbf{x}\mathbf{x}} = -\frac{1}{\mathrm{RC}} \int \mathbf{U}_{\mathbf{x}\mathbf{x}} dt + \mathbf{U}_0 \tag{3}
$$

где  $U_{0}$  – напряжение на выходе при  $t = 0$  (емкость С может быть заряжена перед началом интегрирования).

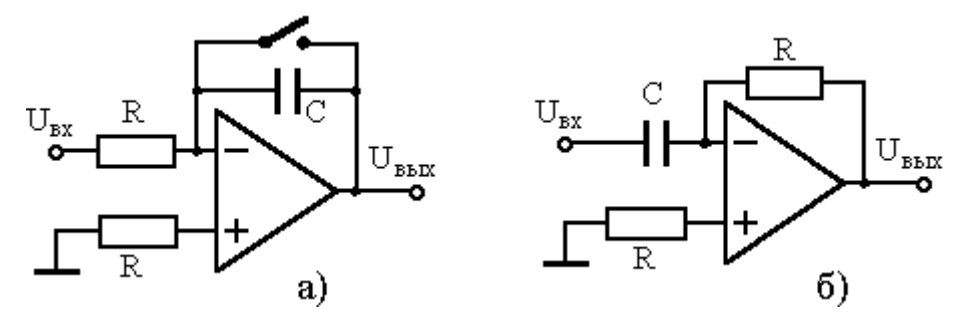

Рис. 8. Интегрирующий (а) и дифференцирующий (б) усилители

Нулевое начальное условие можно задать при помощи управляемого ключа (обычно МОПтранзистора). Если R>> $r_{\text{KJ}}$ ~50 Ом, то при замкнутом ключе  $K_{0}c \approx 0$ ,  $U_{\text{BMX}} = U_{C} = 0$ ; при разомкнутом идет интегрирование. Точность вычисления интеграла определяется коэффициентом усиления  $K_{\Box}$ , входными токами ОУ, напряжением смещения U<sub>cM</sub>. Для интеграторов обычно используются ОУ с полевыми транзисторами на входе и конденсаторы с малыми токами утечки.

С помощью интеграторов можно решать обыкновенные дифференциальные уравнения, в том числе нелинейные (аналоговые вычислительные машины).

Дифференцирующий усилитель получается, если R и C поменять местами (рис. 8.6):  $K_{OC}(\omega) = -i\omega RC = -pRC$ , где  $p = i\omega$   $\Box$  отображение операции дифференцирования. Эта схема сравнительно редко используется на практике, так как обладает большим Кос на высоких частотах и усиливает импульсные наводки и собственные шумы.

**Логарифмический усилитель (ЛУ).** Для получения логарифмической зависимости  $U_{\text{max}} \sim lg(U_{\text{ex}})$  в цепь ОС вводят нелинейный элемент - диод или биполярный транзистор (рис. 9,а).

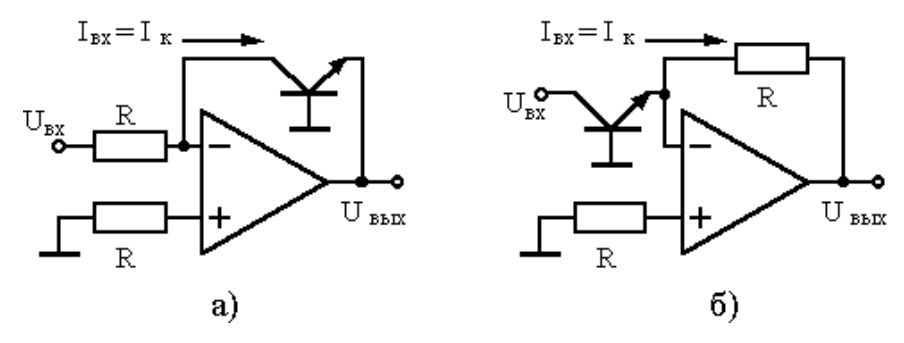

Рис. 9. Логарифмирующий (а) и потенцирующий (б) усилители.

Ток, протекающий в цепи ОС, при I<sub>BX</sub>=0, равен коллекторному току транзистора и определяется:

$$
I_{xx} = \frac{U_{xx}}{R} = I_k = I_{k0} \left[ exp\left(\frac{qU_{6}}{\eta kT}\right) - 1\right]
$$
\n(4)

где I<sub>ко</sub> – тепловой ток p-n перехода (обратный ток коллектора), U<sub>26</sub> – напряжение на переходе эмиттер-база, k - постоянная Больцмана, T - температура в град. К, q - заряд электрона, n постоянная рекомбинации. Величина  $\eta kT/q = \varphi_{\tau}$  называется температурным потенциалом;  $\varphi_{\tau} \approx 26MB$ для германия,  $\varphi_{\rm r} \approx 30$ мВ для кремния. Для большинства транзисторов  $I_{\rm \kappa 0} < 10^{-8}$ А. С учетом  $U_{36}$  > 30 мВ,  $I_{k0}$  <<  $I_k$  из (4) следует

$$
\mathbf{U}_{\mathbf{x}_{\mathbf{M}\mathbf{x}}} = \mathbf{U}_{\mathbf{B}\mathbf{G}} = \phi_{\mathbf{T}} \Big[ \ln(\mathbf{I}_{\mathbf{k}}) - \ln(\mathbf{I}_{\mathbf{k}\mathbf{0}}) \Big] = \phi_{\mathbf{T}} \Big[ \ln(\mathbf{U}_{\mathbf{x}\mathbf{x}} / \mathbf{R}) - \ln(\mathbf{I}_{\mathbf{k}\mathbf{0}}) \Big] \tag{5}
$$

Потенцирующий усилитель получается, если резистор и транзистор в цепи ОС поменять местами (рис. 9,6). Все расчеты аналогичны.

Так как ЛУ часто применяются для расширения диапазона измеряемых токов (для схемы рис. 9,а этот диапазон составляет 9 декад  $10^{-9}A < I_k < 10^{-3}A$ ), в них используются ОУ с полевыми транзисторами, которые тщательно балансируют (при этом зануляется и второй член в (5)). Принимаются также меры для компенсации температурного дрейфа, поскольку в (4) температура входит явно. С помощью ЛУ можно возводить в произвольную степень и перемножать аналоговые сигналы. Точность ЛУ невелика □ порядка нескольких процентов. Схемы рис. 9 работают только с однополярными сигналами.

Прецизионный выпрямитель. Полупроводниковые диоды непригодны для выпрямления сигналов амплитулой меньше 1 В. так как лля получения заметной проволимости на кремниевые лиолы нужно полать смешение примерно 0.7 В. а на германиевые около 0.4 В. Применение ОУ позволяет получать выпрямители, хорошо работающие с сигналами до 1 мВ. Схема однополупериодного выпрямителя приведена на рис. 10, а.

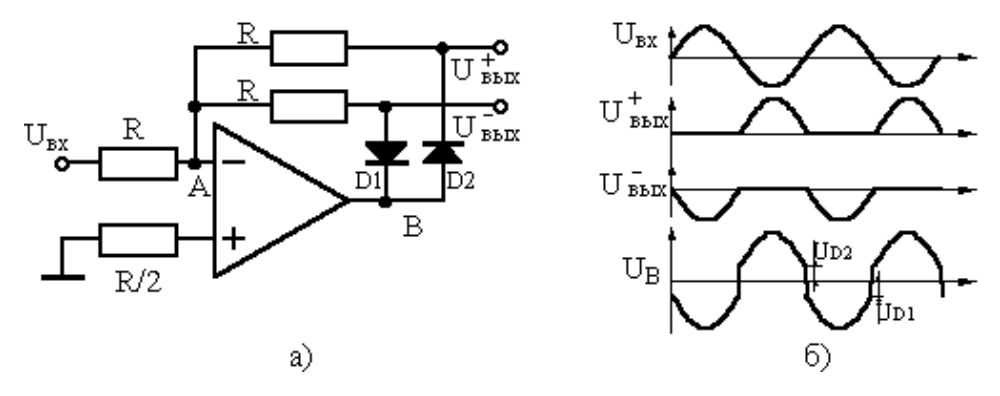

Рис. 10. Однополупериодный выпрямитель

Эпюры напряжений, показанные на рис. 10,6, поясняют работу схемы. При положительном входном сигнале ток течет через диод  $D_1$ , а при отрицательном  $\Box$  через диод  $D_2$ . Рассуждения, полностью аналогичные тем, что проводились при рассмотрении инвертирующего усилителя, приводят к выводу, что коэффициент передачи  $U_{\text{Bux}}^{\dagger}U_{\text{BX}}$  равен - 1 для отрицательной полуволны на входе, равен 0 для положительной. От характеристик диодов качество выпрямителя практически не зависит, от них требуется только малый обратный ток. Для двухполупериодного выпрямления требуется еще один ОУ для получения суммы  ${U_{\text{bx}} + 2 \cdot U_{\text{bmx}}^+}$  (см. рис. 10,6).

### 3. Практические задания

По результатам выполнения практических заданий составьте итоговую таблицу для измеренных параметров  $OV(U_{cm})$ ,  $(I_{px})$ ,  $(\Delta I_{px})$ ,  $(f_{\Box})$ ,  $(\Delta U_{cm}/\Delta T)$ ,  $(dU_{r}^{(0)})$  в сравнении со справочными данными. Измерения, имеющие оценочный характер, можно проводить с помощью осциллографа. Это удобно еше и потому, что, если ОУ возбудится, то сразу будет видно. Но для точности следует использовать цифровой или стрелочный вольтметр, а по осциллографу контролировать возбуждение.

# 3.1. Измерение (U<sub>cM</sub>), (f<sub>□</sub>), (I<sub>BX</sub>), ( $\Delta I_{\rm BX}$ )

Используя генераторы напряжения, источники питания и стенд СЗ-ОУ01:

**a)** соберите схему по рис. 11.а при значениях резисторов  $R_1 = R_3 = 100$  Ом.  $R_2 = 10$  кОм. Заземлите вход. По измеренному  $U_{\text{bmx}}$ , найдите ( $U_{\text{cm}}$ ) и сравните его со справочными данными. По справочным же данным оцените влияние входных токов смещения. Так как измеряется  $U_{cm}$ , то напряжение сдвига, вызванное разностью входных токов, должно быть много меньше  $U_{cm}$ .

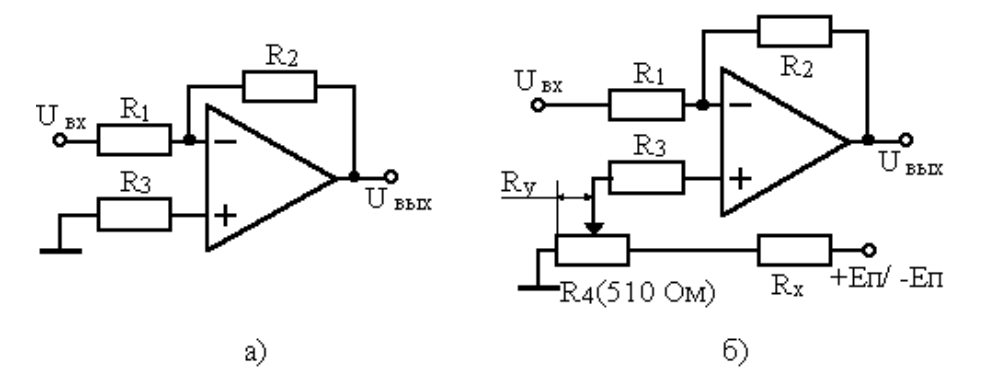

Рис. 11. Инвертирующий усилитель (а); балансировка ОУ по входу (б)

б) Для компенсации смещения нуля по измеренному  $U_{cm}$  рассчитайте величину резистора  $R_x$ , а по знаку  $U_{cm}$  полярность напряжения питания, к которому его следует подключить (рис.11,6; +/-En). Сбалансируйте ОУ.

**в**) Подайте на вход инвертирующего усилителя ( $R_{\Box}$ ) синусоидальный сигнал частотой 500Гц, такого уровня, чтобы выходной сигнал имел максимальную неискаженную амплитуду. Изменив частоту входного сигнала на 64кГц, постройте ЛАЧХ, подобный рис. 4. Определите частоту единичного усиления  $(f_{\square})$ .

г) Разомкните цепь ООС, т. е. уберите  $R_2$ , заземлите вход и пронаблюдайте выходной сигнал при поднесении руки к входным цепям ОУ. Объясните результат.

д) Не меняя положения движка R<sub>4</sub>, отсоедините его от схемы и измерьте сопротивление между средним и нижним выводами  $(R_v)$ . Вычислите падение напряжения на  $R_v$  (компенсирующее напряжение) и сравните результат с предыдущим (пункт а).

е) Для сбалансированного ОУ, когда на среднем выводе переменного резистора R<sub>4</sub> установлено напряжение, равное ( $\Box U_{cm}$ ); замените резистор R<sub>3</sub> на номинал 10кОм. Измерив U<sub>вых</sub>, вычислите (I<sub>вх+</sub>) и сравните результат со справочными данными.

ж) Замените резистор  $R_1$  тоже на 10кОм, а  $R_2$  – на 1МОм. По измеренному  $U_{\text{BMX}}$  оцените разность входных токов  $(\Delta I_{\rm ex})$ .

# 3.2. Наблюдение температурного дрейфа и низкочастотного шума

Используя стенд соберите схему по рис. 12 при значениях  $R_1=R_3=100$  Ом,  $R_2=100$  кОм,  $C=0.1$  мкф. Заземлите вход и тщательно сбалансируйте ОУ. На выходе ОУ должны наблюдаться плавные уходы напряжения в ту и другую сторону (так называемый "шум 1/F"). Вы увидите систематический уход U<sub>BbIX</sub>, если случайно вам не попался ОУ с нулевым температурным дрейфом. Оцените грубо  $(\Delta U_{\rm cw}/\Delta T)$  при включении/выключении термопар (температура меняется на несколько градусов). Примечание. Конденсатор С служит для уменьшения шумов и наводок.

# 3.3. Интегратор

В схему по рис. 12 установите резисторы  $R_1=R_3=10$  кОм,  $R_2=1$  МОм, оставив  $C=0.1$  мкф и цепь балансировки без изменений. Заземлите вход и тщательно сбалансируйте ОУ.

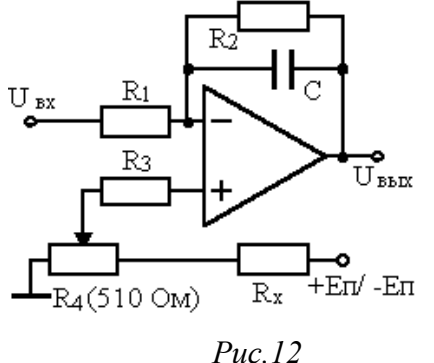

Подайте на вход прямоугольный сигнал со скважностью 2 (меандр) частотой 1 кГц. Сигнал на выходе должен иметь треугольную форму с хорошей линейностью. Рассчитайте по формуле (3) амплитуду треугольного сигнала на выходе и сравните с измеренным значением.

## **3.4. Компаратор с гистерезисом**

Соберите схему по рис. 13. Подайте на вход синусоидальный сигнал минимальной амплитуды, необходимой для переключения компаратора, частотой 500÷2000 Гц. Вращая резистор R<sub>4</sub>, получите на выходе сигналы различной скважности. В режиме большого входного сигнала (U<sub>BX</sub> ~ 1÷3 В) определите скорость нарастания выходного напряжения **(dUвых/dt)** на частотах 16-32кГц.

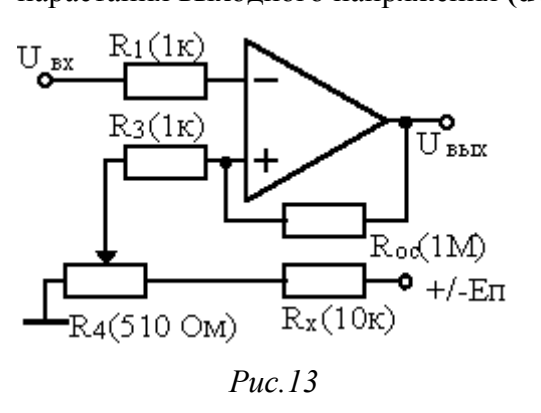

Подобная схема используется в качестве порогового устройства для подсчета импульсов с амплитудой больше заданного уровня. Положительная ОС предотвращает срабатывание схемы от шумов и наводок, уменьшает фронты импульсов на выходе. *Вопрос.* Какова минимальная амплитуда входного сигнала при данных номиналах и Е**п**? Как зависит длительность импульсов на выходе от глубины положительной ОС?

#### **3.5. Прецизионный выпрямитель**

Соберите схему по рис. 10,а, добавив в нее цепь балансировки. Величина резисторов R – 10кОм. Подавая на вход синусоидальный сигнал различной амплитуды и частоты, наблюдайте сигнал на обоих выходах. Определите минимальную амплитуду сигнала на частоте 1 кГц и верхнюю частоту сигнала с амплитудой 1 В, при которых форма сигнала на выходе визуально не отличается от рис. 10,б.

#### **3.6. Измерение э.д.с. термопары**

В схеме рис. 14 уберите резистор, задающий ток шунта (100 Ом), который используется в схеме измерении малых сопротивлений. К точкам А,Б подсоедините термопару. Подождите минуту-другую пока, выравнивается температура, и сбалансируйте ОУ. Далее включая термостат (30-60-90ºС), измерьте напряжение на выходе ОУ при данных температурах U**вых**(T**п**).

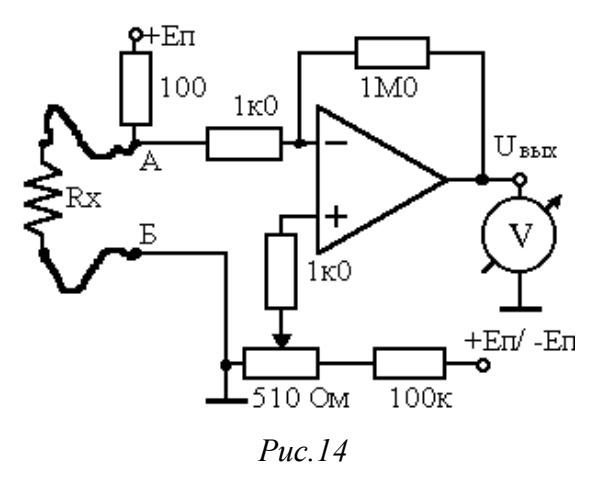

Это напряжение легко определить по замиранию показаний вольтметра (установлению через MHHVTV- $IDVIVIO$ ). Вычислите  $9. \text{I}$ .C. термопары. Считая температуру холодной термопары равной 303 К (30°С), оцените среднее значение  $\Delta U/\Delta T$  [мкВ/град] в данном интервале температур.

## СОДЕРЖАНИЕ ОТЧЕТА

- 1. Цель работы
- 2. Рисунки принципиальных схем в системе OrCAD
- 3. Результаты измерений в виде таблиц, графиков, вычислений с необходимыми пояснениями
- 4. Выводы по работе. В выводах подчеркните результаты полученные от каждой схемы, укажите какие элементы оказывают наибольшее влияние на работу той или иной схемы, как влияют на конечные параметры схемы параметры самого ОУ

#### КОНТРОЛЬНЫЕ ВОПРОСЫ

- 1. Что такое виртуальное, или мнимое, заземление?
- 2. Привести формулы для К<sub>ос</sub> инвертирующего и неинвертирующего усилителя.
- 3. Какими причинами вызывается отличие выходного напряжения ОУ от нуля при заземленных входах?
- 4. Как зависит полоса усиления от глубины ООС?
- 5. Придумать схему двухполупериодного прецизионного выпрямителя.
- 6. Перечислить основные параметры ОУ и их характерные значения.

#### Литература

- 1. Гринфилд Дж. Транзисторы и линейные ИС. Руководство по анализу и расчету, М.: Мир, 1992.
- 2. Остапенко Г.С. Усилительные устройства: Учеб. пособие для вузов. М.: Радио и связь, 1989.
- 3. Алексенко А.Г. и др. Применение прецизионных аналоговых схем, М.: Радио и связь, 1985.
- 4. Хоровиц П., Хилл У. Искусство схемотехники. Т. 1, М.: Мир, 1984.
- 5. Титце У., Шенк К. Полупроводниковая схемотехника. М.: Мир, 1982.
- 6. Мячин Ю.А. 180 аналоговых микросхем: Справочник. М.: Патриот, 1993.

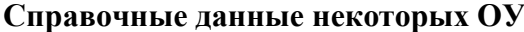

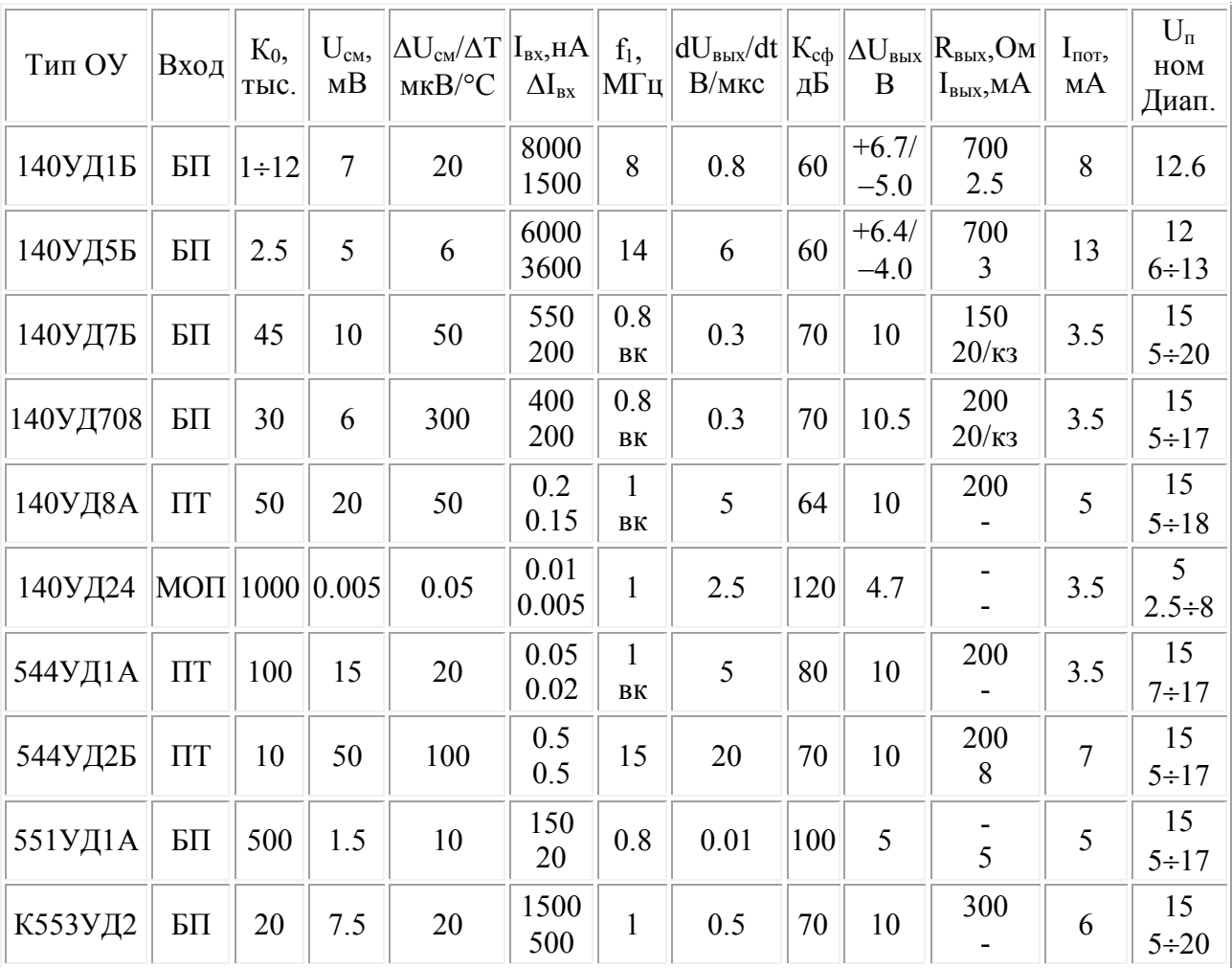

**вк** – внутренняя коррекция; **кз** – защита от короткого замыкания на выходе.

# **ЛАБОРАТОРНАЯ РАБОТА №4** *Цифровые схемы*

Лабораторная работа посвящена изучению цифровых схем, знакомству с их устройством, основными параметрами, областью применения. В задачу студента входит изучение работы логических вентилей И, ИЛИ, И-НЕ, ИЛИ-НЕ, триггеров, макетирование и наладка нескольких цифровых схем – двоичного счетчика числа импульсов, сдвигового регистра, подавителя дребезга контактов, а также проведение необходимых измерений.

**Введение.** Одной из основных функций, выполняемой электронными схемами, является обработка или преобразование информации, заданной в виде электрического сигнала – напряжения или тока. Электрические сигналы могут представлять информацию в непрерывной (аналоговой) или дискретной (цифровой) форме. В настоящее время, подавляющее большинство электронных схем представлено в виде интегральных микросхем, которые подразделяются на два основных вида – аналоговые и цифровые. В этой работе рассматриваются цифровые микросхемы малой и средней степени интеграции. Цифровые электронные устройства работают в соответствии с логическими

правилами, теоретической основой которых является алгебра логики, или булева алгебра. В булевой алгебре все переменные и результаты операций нал ними принимают только лва значения "1" или "0". Для конечного числа логических переменных число логических функций конечно. От N независимых переменных можно составить  $2^{2^{N}}$  различных функций. Наиболее важные логические функции - И, ИЛИ, НЕ. Система простых логических функций, на основе которой, используя лишь операцию суперпозиции, можно получить любую логическую функцию, называется функционально полной. Функционально полными являются, например, системы (И - НЕ), (ИЛИ - НЕ).

Если в цифровом устройстве состояние выходов является определенной функцией текущих входных переменных, то такое устройство может быть реализовано на одних только вентилях (комбинационная логика). Существует другой класс задач (последовательная логика), которые не могут быть решены с помощью комбинационных схем. Например, для подсчета числа импульсов, преобразования двоичного последовательного кода в параллельный требуется специальный элемент, обладающий "памятью". Такими цифровыми элементами являются различные виды триггеров.

### Логические вентили

Логическими вентилями называются функциональные устройства, реализующие логические операции над входными переменными.

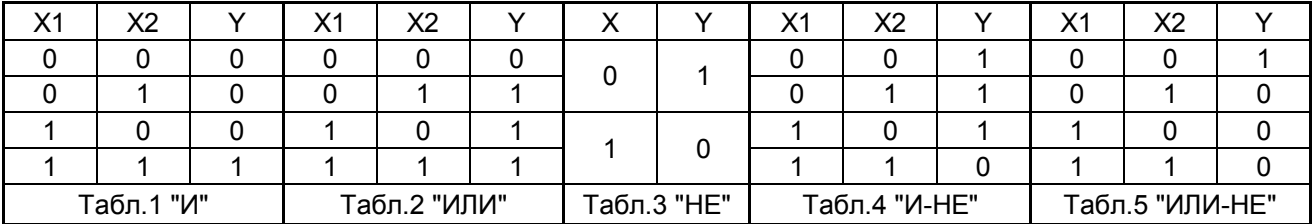

Вентиль И реализует операцию логического умножения (конъюнкция). Логический сигнал на выходе Y ="1" возникает только при наличии сигналов  $X_1 = X_2 = ... = X_n = "1"$  одновременно на всех входах. Функцию логического умножения можно записать в виде формулы  $Y = X_1 \& X_2 ... X_n$  или  $Y = X_1 \square X_2 ... X_n$ , а также представить в виде так называемой таблицы истинности (табл. 1). Вентиль ИЛИ выполняет функцию логического сложения (дизъюнкция). Для этой схемы  $Y = "1"$  при наличии логической "1" хотя бы на одном из входов:  $Y = X_1 \vee X_2 \vee ... \vee X_n$  или  $Y = X_1 + X_2 + ... + X_n$ . Таблица истинности функции ИЛИ для двух сигналов приведена в табл. 2. Вентиль НЕ (инвертор) реализует функцию логического отрицания и представляет собой одновходовую схему, на выходе которой сигнал Y="1" возникает при X="0" на входе. Логическое отрицание обозначают сплошной линией нал переменной:  $Y = \overline{X}$ . Таблица истинности функции НЕ приведена в табл. 3. Вентили И-НЕ (штрих Шеффера) с таблицей истинности (табл. 4), ИЛИ-НЕ (стрелка Пирса) с таблицей истинности (табл. 5) совмещают сразу две функции. Эти вентили оказываются более удобными в практических схемах. Кроме того, и в ТТЛ и в КМОП технологии их внутреннее устройство проще, и, как

следствие, временные задержки примерно в два раза меньше, чем у вентилей И, ИЛИ. Вентили И-НЕ, ИЛИ-НЕ кажлый в отдельности образуют функционально полную систему, т.е. на основе любого из них можно построить любую комбинационную схему, а с учетом того, что на вентилях реализуются различные триггеры, то и любое цифровое устройство, например компьютер. Графические изображения логических вентилей приведены на рис. 1.

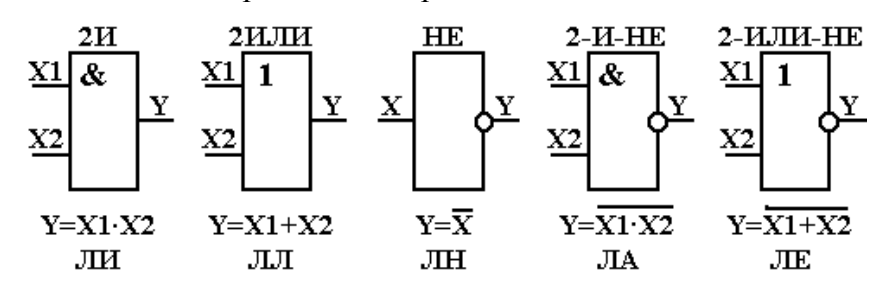

Рис. 1. Условные обозначения логических вентилей

Простейшая реализация схемы 2 И приведена на рис. 2, а. Напряжение на выходе  $U_{\text{max}} = +E$ , что соответствует логической "1", будет только в том случае, когда на обоих входах будет потенциал +Е. Если хотя бы один вход подсоединен к "лог. 0", на выходе будет напряжение, близкое к нулю (падение напряжения на открытом диоде). Реализация схемы 2 ИЛИ приведена на рис. 2,6. Напряжение на выходе будет близко к +Е (логическая "1"), если хотя бы на один из входов подать потенциал +Е.

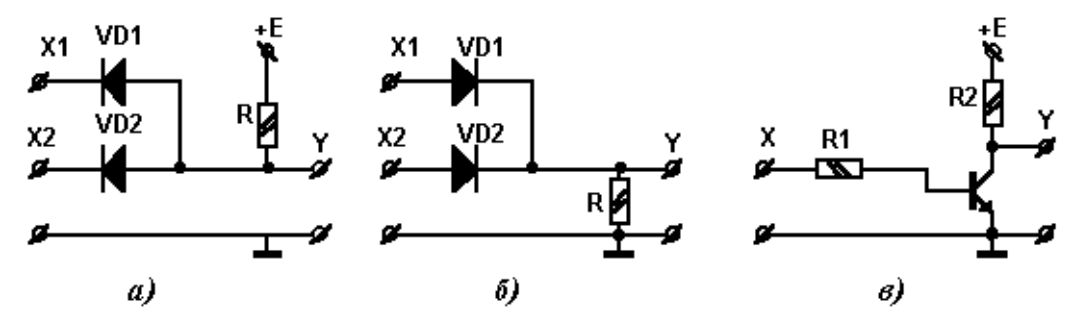

Рис. 2. Логические вентили И, ИЛИ, НЕ

Логическая схема НЕ наиболее просто выполняется с помощью транзисторного ключа, рис. 2,6 (транзистор включен по схеме с общим эмиттером). Если вход подсоединен к "0", транзистор заперт, на выходе потенциал +Е = "1". Если на входе "1", то транзистор открыт до насыщения и  $U_{\text{max}} \approx 0$ , т. е. является логическим нулем. Такие простейшие логические схемы обладают большим количеством недостатков и на практике не применяются. Промышленностью выпускается множество семейств (серий и типов) цифровых интегральных схем. Однако наибольшее применение находят серии ТТЛШ - транзисторно-транзисторная логика с диодами Шоттки и КМОП - на комплементарных МОП-транзисторах. Схема базового ТТЛ вентиля И-НЕ показана на рис. 3. Она содержит три основных каскада: входной, реализующий функцию И на многоэмиттерном транзисторе VT1, который управляет транзистором VT2. Если VT2 открыт, то VT4 закрыт, а VT5 открыт, и на выходе У будет напряжение логического нуля (≈0В). Наоборот, если VT2 закрыт, то VT4 открыт, VT5

закрыт, на выходе Y будет напряжение логической единицы. Корректирующая цепь R3, R4, VT3 улучшает форму передаточной характеристики.

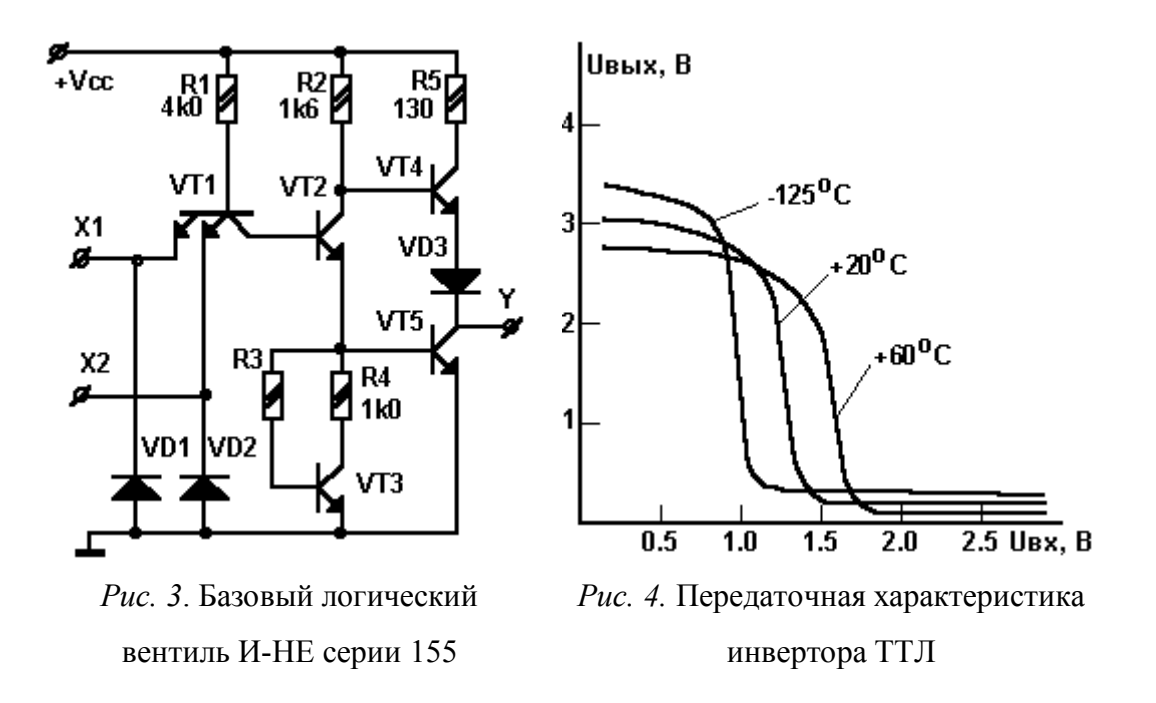

Передаточная характеристика вентиля НЕ ТТЛ-логики (зависимость выходного напряжения от входного) при разных температурах приведена на рис. 4. Как видно из рисунка, инвертор представляет собой усилитель с двумя уровнями ограничения и квазилинейной областью с большим коэффициентом усиления. Входная характеристика ТТЛ-вентиля (зависимость входного тока от входного напряжения) представлена на рис. 5. Входной ток логического "0" по модулю намного больше входного тока логической "1", что учитывается схемотехническим решением выходного каскада вентиля. В состоянии "лог. 0" на выходе вентиль может отдать ток, намного больший, чем в состоянии "лог. 1", т.к. в первом случае выход замыкается на "землю" открытым транзистором VT5 (см. рис.3), а во втором подсоединяется к потенциалу питания Vcc через резистор R5. Из сказанного следует, в частности, что *выход ТТЛ соединять с напряжением питания Vcc нельзя!* Простая оценка: базовый ток транзистора VT5 в состоянии "лог. 0"  $I_6 \approx 4$ мА; при  $\beta \approx 125$  ток коллектора  $I_k = \beta \cdot I_6 \approx$ 0.5А, мощность на транзисторе VT5  $P_{VTS} I_k \cdot V_{cc} \approx 2.5 B_T$ . Так как размеры транзистора VT5 на кристалле очень малы, то это приводит практически к мгновенному выходу из строя микросхемы. Вентиль из серии ТТЛ, изображенный на рис. 3, носит название насыщенного, т. к. транзисторы в проводящем состоянии находятся в области насыщения. Это приводит к накоплению носителей в базах транзисторов, следовательно, к снижению быстродействия. Применение транзисторов и диодов с барьером Шоттки, имеющих малое падение напряжения в проводящем состоянии, позволяет избежать насыщения транзисторов и увеличить быстродействие. Эти схемы обозначаются ТТЛШ. К ним относятся МС серий 555, 1531, 1533 и другие. В настоящее время они вытесняют схемы ТТЛ.

Схемы ТТЛ и ТТЛШ в большинстве случаев взаимозаменяемы (кроме ограничений по быстродействию и потребляемой мощности).

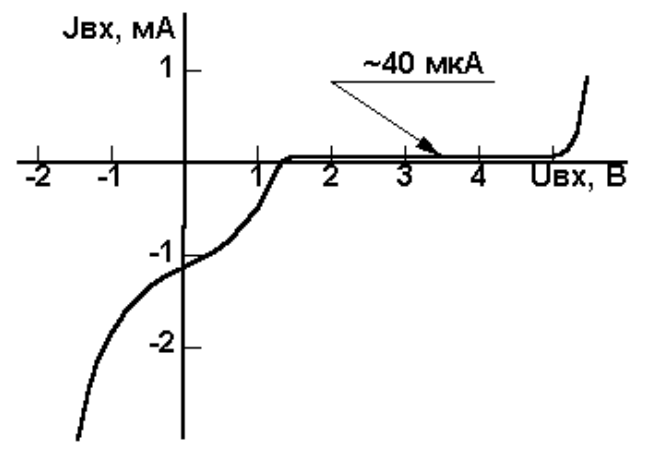

*Рис. 5*. Входной ток ТТЛ-схем

Напряжение питания ТТЛ-схем +5В, напряжение низкого уровня (логический ноль)  $0 \div 0.4$  В, напряжение высокого уровня (логическая единица) 2.45 В. Параметры применяемых в данной работе схем ТТЛ (и замещающих их ТТЛШ) приведены в приложении. Схемы ТТЛ (ТТЛШ) в любом состоянии потребляют значительный ток, от единиц до десятков мA. Особенностью микросхем КМОП является исключительно малая мощность, потребляемая в статическом режиме, на несколько

порядков меньше схем ТТЛ. Однако быстродействие схем КМОП в несколько раз меньше, чем у схем ТТЛ. Например, статическая средняя мощность потребления одного элемента ТТЛ серии 155 составляет несколько десятков милливатт, а у вентиля КМОП серий 176 и 561 примерно в тысячу раз меньше. Среднее время задержки распространения сигнала вентилем ТТЛ серии 155 составляет около 20нсек (20·10<sup>-9</sup> сек), для вентилей КМОП серии 176 – примерно 200нсек, КМОП серии 561 и 1561 дают задержку  $100 \div 120$ нсек.

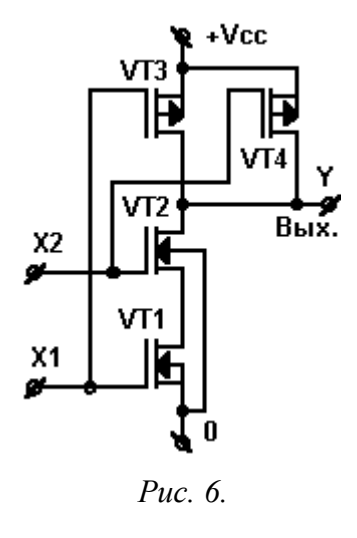

Причину малого потребления тока КМОП-схемами легко показать на примере вентиля И-НЕ (рис. 6). Транзисторы VT1 и VT2 включены последовательно, а VT3, VT4 – параллельно. Если хотя бы на один из входов, например на Х1, подан логический "0", то VT1 заперт, а VT3 открыт, и, независимо от состояния на входе X2, на выходе будет логическая "1", т.е. потенциал, близкий к  $V_{cc}$ . Только в случае, когда на оба входа подана "1", транзисторы VT1 и VT2 открываются, а VT3 и VT4 закрываются, и на выходе получаем 0 В, т.е. логический "0". Нетрудно видеть, что в любом состоянии сквозного тока через вентиль нет, за исключением ничтожного тока утечки  $(10^{-10} \div 10^{-15} \text{ A})$ . Сказанное

справедливо для квазистатического режима, когда частота переключений мала. В динамическом режиме, при большой частоте микросхемы КМОП-логики потребляют ток порядка нескольких мА. Большая часть этого тока затрачивается на перезаряд внутренних емкостей транзисторов и емкости нагрузки. Кроме того, когда во время переключения один транзистор открывается быстрее, чем другой закрывается, через них протекает импульс сквозного тока порядка 10 мА. В отличие от ТТЛсхем напряжение питания КМОП-логики можно менять в широких пределах (обычно  $3\div15$  В), хотя при малых напряжениях питания быстродействие и нагрузочная способность ухудшаются.

#### **Историческая справка**

На первых этапах развития биполярных транзисторных микросхем предсказывали широкое распространение комплементарных биполярных логических элементов на p-n-p и n-p-n транзисторах. К примеру, если в ТТЛ-схемах удалось бы заменить выходной каскад на двухтактный комплементарный, принципиально понизилась бы потребляемая мощность. Однако биполярная комплементарная транзисторная логика не прижилась из-за трудности изготовления на кристалле большого количества компактных по площади и высококачественных по параметрам интегральных p-n-p транзисторов.В аналоговой схемотехнике, где p-n-p транзисторы просто необходимы как для упрощения схемотехники, так и для улучшения свойств усилителей (см. лаб. работу "Операционные усилители"), проблема создания хороших p-n-p транзисторов для технологов все еще существует. Поэтому реально биполярные микросхемы ТТЛ имеют на выходе так называемый квазикомплементарный каскад, когда на кристалле делают только n-p-n транзисторы (рис. 3). Эта компромиссная схема вентиля ТТЛ оказалась оптимальной и применяется в течение нескольких десятилетий. Первые попытки выпускать микросхемы на полевых транзисторах одной полярности к успеху не привели. Логические вентили получались крайне медленнодействующими, поскольку внутреннее сопротивление канала у полевого транзистора на порядок больше, чем сопротивление между коллектором и эмиттером насыщенного биполярного транзистора. Однополярные микросхемы МОП не отличались ни помехоустойчивостью, ни малой потребляемой мощностью. Хорошие результаты дало только применение двуполярного инвертора, построенного на комплементарной полевой паре.

# **Триггеры**

Как уже упоминалось выше, для построения цифровых схем последовательной логики необходим элемент, обладающий "памятью". Очевидно, он должен иметь два устойчивых состояния и переходить из одного в другое при определенном воздействии. Элемент с такими свойствами называется триггер.

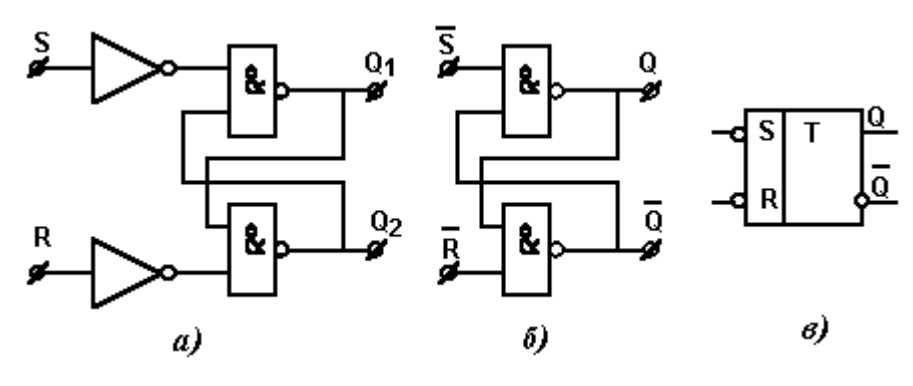

*Рис. 7*. RS-триггеры на логических вентилях

Триггер можно получить, охватив два вентиля И-НЕ перекрестными обратными связями, как показано на рис. 7, а. Этот триггер имеет два выхода  $Q_1$ ,  $Q_2$  и два входа – S (Set – установка) и R (Reset – сброс). Пусть в последовательные интервалы времени  $\tau_1$  ...  $\tau_6$  логические уровни на входах R и S принимают значения, как показано в табл. 6. В интервалах  $\tau_1$ ,  $\tau_3$ ,  $\tau_5$  состояние выходов повторяет состояние входов, что следует из таблиц истинности для вентиля И-НЕ и инвертора НЕ. Интервалы  $\tau_2$ ,  $\tau_4$  (R="0", S="0") соответствуют режиму хранения информации - триггер "помнит" предыдущее состояние. При переходе от интервала  $\tau_5$  к интервалу  $\tau_6$  триггер может установиться в любое состояние, что определяется внутренними задержками вентилей.

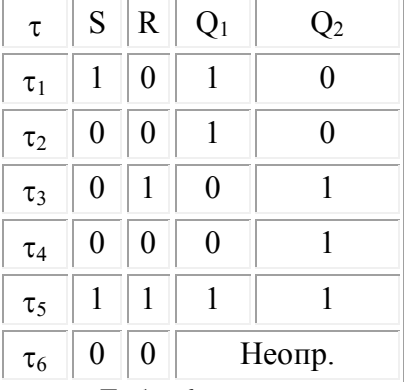

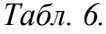

| D              | C | $Q(t_n)$        |
|----------------|---|-----------------|
| 1              | 0 | $Q(t_{n-1})$    |
| $\overline{0}$ | 0 | $Q(t_{n\Box+1}$ |
|                |   |                 |
| 1              | 1 | 1               |
| 0              | 1 | 0               |

Табл.7

комбинацию Если Принять  $(R = "1", S = "1")$  запрещенной, TO<sub>1</sub> логические уровни на выходах будут всегда противоположны, т.е.  $O_2 = {}^Q1$ , поэтому выходы триггера обозначают Q и  ${}^Q$  (прямой и инверсный), как на рис. 7,6. Такой элемент получил название RSтриггер. RS-триггеры применяются прежде всего в статических оперативных запоминающих устройствах (ОЗУ). На рис. 7.6 приведена схема RS-триггера с инверсными входами, а на рис. 7,6 его обозначение. Если этот RS-триггер дополнить комбинационной логикой, как показано на рис. 8, то получим статический D-триггер с двумя входами: информационным - D (Data) и синхронизирующим -С (Clock). Таблица истинности статического D-триггера приведена на табл. 7. Как следует из таблицы, статический D-триггер повторяет на выходе Q логическое состояние входа D при C = "1" и сохраняет ("защелкивает") это значение при С = "0". На основе таких триггеров делают, как правило, параллельные регистры хранения (ТМ5, ТМ7, ИР22 серии ТТЛ).

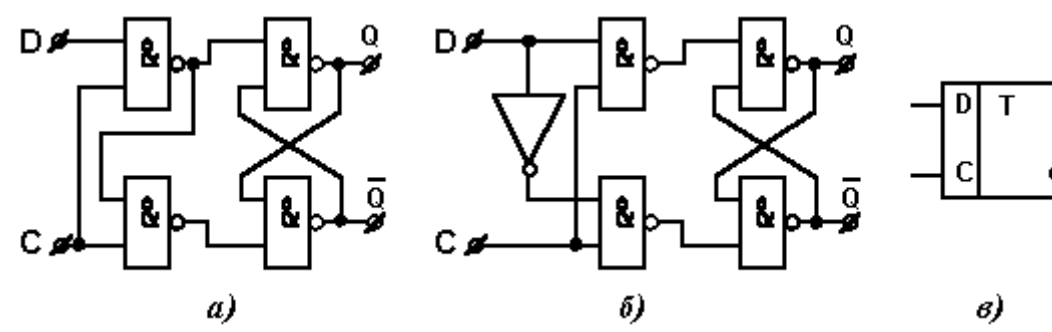

Рис. 8. D-триггеры на логических вентилях

Выходной RS-триггер D-триггера может иметь дополнительные логические входы R и S для очистки/установки (см. рис. 9).

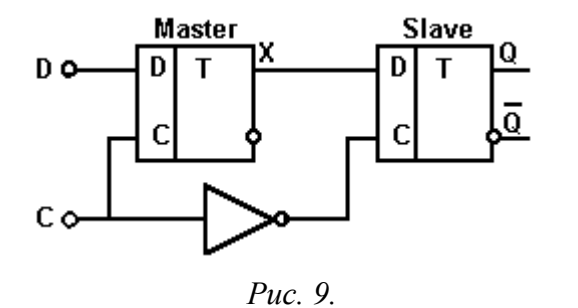

Статические RS- и D-триггеры не пригодны для построения счетчиков и регистров сдвига, так как информация на выходе изменяется синхронно с входной, либо просто хранится. Триггер, в котором отсутствует сквозная передача со входа на выход, а выходная информация устанавливается синхросигналом тогда, когда входные сигналы блокируются,

можно построить на RS-триггерах и комбинационной логике.

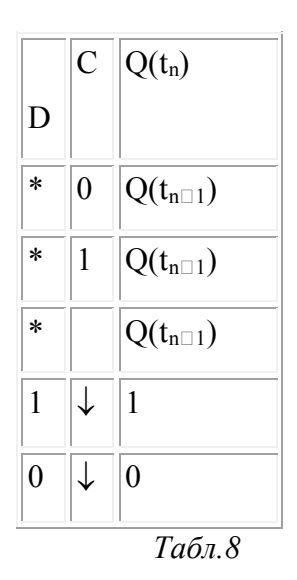

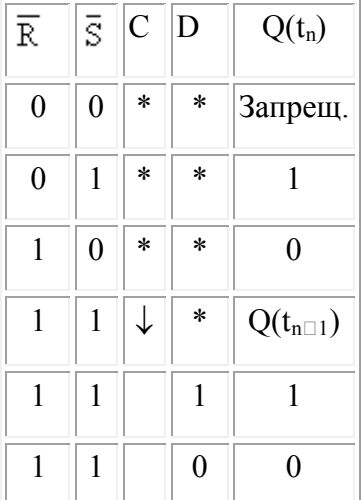

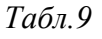

На рис. 9 приведена структура, построенная по принципу "Ведущий-Ведомый" (Master-Slave). Схема содержит два статических D-триггера и инвертор. Так как статические D-триггеры "Master" и "Slave" принимают информацию во взаимно исключающие моменты времени, такую структуру называют триггером, тактируемым фронтом (динамический триггер). Состояния динамического D-триггера приведены в табл. 8, где  $*$  – любое состояние, – переход "0" $\rightarrow$ "1" $\Box$  $\downarrow$  переход "1" $\rightarrow$  "0". Другая структура динамического D-триггера, построенного на RS-триггерах, приведена на рис. 10. Если  $\overline{R} = \overline{S} = 1$ ", то при C = "0" имеем  $X_2 = X_3 = "1", \Box X_1 = \overline{D}, X_4 = D$ , выходной RS-триггер находится в режиме хранения. В зависимости от значения на входе D один из входных триггеров обязательно находится в "запрещенном" состоянии, т.е. оба выхода находятся в состоянии "1". Это состояние исчезает при переходе сигнала С "0" $\square$ "1", а выходной сигнал Q устанавливается входным триггером, находящимся в "разрешенном" состоянии: при D="0" Х<sub>3</sub> сохраняется в состоянии "1", Х<sub>2</sub> переходит в состояние "0", Q = "0",  $\overline{Q}$  = "1"; при D="1"  $X_2$  и  $X_3$  меняются ролями и переход X<sub>3</sub> "1" $\rightarrow$ "0" устанавливает на выходе Q = "1",  $\overline{Q}$  = "0". По входам  $\overline{R}$  и  $\overline{S}$  производится сброс и установка D-триггера. Описанную структуру имеет популярный D-триггер 155ТМ2 (555ТМ2, 1533ТМ2). Состояния этого триггера приведены в табл. 9. Еще один вид триггера –

T-триггер, часто называемый счетным, меняет свое состояние на

противоположное при поступлении каждого синхронизирующего импульса. Устройство и принцип работы его описан в литературе [1, 2]. Т-триггер применяется в качестве делителя частоты в 2 раза. Соединяя последовательно N счетных триггеров, можно получить делитель частоты в  $2^N$ раз, а также
устройства для счета импульсов. В данной работе используется МС К155ИЕ5, позволяющая делить частоту в 16 раз.

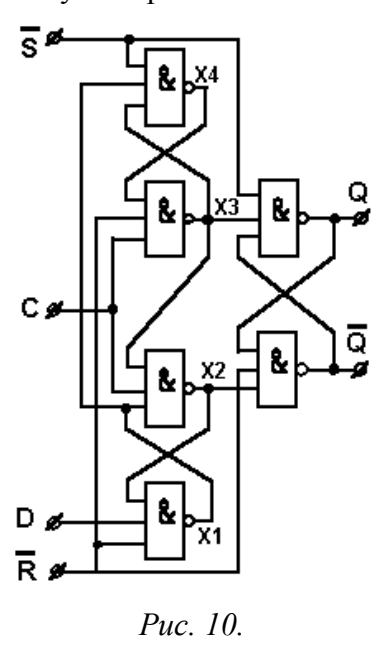

Области применения разных триггеров в цифровой схемотехнике весьма обширны. Простое и полезное применение RS-триггеры получили в схемах подавления дребезга механических коммутирующих устройств. Если подавать сигналы "0" и "1" на цифровую схему с помощью переключателя – тумблера, как показано на рис. 11, *а*, то возникнет очень неприятное явление – дребезг контактов. В течение нескольких миллисекунд после замыкания переключателя его контакты входят в соприкосновение друг с другом от десятков до сотен раз. Если к выходу такой схемы подключить какой-либо счетчик импульсов, то он сосчитает не количество переключений тумблера, а отреагирует на каждый дополнительный импульс, вызванный

этим дребезгом. Схема, изображенная на рис. 11,*б*, позволяет полностью подавить дребезг.

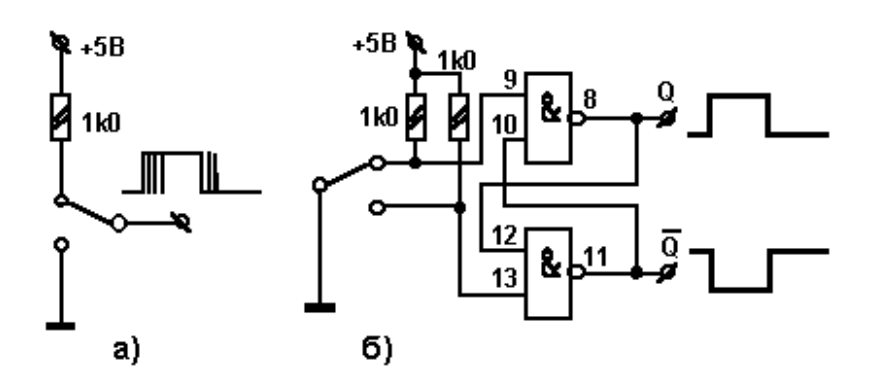

*Рис. 11.* Подавление дребезга механических контактов с помощью RS-триггера

Основными параметрами цифровых микросхем являются быстродействие, потребляемая мощность, помехоустойчивость, коэффициент разветвления по выходу (нагрузочная способность), коэффициент объединения по входу. Конструктивно микросхемы выполняются в стандартных пластмассовых, керамических или металлостеклянных корпусах различных форм и размеров. Обозначение на корпусах отечественных микросхем состоит из нескольких элементов, включающих в себя номер серии (трех- или четырехзначное число); две буквы, обозначающие выполняемую логическую функцию; цифру, обозначающую порядковый номер разработки по функциональному признаку в данной серии. Перед первым элементом обозначения могут стоять еще различные буквы, характеризующие область применения, конструкцию или тип корпуса.

Примеры обозначения микросхем:

К155ЛА3 – четыре лог. вентиля 2И-НЕ (ЛА3) серии 155 ; КМ155ЛА1 – два лог. вентиля 4И-НЕ (ЛА1) серии 155 широк. применения в металлокерамическом корпусе; К555ТМ2 – два D-триггера (ТМ2)

сер. 555 (с диодами Шоттки); 155ТМ7 – четыре D-триггера с прямыми и инверсными выходами (ТМ7) сер. 155, с расширенным температурным диапазоном; К155ИЕ5 – четырехразрядный двоичный счетчик (ИЕ5) сер. 155 ; КР1533ИЕ7 – четырехразрядный реверсивный двоичный счетчик с загрузкой и сбросом (ИЕ7) сер. 1533 в пластмассовом корпусе. На старых микросхемах можно встретить обозначения вроде К1ЛБ553, что соответствует Л155ЛА3; К1ТК552 соответствует К155ТМ2 и т.д.

## **Практические задания**

*Все изменения в схеме делать только при отключенном питании! Выходы ТТЛ на +5В не замыкать!* 1. Проверить по таблице истинности (табл. 4) работу одного из двух свободных вентилей 2И-НЕ микросхемы 155ЛА3. Цоколевка приведена на рис. 12 и рис. 13. Номера ножек микросхем считаются от ключа против часовой стрелки.

2. Измерить входной ток логического нуля и логической единицы для одного из вентилей 2И-НЕ (155ЛА3). Проще всего это сделать, замыкая вход на нуль и на  $+E$ <sub>п</sub> подходящим резистором и

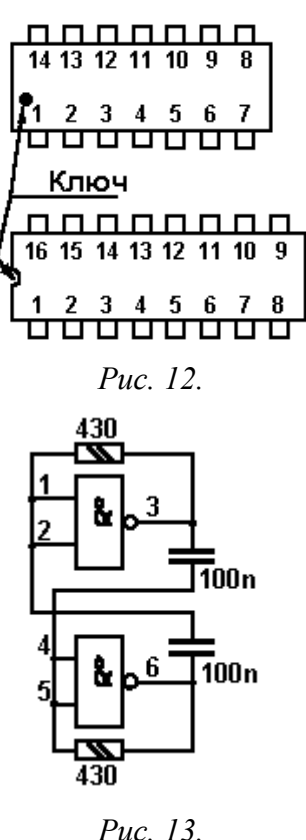

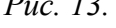

измеряя падение напряжения на нем. Номинал резистора (шунта) легко выбрать, пользуясь справочными данными из приложения и условием, что падение напряжения на нем должно составлять не более  $0.1 \div 0.2$  В. Заметим, что измеренные значения могут существенно отличаться от справочных.

3. Из двух вентилей 2И-НЕ собрать схему подавителя дребезга на RSтриггере по рис. 11,*б*. Рассмотреть дребезг на входах 9 и 13 и убедиться в его отсутствии на выходах О и  $\mathbb{Q}$ . Синхронизация осциллографа – ждущая, длительность развертки – подобрать.

4. Собрать двоичный делитель на четырех D-триггерах 155ТМ2 (555ТМ2) по рис. 14. Для этого на входы  $\overline{R}$  и  $\overline{S}$  подать логическую единицу. Соединить выходы  $\mathbb Q_c$  D-входами. На вход "С" первого триггера подать сигнал с мультивибратора, собранного на двух вентилях 2И-НЕ (рис. 13). Засинхронизировать осциллограф в ждущем режиме от последнего триггера (Вых. 1). Наблюдать сигналы на всех

выходах триггеров. Собрать все выходы по "И" на вентиле 4И-НЕ (половинка 155ЛА1). Объяснить вид сигнала на Вых. 2 и наличие узкого импульса - "иголки" при переходе  $1000\rightarrow0111$  на выходах  $Q$  (старший разряд записан первым) $\Box\Box$ . Засинхронизировать осциллограф от сигнала "Вх.", на самой быстрой развертке измерить задержку триггера и сопоставить ее со справочными данными.

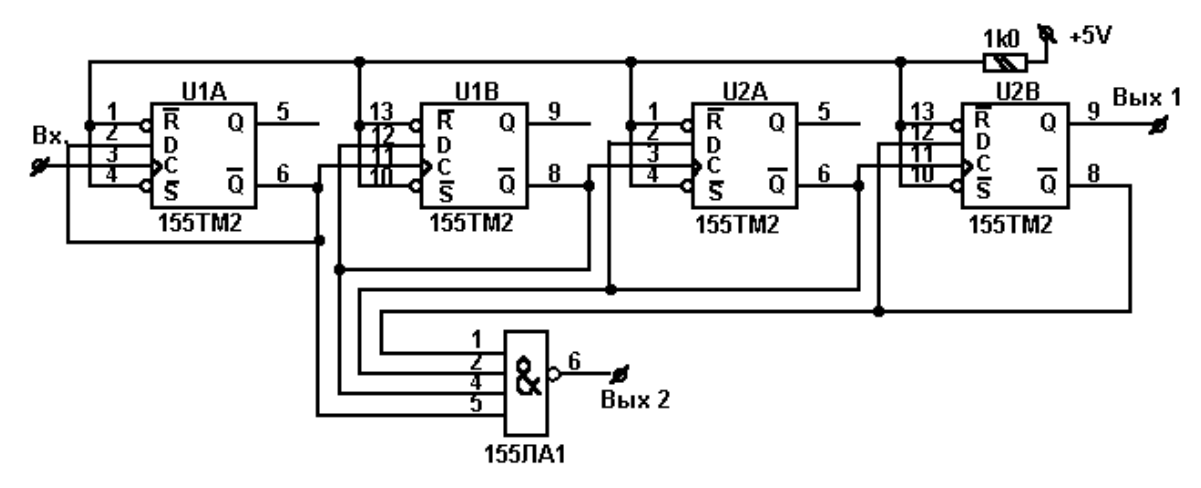

*Рис. 14.* Двоичный делитель на D-триггерах

5. Преобразовать делитель на 16 в делитель на 10. Для этого все входы  $\overline{S}$  подключить к выходу вентиля 155ЛА1 (Вых. 2). На входы вентиля подать такие сигналы с выходов триггеров, чтобы при комбинации 1010 на выходах  $\mathbb Q$  (двоичный код числа 10), вентиль отдавал на выход уровень "лог. 0" (установка всех триггеров в состояние  $\overline{Q} = "0"$ ).

6. Из четырех D-триггеров (два корпуса МС 155ТМ2) и двух 4И-НЕ (155ЛА1) собрать схему сдвигового регистра (рис. 15). На входы  $\overline{R}$  и  $\overline{S}$  подать логическую единицу. На все входы "С" подать сигнал с мультивибратора (рис. 13). Засинхронизовать осциллограф в ждущем режиме от выхода первого триггера. Наблюдать сигналы на всех выходах и их взаимное положение. Объяснить работу устройства. Через сколько импульсов схема приходит в исходное состояние?

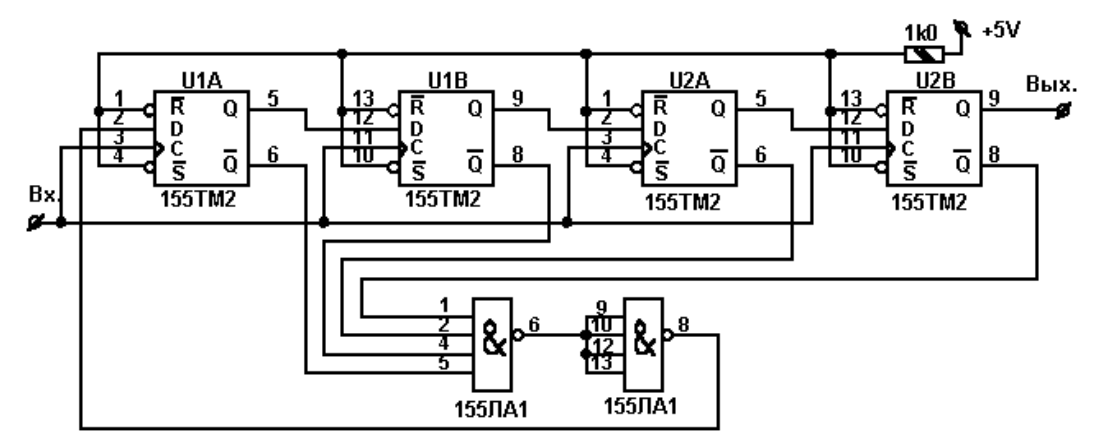

*Рис. 15.* Регистр сдвига на D-триггерах

## **Дополнительные задания**

7. Подать сигнал от мультивибратора (рис. 16) на вход  $C_1$  микросхемы К155ИЕ5. Микросхема включает в себя делитель на 2 (C1 $\rightarrow$ O1) и делитель на 8 (C2 $\rightarrow$ O2,O3,O4). Все выходы Q<sub>i</sub> сбрасываются в "0", если на оба входа R1 и R2 подать "лог. 1", т.е. Reset = R1&R2. Т.о., чтобы получился делитель на 16, нужно Q1 соединить с C2. Исследовать сигналы с выходов  $Q_1, Q_2, Q_3, Q_4$ .

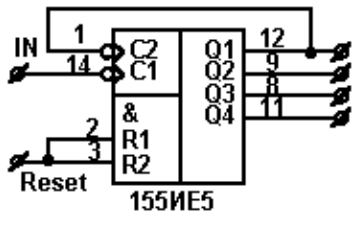

Puc. 16.

8. Без использования вентиля 155ЛА1, коммутируя только входы-выходы 155ИЕ5, получить делитель на 10 и на 12. Измерить задержки фронта на разных выходах.

## СОДЕРЖАНИЕ ОТЧЕТА

- 1. Цель работы
- 2. Рисунки принципиальных схем в системе OrCAD
- 3. Результаты измерений в виде таблиц, графиков, вычислений с необходимыми пояснениями
- 4. Выводы по работе. В выводах подчеркните результаты полученные от каждой схемы, укажите какие элементы оказывают наибольшее влияние на работу той или иной схемы

## Контрольные вопросы:

1. Какой сигнал булет на выходе вентилей ТТЛ и КМОП, если на все вхолы не полавать ничего.

оставив их свободными?

2. Оценить потребление тока вентилем 2И-НЕ (рис. 3) в состояниях "0" и "1" на выходе.

4. Оценить ток, потребляемый вентилем КМОП (рис. 6) при  $V_{\rm cc} = 10 B$ ,  $C_{\rm harp} = 10$  пф,  $F = 1 M \Gamma \mu$ . Как этот ток зависит от  $V_{cc}$ ?

5. Как по заданному булеву выражению составить таблицу истинности?

6. Что такое карты Карно и как они составляются?

7. Построить схему на основе булева выражения в конью ктивной нормальной форме.

8. Что такое мультиплексор?

9. Алгоритм построения нерегулярных цифровых схем на основе логики  $H - HE$ .

Приложение

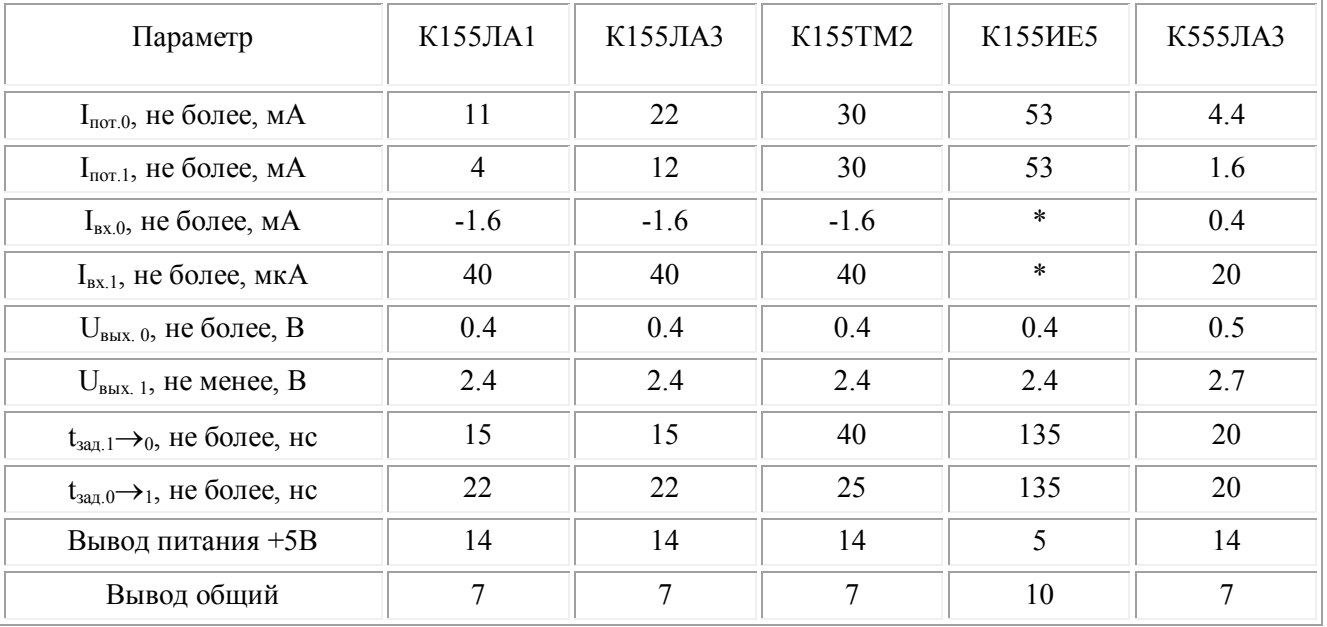

Литература

- 1. Титце У., Шенк К. Полупроводниковая схемотехника. М.: Мир, 1989.
- 2. Хоровиц П., Хилл У. Искусство схемотехники. М.: Мир, 1993, т. 1
- 3. Гусев В.Г., Гусев Ю.М. Электроника. М.: Высш. шк., 1991.
- 4. Токхейм Р. « Основы цифровой электроники» Изд. Мир, 1988 г.
- 5. Алексеенко А.Г., Шагурин И.И. «Микросхемотехника» Радио и связь, 1982 г.